# The upl<br/>4TEX  $2\varepsilon$  Sources

Ken Nakano  $\&$  Japanese TEX Development Community  $\&$  TTK

Version u04 (last updated: 2021/03/04)

# **Contents**

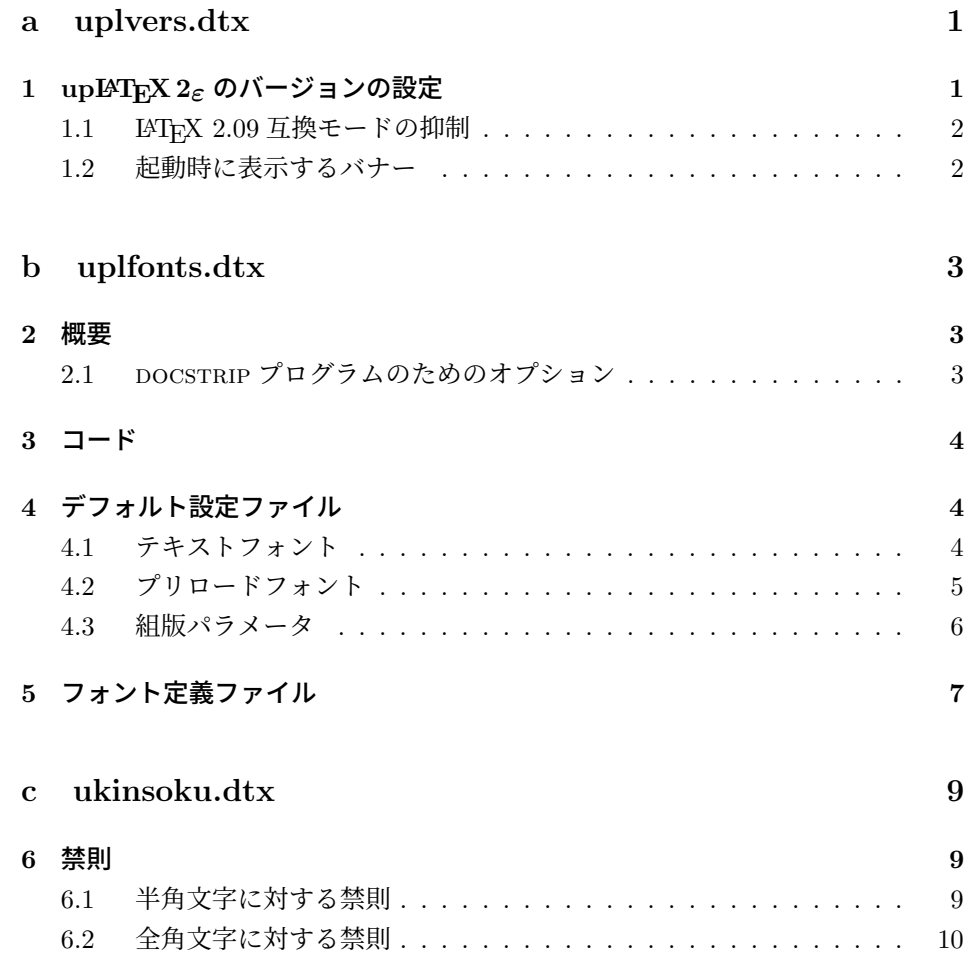

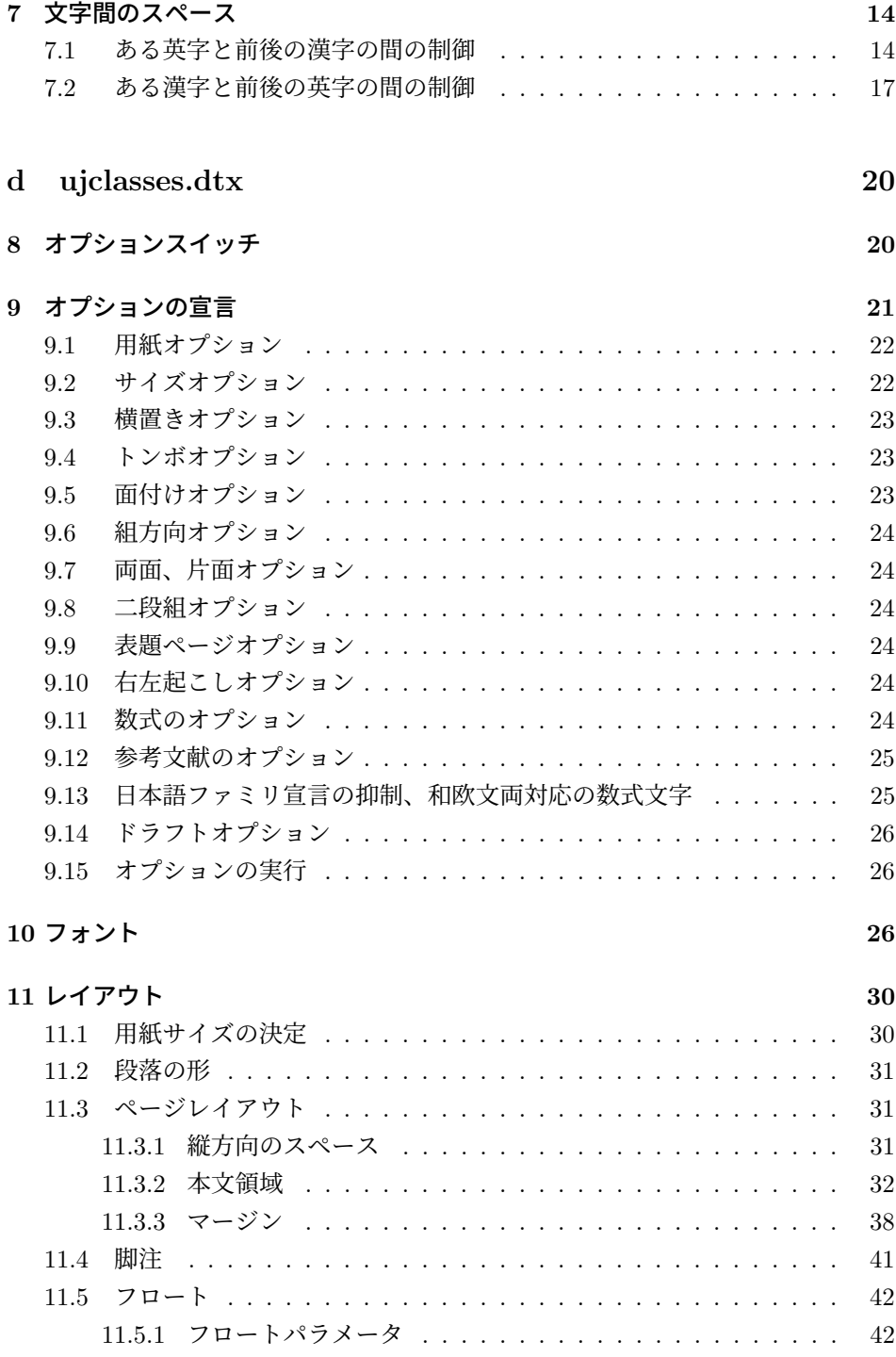

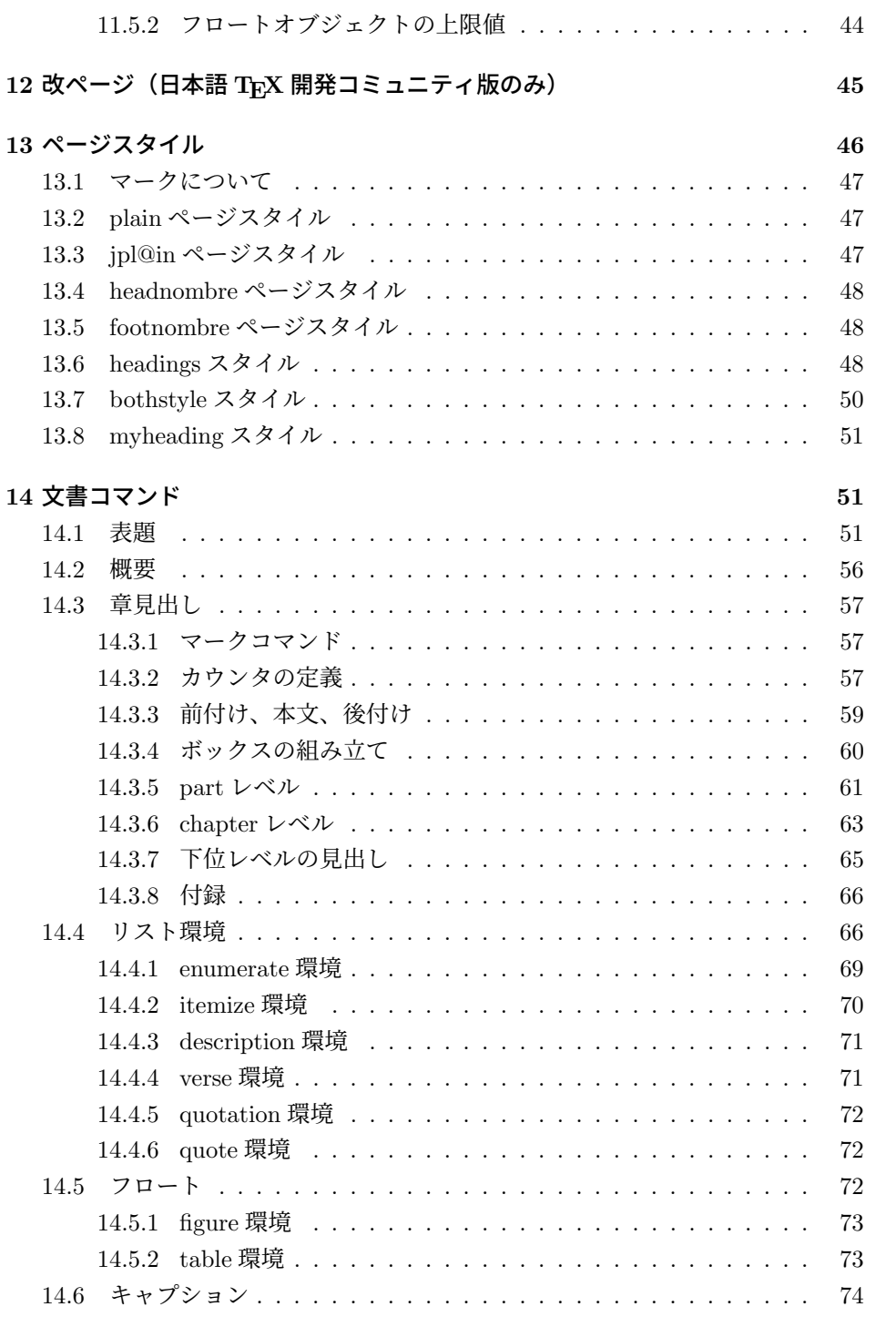

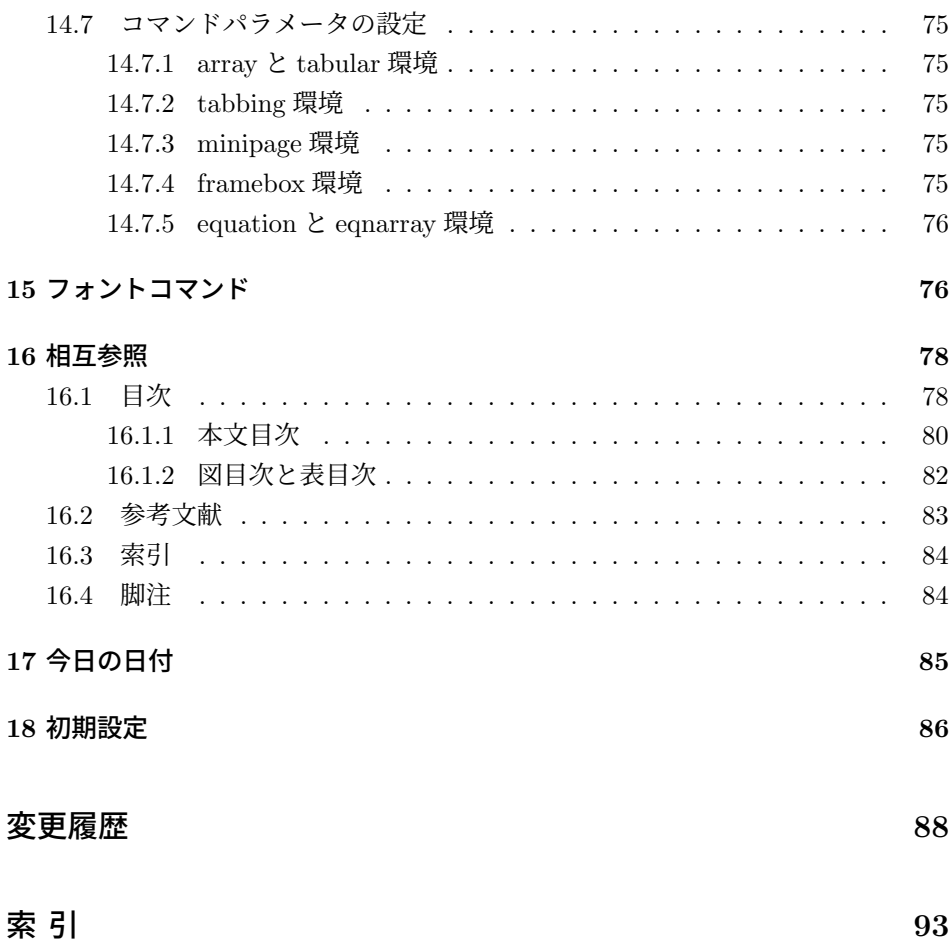

# **File a uplvers.dtx**

## **1 upLATEX 2***ε* のバージョンの設定

まず、このディストリビューションでの upLATEX 2*ε* の日付とバージョン番号を定義し ます。2018/03/09 以降、upLATEX 2*ε* のフォーマット作成では pLATEX 2*ε* が提供する plcore.ltxの後からuplcore.ltxが読まれなければなりません。また、2020/02/02 以降は \textmc や \em の定義も upldefs.ltx ではなく共通の plcore.ltx に依存 します。そのため、pLATEX のバージョンを確認します。

```
1 ⟨∗plcore⟩
             2 \ifx\pfmtversion\@undefined
             3 \errhelp{Please update your TeX installation; if not available,
             4 obtain it^^Jmanually from CTAN
             5 (https://ctan.org/pkg/uplatex) or from^^JGitHub
             6 (https://github.com/texjporg/uplatex).}%
             7 \errmessage{This should not happen!^^JThere should be some
             8 inconsistency in your installation; ^^Jtry
             9 removing old 'uplatex.ltx' and install the
            10 latest one}\@@end
            11 \else
            12 \ifnum\expandafter\@parse@version\pfmtversion//00\@nil<20200202
            13 \errhelp{Please update your TeX installation; if not available,
             14 obtain it^^Jmanually from CTAN
             15 (https://ctan.org/pkg/platex) or from^^JGitHub
             16 (https://github.com/texjporg/platex).}%
            17 \errmessage{This version of upLaTeX2e requires pLaTeX2e 2020/02/02
            18 or newer!^^JObtain a newer version of 'platex',
            19 otherwise upLaTeX2e setup will^^Jnever succeed}\@@end
            20 \quad \text{if}21 \fi
            22 ⟨/plcore⟩
   \pfmtname
upLATEX 2ε のフォーマットファイル名とバージョンです。フォーマット名は
\pfmtversion
pLATEX 2ε のもの (pLaTeX2e) をそのまま引き継ぎ、バージョンは pLATEX 2ε の
\ppatch@level
ものの末尾に "u04" のようにサフィックスを付けます。
```
 *⟨∗*plcore*⟩* %\def\pfmtname{pLaTeX2e} \def\uppatch@level{u04} \edef\pfmtversion{\pfmtversion\uppatch@level} *⟨/*plcore*⟩*

File a: uplvers.dtx Date:  $2020/02/01$  Version v1.1r-u03 1

#### **1.1 LATEX 2.09** 互換モードの抑制

```
\documentstyle pLATEX は、\documentclass の代わりに \documentstyle が使われると LATEX 2.09
             互換モードに入ります。しかし、upLATEX は新しいマクロパッケージですので、
             LATEX 2.09 互換モードをサポートしません。このため、plcore.dtx の定義を上
             書きして明確なエラーを出します。
              28 ⟨∗plfinal⟩
              29 \def\documentstyle{%
              30 \@latex@error{upLaTeX does NOT support LaTeX 2.09 compatibility
              31 mode.\MessageBreak Use \noexpand\documentclass instead}{%
              32 \noexpand\documentstyle is an old convention of LaTeX 2.09,
              33 which has been\MessageBreak obsolete since 1995. upLaTeX is
              34 first released in 2007, so we do\MessageBreak not provide any
              35 emulation of the LaTeX 2.09 author environment.\MessageBreak
              36 New documents should use Standard LaTeX conventions, and
              37 start\MessageBreak with the \noexpand\documentclass command.}%
              38 \documentclass}
              39 ⟨/plfinal⟩
             1.2 起動時に表示するバナー
```
\everyjob upLATEX 2*ε* が起動されたときに表示される文字列は、pLATEX 2*ε* の中ですでに設定 されています。

File a: uplvers.dtx Date: 2020/02/01 Version v1.1r-u03 2

# **File b uplfonts.dtx**

## **2** 概要

ここでは、和文書体を NFSS2 のインターフェイスで選択するためのコマンドやマクロ について説明をしています。また、フォント定義ファイルや初期設定ファイルなどの 説明もしています。新しいフォント選択コマンドの使い方については、fntguide.tex や usrguide.tex を参照してください。

- 第2節 この節です。このファイルの概要と DOCSTRIP プログラムのためのオプショ ンを示しています。
- 第 **3** 節 実際のコードの部分です。
- 第 **4** 節 プリロードフォントやエラーフォントなどの初期設定について説明をして います。
- 第 **5** 節 フォント定義ファイルについて説明をしています。

#### 2.1 DOCSTRIP プログラムのためのオプション

DOCSTRIP プログラムのためのオプションを次に示します。

plcore luplcore.ltx の断片を生成するオプションでしたが、削除。 trace luptrace.sty を生成します。 JY2mc 横組用、明朝体のフォント定義ファイルを生成します。 JY2gt 横組用、ゴシック体のフォント定義ファイルを生成します。 JT2mc | 縦組用、明朝体のフォント定義ファイルを生成します。 JT2gt k縦組用、ゴシック体のフォント定義ファイルを生成します。 pldefs | upldefs.ltx を生成します。次の4つのオプションを付加 することで、プリロードするフォントを選択することがで きます。デフォルトは 10pt です。 xpt  $|10pt \mathcal{I} \mathcal{I} \mathcal{I} \mathcal{I} - \mathcal{F}|$ xipt  $11pt$   $\mathcal{V} \cup \mathcal{V}$ xiipt  $12pt 77p - F$ ori | plfonts.tex に似たプリロード

オプション 意味

## **3** コード

NFSS2 の拡張は、pLATEX において plfonts.dtx から生成される plcore.ltx をそ のまま利用するので、upLATFX では定義しません。後方互換性のため、uptrace.sty を提供しますが、これも単に ptrace.sty を読み込むだけとします。

```
1 ⟨∗trace⟩
```
2 \NeedsTeXFormat{pLaTeX2e}

- 3 \ProvidesPackage{uptrace}
- 4 [2019/09/22 v1.6t-u02 Standard upLaTeX package (font tracing)]
- 5 \RequirePackageWithOptions{ptrace}
- <sup>6</sup> *⟨/*trace*⟩*

デフォルト設定ファイル upldefs.ltx は、もともと uplcore.ltx の途中で読み 込んでいましたが、2018 年以降の新しいコミュニティ版 upLATEX では uplatex.ltx から読み込むことにしました。実際の中身については、第 4 節を参照してください。

## **4** デフォルト設定ファイル

ここでは、フォーマットファイルに読み込まれるデフォルト値を設定しています。こ の節での内容は upldefs.ltx に出力されます。このファイルの内容を uplcore.ltx に含めてもよいのですが、デフォルトの設定を参照しやすいように、別ファイルに してあります。

プリロードサイズは、DOCSTRIP プログラムのオプションで変更することができ ます。これ以外の設定を変更したい場合は、upldefs.ltx を直接、修正するのでは なく、このファイルを upldefs.cfg という名前でコピーをして、そのファイルに対 して修正を加えるようにしてください。

```
7 ⟨∗pldefs⟩
8 \ProvidesFile{upldefs.ltx}
9 [2020/02/01 v1.6v-u02 upLaTeX Kernel (Default settings)]
10 ⟨/pldefs⟩
```
## **4.1** テキストフォント

テキストフォントのための属性やエラー書体などの宣言です。pLATFX のデフォル トの横組エンコードは JY1、縦組エンコードは JT1 ですが、upL4TrX では横組エン コードは JY2、縦組エンコードは JT2 とします。 縦横エンコード共通: <sup>11</sup> *⟨∗*pldefs*⟩* 12 \DeclareKanjiEncodingDefaults{}{} 13 \DeclareErrorKanjiFont{JY2}{mc}{m}{n}{10}

```
14 \kanjifamily{mc}
15 \kanjiseries{m}
16 \kanjishape{n}
17 \fontsize{10}{10}
横組エンコード:
18 \DeclareYokoKanjiEncoding{JY2}{}{}
19 \DeclareKanjiSubstitution{JY2}{mc}{m}{n}
縦組エンコード:
20 \DeclareTateKanjiEncoding{JT2}{}{}
21 \DeclareKanjiSubstitution{JT2}{mc}{m}{n}
縦横のエンコーディングのセット化:
22 \KanjiEncodingPair{JY2}{JT2}
フォント属性のデフォルト値:LATEX 2ε 2019-10-01 までは \shapedefault は
\updefault でしたが、LATEX 2ε 2020-02-02 で \updefault が "n" から "up" へ
と修正されたことに伴い、\shapedefault は明示的に "n" に設定されました。
23 \newcommand\mcdefault{mc}
24 \newcommand\gtdefault{gt}
25 \newcommand\kanjiencodingdefault{JY2}
26 \newcommand{\kanjifamilydefault{\mmod}t27 \newcommand\kanjiseriesdefault{\mddefault}
28 \newcommand\kanjishapedefault{n}% formerly \updefault
和文エンコードの指定:
29 \kanjiencoding{JY2}
フォント定義:これらの具体的な内容は第 5 節を参照してください。
30 \input{jy2mc.fd}
31 \input{jy2gt.fd}
32 \input{jt2mc.fd}
33 \input{jt2gt.fd}
フォントを有効にします。
34 \fontencoding{JT2}\selectfont
```
# **4.2** プリロードフォント

\fontencoding{JY2}\selectfont

あらかじめフォーマットファイルにロードされるフォントの宣言です。DOCSTRIP プログラムのオプションでロードされるフォントのサイズを変更することができま す。uplfmt.ins では xpt を指定しています。 *⟨∗*xpt*⟩ \DeclarePreloadSizes{JY2}{mc}{m}{n}{5,7,10,12} \DeclarePreloadSizes{JY2}{gt}{m}{n}{5,7,10,12} \DeclarePreloadSizes{JT2}{mc}{m}{n}{5,7,10,12}*

```
40 \DeclarePreloadSizes{JT2}{gt}{m}{n}{5,7,10,12}
41 ⟨/xpt⟩
42 ⟨∗xipt⟩
43 \DeclarePreloadSizes{JY2}{mc}{m}{n}{5,7,10.95,12}
44 \DeclarePreloadSizes{JY2}{gt}{m}{n}{5,7,10.95,12}
45 \DeclarePreloadSizes{JT2}{mc}{m}{n}{5,7,10.95,12}
46 \DeclarePreloadSizes{JT2}{gt}{m}{n}{5,7,10.95,12}
47 ⟨/xipt⟩
48 ⟨∗xiipt⟩
49 \DeclarePreloadSizes{JY2}{mc}{m}{n}{7,9,12,14.4}
50 \DeclarePreloadSizes{JY2}{gt}{m}{n}{7,9,12,14.4}
51 \DeclarePreloadSizes{JT2}{mc}{m}{n}{7,9,12,14.4}
52 \DeclarePreloadSizes{JT2}{gt}{m}{n}{7,9,12,14.4}
53 ⟨/xiipt⟩
54 ⟨∗ori⟩
55 \DeclarePreloadSizes{JY2}{mc}{m}{n}
56 {5,6,7,8,9,10,10.95,12,14.4,17.28,20.74,24.88}
57 \DeclarePreloadSizes{JY2}{gt}{m}{n}
58 {5,6,7,8,9,10,10.95,12,14.4,17.28,20.74,24.88}
59 \DeclarePreloadSizes{JT2}{mc}{m}{n}
60 {5,6,7,8,9,10,10.95,12,14.4,17.28,20.74,24.88}
61 \DeclarePreloadSizes{JT2}{gt}{m}{n}
62 {5,6,7,8,9,10,10.95,12,14.4,17.28,20.74,24.88}
63 ⟨/ori⟩
```
#### **4.3** 組版パラメータ

禁則パラメータや文字間へ挿入するスペースの設定などです。実際の各文字への禁 則パラメータおよびスペースの挿入の許可設定などは、ukinsoku.tex で行なって います。具体的な設定については、ukinsoku.dtx を参照してください。

\InputIfFileExists{ukinsoku.tex}%

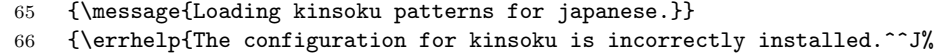

- If you don't understand this error message you need
- to seek^^Jexpert advice.}%

```
69 \errmessage{OOPS! I can't find any kinsoku patterns for japanese^^J%
70 \space Think of getting some or the
```
uplatex2e setup will never succeed}\@@end}

組版パラメータの設定をします。\kanjiskip は、漢字と漢字の間に挿入される グルーです。\noautospacing で、挿入を中止することができます。デフォルトは \autospacing です。

 \kanjiskip=0pt plus .4pt minus .5pt \autospacing

\xkanjiskip は、和欧文間に自動的に挿入されるグルーです。\noautoxspacing で、挿入を中止することができます。デフォルトは \autoxspacing です。

```
74 \xkanjiskip=.25zw plus1pt minus1pt
```

```
75 \autoxspacing
```
\jcharwidowpenalty は、パラグラフに対する禁則です。パラグラフの最後の行が 1文字だけにならないように調整するために使われます。

76 \jcharwidowpenalty=500

ここまでが、pldefs.ltx の内容です。

```
77 ⟨/pldefs⟩
```
## **5** フォント定義ファイル

ここでは、フォント定義ファイルの設定をしています。フォント定義ファイルは、 LATFX のフォント属性を TFX フォントに置き換えるためのファイルです。記述方法 についての詳細は、fntguide.tex を参照してください。

欧文書体の設定については、cmfonts.fdd や slides.fdd などを参照してくださ い。skfonts.fdd には、写研代用書体を使うためのパッケージとフォント定義が記 述されています。

<sup>78</sup> *⟨*JY2mc*⟩*\ProvidesFile{jy2mc.fd}

<sup>79</sup> *⟨*JY2gt*⟩*\ProvidesFile{jy2gt.fd}

<sup>80</sup> *⟨*JT2mc*⟩*\ProvidesFile{jt2mc.fd}

81 *(*JT2gt)\ProvidesFile{jt2gt.fd}<br>82 *(JY2mc, JY2gt, JT2mc, JT2gt)* 

 $[2018/07/03 \text{ v1.6q-u02}$  KANJI font defines]

横組用、縦組用ともに、明朝体のシリーズ bx がゴシック体となるように宣言してい ます。また、シリーズ b は同じ書体の bx と等価になるように宣言します。

pLATFX では従属書体に OT1 エンコーディングを指定していましたが、upLATFX では T1 エンコーディングを用いるように変更しました。また、要求サイズ(指定さ れたフォントサイズ)が 10pt のとき、全角幅の実寸が 9.62216pt となるようにしま すので、和文スケール値(1 zw *÷*要求サイズ)は 9*.*62216 pt*/*10 pt = 0*.*962216 です。 upjis 系のメトリックは全角幅が 10pt でデザインされているので、これを 0.962216 倍で読込みます。

```
83 ⟨∗JY2mc⟩
84 \DeclareKanjiFamily{JY2}{mc}{}
85\DeclareRelationFont{JY2}{mc}{m}{}{T1}{cmr}{m}{}
86 \DeclareRelationFont{JY2}{mc}{bx}{}{T1}{cmr}{bx}{}
87 \DeclareFontShape{JY2}{mc}{m}{n}{<->s*[0.962216]upjisr-h}{}
88 \DeclareFontShape{JY2}{mc}{bx}{n}{<->ssub*gt/m/n}{}
89 \DeclareFontShape{JY2}{mc}{b}{n}{<->ssub*mc/bx/n}{}
90 ⟨/JY2mc⟩
91 ⟨∗JT2mc⟩
92 \DeclareKanjiFamily{JT2}{mc}{}
93 \DeclareRelationFont{JT2}{mc}{m}{}{T1}{cmr}{m}{}
94 \DeclareRelationFont{JT2}{mc}{bx}{}{T1}{cmr}{bx}{}
```
 \DeclareFontShape{JT2}{mc}{m}{n}{<->s\*[0.962216]upjisr-v}{} \DeclareFontShape{JT2}{mc}{bx}{n}{<->ssub\*gt/m/n}{} \DeclareFontShape{JT2}{mc}{b}{n}{<->ssub\*mc/bx/n}{} *⟨/*JT2mc*⟩ ⟨∗*JY2gt*⟩* \DeclareKanjiFamily{JY2}{gt}{} \DeclareRelationFont{JY2}{gt}{m}{}{T1}{cmr}{bx}{} \DeclareFontShape{JY2}{gt}{m}{n}{<->s\*[0.962216]upjisg-h}{} \DeclareFontShape{JY2}{gt}{bx}{n}{<->ssub\*gt/m/n}{} \DeclareFontShape{JY2}{gt}{b}{n}{<->ssub\*gt/bx/n}{} *⟨/*JY2gt*⟩ ⟨∗*JT2gt*⟩* \DeclareKanjiFamily{JT2}{gt}{} \DeclareRelationFont{JT2}{gt}{m}{}{T1}{cmr}{bx}{} \DeclareFontShape{JT2}{gt}{m}{n}{<->s\*[0.962216]upjisg-v}{} \DeclareFontShape{JT2}{gt}{bx}{n}{<->ssub\*gt/m/n}{} \DeclareFontShape{JT2}{gt}{b}{n}{<->ssub\*gt/bx/n}{}

*⟨/*JT2gt*⟩*

# **File c ukinsoku.dtx**

このファイルは、禁則と文字間スペースの設定について説明をしています。日本語 TFX の機能についての詳細は、『日本語 TFX テクニカルブック I』を参照してくだ さい。

なお、このファイルのコード部分は、pTFXやpLATFXで配布されているkinsoku.tex に、JIS X 0213 の定義文字などの設定を追加したものです。このファイルは内部 コード Unicode (uptex) な upTFX エンジンで読まれる必要があります。

```
1 ⟨∗plcore⟩
2 \ifnum\ucs"3000="3000 \else
3 \errhelp{Please try to run (e)uptex with option
4 '-kanji-internal=uptex'.}%
5 \errmessage{This file should be read with
6 internal Kanji encoding Unicode}\@@end
7 \fi
```
## **6** 禁則

ある文字を行頭禁則の対象にするには、\prebreakpenalty に正の値を指定します。 ある文字を行末禁則の対象にするには、\postbreakpenalty に正の値を指定しま す。数値が大きいほど、行頭、あるいは行末で改行されにくくなります。

## **6.1** 半角文字に対する禁則

```
ここでは、半角文字に対する禁則の設定を行なっています。
 8 %%
 9%% 行頭、行末禁則パラメータ
10 %%
11 %% 1byte characters
12 \prebreakpenalty'!=10000
13 \prebreakpenalty'"=10000
14 \postbreakpenalty'\#=500
15 \postbreakpenalty'\$=500
16 \prebreakpenalty'\%=500
17 \prebreakpenalty'\&=500
18 \postbreakpenalty'\'=10000
19 \prebreakpenalty''=10000
20 \prebreakpenalty')=10000
21 \postbreakpenalty'(=10000
22 \prebreakpenalty'*=500
23 \prebreakpenalty'+=500
```

```
24 \prebreakpenalty'-=10000
25 \prebreakpenalty'.=10000
26 \prebreakpenalty',=10000
27 \prebreakpenalty'/=500
28 \prebreakpenalty';=10000
29 \prebreakpenalty'?=10000
30 \prebreakpenalty':=10000
31 \prebreakpenalty']=10000
32 \postbreakpenalty'[=10000
```
#### **6.2** 全角文字に対する禁則

ここでは、全角文字に対する禁則の設定を行なっています。

upTEX/upLATEX の場合、JIS X 0213 (日本) · KS C 5601 (韓国) · GB2312 (中 国)・Big5(台湾)などの文字集合に含まれる、いわゆる全角文字の一部が、8-bit Latin と同じコードポイントを共有します。すなわち、同じコードポイントが、CJK トークンとしても non-CJK トークンとしても有効に扱われることがあります。以 下に例を示します1。

- $0xA1:$   $(CJK)$  vs.  $a$  (non-CJK)
- $0xAB: \leftarrow (CJK)$  vs. ń  $(non-CJK)$
- $0xB7: (CJK)$  vs.  $\mathring{u}$  (non-CJK)
- 0xB9:  $^1$  (CJK) vs.  $\acute{z}$  (non-CJK)
- …

ukinsoku.tex では CJK トークンを優先した禁則設定を行っています。この設定 により、同じコードポイントを non-CJK トークンとして扱う場合に予期せず Latin-1 の文字が禁則対象になってしまいます。問題が起きた場合は禁則の設定を調整して ください。

なお、以下で複数回登場する "AA と "BA はそれぞれ ª と º ですが、LATEX 2*ε* 2018- 04-01 で UTF-8 入力になった影響で、これらの文字は macrocode 環境内のコード に(たとえ % に続くコメントであっても)書けなくなってしまったようです。これ らの文字で docstrip 処理中にエラー

```
! Argument of \@font@info has an extra }.
```
が出ないように、コメントからも削除しました。

<sup>33</sup> %%全角文字

<sup>&</sup>lt;sup>1</sup>ここで表示している non-CJK トークンとして扱われた結果は、upL4TEX のデフォルト従属欧文エ ンコーディングである T1 の場合のものです。

```
34 \prebreakpenalty'
、=10000
35 \prebreakpenalty'
。=10000
36 \prebreakpenalty'
,=10000
37 \prebreakpenalty'
.=10000
38 \prebreakpenalty'
・=10000
39 \prebreakpenalty'
:=10000
40 \prebreakpenalty'
;=10000
41 \prebreakpenalty'
?=10000
42 \prebreakpenalty'
!=10000
43\prebreakpenalty' =10000%\jis"212B
44 \prebreakpenalty'
゜=10000%\jis"212C
45 \prebreakpenalty'
´=10000%\jis"212D
46 \postbreakpenalty'
`=10000%\jis"212E
47 \prebreakpenalty'\diamondsuit = 10000\%\jis"2139
48 \prebreakpenalty'
…=250%\jis"2144
49 \prebreakpenalty'
‥=250%\jis"2145
50 \postbreakpenalty'
'=10000%\jis"2146
51 \text{%} \prebreakpenalty'' =10000%\jis"2147
52 \postbreakpenalty'
"=10000%\jis"2148
53 \prebreakpenalty'
"=10000%\jis"2149
54 \prebreakpenalty'
)=10000
55 \postbreakpenalty'
(=10000
56 \prebreakpenalty'
}=10000
57 \postbreakpenalty'
{=10000
58 \prebreakpenalty'
]=10000
59 \postbreakpenalty'
[=10000
60 %%\postbreakpenalty'
'=10000
61%'\prebreakpenalty'' =10000
62 \postbreakpenalty'
〔=10000%\jis"214C
63 \prebreakpenalty'
〕=10000%\jis"214D
64 \postbreakpenalty' \langle=10000%\jis"2152
65 \prebreakpenalty'\rangle =10000%\jis"2153
66 \postbreakpenalty'
《=10000%\jis"2154
67\ \perprebreakpenalty'\rangle =10000%\setminusjis"2155
68 \postbreakpenalty'
「=10000%\jis"2156
69 \prebreakpenalty'
」=10000%\jis"2157
70 \postbreakpenalty'
『=10000%\jis"2158
71 \prebreakpenalty'
』=10000%\jis"2159
72 \postbreakpenalty'
【=10000%\jis"215A
73 \prebreakpenalty'
】=10000%\jis"215B
74 \prebreakpenalty'
ー=10000
75 \prebreakpenalty '+=200
76 \prebreakpenalty' -= 200% U+2212 MINUS SIGN
77 \prebreakpenalty' -= 200% U+FF0D FULLWIDTH HYPHEN-MINUS
78 \prebreakpenalty'
==200
79 \postbreakpenalty'
#=200
80 \postbreakpenalty'
$=200
81 \prebreakpenalty'
%=200
82 \prebreakpenalty'
&=200
83 \prebreakpenalty' あ=150
```

```
84 \prebreakpenalty' \upsilon=150
 85 \prebreakpenalty' \bar{5}=150
 86 \prebreakpenalty'
ぇ=150
 87 \prebreakpenalty' お=150
 88 \prebreakpenalty'
っ=150
 89 \prebreakpenalty' や=150
 90 \prebreakpenalty' ゆ=150
 91 \prebreakpenalty' \angle =150
 92 \prebreakpenalty'ゎ=150%\jis"246E
 93 \prebreakpenalty' 7 = 15094 \prebreakpenalty' \rightarrow =150
 95 \prebreakpenalty' ウ=150
 96 \prebreakpenalty'
ェ=150
 97 \prebreakpenalty' *=150
 98 \prebreakpenalty' y = 15099 \prebreakpenalty'
ャ=150
100 \prebreakpenalty' ==150
101 \prebreakpenalty' ==150
102 \prebreakpenalty' \nabla=150%\jis"256E
103 \prebreakpenalty' \pi=150%\jis"2575
104 \prebreakpenalty' ケ=150%\jis"2576
105 %% kinsoku JIS X 0208 additional
106 \prebreakpenalty' \=10000
107 \prebreakpenalty' \check{y} =10000
108 \prebreakpenalty' >=10000
109 \prebreakpenalty' \check{y} =10000
110 %%
111 %% kinsoku JIS X 0213
112 %%
113 \prebreakpenalty' / =10000
114 \prebreakpenalty' / *=10000
115 \prebreakpenalty' \=10000
116 \prebreakpenalty' } =10000
117 \postbreakpenalty '\boxtimes=10000
118 \prebreakpenalty '\boxtimes=10000
119 \postbreakpenalty' (=10000
120 \prebreakpenalty') =10000
121 \postbreakpenalty' [=10000
122 \prebreakpenalty'] =10000
123 \postbreakpenalty' [=10000
124 \prebreakpenalty'] =10000
125 \postbreakpenalty'
« =10000
126 \prebreakpenalty'
» =10000
127 \postbreakpenalty' <sup>2</sup>=10000
128 \prebreakpenalty'<sub>3</sub> =10000
129 \prebreakpenalty'
‼=10000
130 \prebreakpenalty' ??=10000
131 \prebreakpenalty' ?!=10000
132 \prebreakpenalty'!' = 10000
133 \postbreakpenalty'; =10000
```

```
134 \postbreakpenalty'; =10000
135 \prebreakpenalty '\boxtimes=10000
136 \prebreakpenalty' =10000
137 \prebreakpenalty"AA=10000
138 \prebreakpenalty"BA=10000
139 \prebreakpenalty<sup>1</sup> =10000
140 \prebreakpenalty<sup>2</sup> =10000
141 \prebreakpenalty'<sup>3</sup> =10000
142 \postbreakpenalty'€ =10000
143 \prebreakpenalty' か=150
144 \prebreakpenalty' ゖ=150
145 \prebreakpenalty' \gamma=150
146 \prebreakpenalty' \ge=150
147 \prebreakpenalty'x=150148 \prebreakpenalty' \verb|+=150149 \prebreakpenalty'\times=150
150 \prebreakpenalty'\sim=150
151 \prebreakpenalty' \epsilon=150
152 \prebreakpenalty'7=150153 \prebreakpenalty'\sim =150
154 \prebreakpenalty' \pi=150
155 %%\prebreakpenalty'7^{\circ} =150
156 \prebreakpenalty'\angle =150
157 \prebreakpenalty' \bar{z}=150
158 \prebreakpenalty'\forall \exists 150
159 \prebreakpenalty'\nu =150
160 \prebreakpenalty'\nu=150
161 \prebreakpenalty'=150162 %%
163 %% kinsoku JIS X 0212
164 %%
165 %%\postbreakpenalty'¡ =10000
166 %%\postbreakpenalty'¿ =10000
167 %%\prebreakpenalty"BA=10000
168 %%\prebreakpenalty"AA=10000
169 \prebreakpenalty \sum_{m=10000}170 %%
171 %% kinsoku 半角片仮名
172 %%
173 \prebreakpenalty'.=10000
174 \prebreakpenalty',=10000
175 \prebreakpenalty''=10000
176 \prebreakpenalty'^\circ =10000
177 \prebreakpenalty' j=10000
178 \postbreakpenalty'<sup>[=10000</sup>]
```
## **7** 文字間のスペース

ある英字の前後と、その文字に隣合う漢字に挿入されるスペースを制御するには、 \xspcode を用います。

ある漢字の前後と、その文字に隣合う英字に挿入されるスペースを制御するには、 \inhibitxspcode を用います。

#### **7.1** ある英字と前後の漢字の間の制御

ここでは、英字に対する設定を行なっています。 指定する数値とその意味は次のとおりです。

- 0 前後の漢字の間での処理を禁止する。
- 1 直前の漢字との間にのみ、スペースの挿入を許可する。
- 2 直後の漢字との間にのみ、スペースの挿入を許可する。
- 3 前後の漢字との間でのスペースの挿入を許可する。

```
179 %%
180 %% xspcode
181 \xspace \xspcode<sup>\epsilon</sup> (=1
182 \xspace \xspcode')=2
183 \xspace \xspcode ' [=1
184 \xspcode']=2
185 \xspcode''=1
186 \xspcode''=2
187 \xspcode':=2
188 \xspcode';=2
189 \xspcode', = 2
190 \xspcode'.=2
191 %% for 8bit Latin
192 \xspcode"80=3
193 \xspcode"81=3
194 \xspcode"82=3
195 \xspcode"83=3
196 \xspcode"84=3
197 \xspcode"85=3
198 \xspcode"86=3
199 \xspcode"87=3
200 \xspcode"88=3
201 \xspcode"89=3
202 \xspcode"8A=3
203 \xspcode"8B=3
204 \xspcode"8C=3
205 \xspcode"8D=3
206 \xspcode"8E=3
207 \xspcode"8F=3
```
 \xspcode"91=3 \xspcode"92=3 \xspcode"93=3 \xspcode"94=3 \xspcode"95=3 \xspcode"96=3 \xspcode"97=3 \xspcode"98=3 \xspcode"99=3 \xspcode"9A=3 \xspcode"9B=3 \xspcode"9C=3 \xspcode"9D=3 \xspcode"9E=3 \xspcode"9F=3 \xspcode"A0=3 \xspcode"A1=3 \xspcode"A2=3 \xspcode"A3=3 \xspcode"A4=3 \xspcode"A5=3 \xspcode"A6=3 \xspcode"A7=3 \xspcode"A8=3 \xspcode"A9=3 \xspcode"AA=3 \xspcode"AB=3 \xspcode"AC=3 \xspcode"AD=3 \xspcode"AE=3 \xspcode"AF=3 \xspcode"B0=3 \xspcode"B1=3 \xspcode"B2=3 \xspcode"B3=3 \xspcode"B4=3 \xspcode"B5=3 \xspcode"B6=3 \xspcode"B7=3 \xspcode"B8=3 \xspcode"B9=3 \xspcode"BA=3 \xspcode"BB=3 \xspcode"BC=3 \xspcode"BD=3 \xspcode"BE=3 \xspcode"BF=3 \xspcode"C0=3 \xspcode"C1=3

\xspcode"90=3

 \xspcode"C2=3 \xspcode"C3=3 \xspcode"C4=3 \xspcode"C5=3 \xspcode"C6=3 \xspcode"C7=3 \xspcode"C8=3 \xspcode"C9=3 \xspcode"CA=3 \xspcode"CB=3 \xspcode"CC=3 \xspcode"CD=3 \xspcode"CE=3 \xspcode"CF=3 \xspcode"D0=3 \xspcode"D1=3 \xspcode"D2=3 \xspcode"D3=3 \xspcode"D4=3 \xspcode"D5=3 \xspcode"D6=3 \xspcode"D7=3 \xspcode"D8=3 \xspcode"D9=3 \xspcode"DA=3 \xspcode"DB=3 \xspcode"DC=3 \xspcode"DD=3 \xspcode"DE=3 \xspcode"DF=3 \xspcode"E0=3 \xspcode"E1=3 \xspcode"E2=3 \xspcode"E3=3 \xspcode"E4=3 \xspcode"E5=3 \xspcode"E6=3 \xspcode"E7=3 \xspcode"E8=3 \xspcode"E9=3 \xspcode"EA=3 \xspcode"EB=3 \xspcode"EC=3 \xspcode"ED=3 \xspcode"EE=3 \xspcode"EF=3 \xspcode"F0=3 \xspcode"F1=3 \xspcode"F2=3 \xspcode"F3=3

```
308 \xspcode"F4=3
309 \xspcode"F5=3
310 \xspcode"F6=3
311 \xspcode"F7=3
312 \xspcode"F8=3
313 \xspcode"F9=3
314 \xspcode"FA=3
315 \xspcode"FB=3
316 \xspcode"FC=3
317 \xspcode"FD=3
318 \xspcode"FE=3
319 \xspcode"FF=3
```
### **7.2** ある漢字と前後の英字の間の制御

ここでは、漢字に対する設定を行なっています。 指定する数値とその意味は次のとおりです。

- 0 前後の英字との間にスペースを挿入することを禁止する。
- 1 直前の英字との間にスペースを挿入することを禁止する。
- 2 直後の英字との間にスペースを挿入することを禁止する。
- 3 前後の英字との間でのスペースの挿入を許可する。

320 %%

```
321 %% inhibitxspcode
322 \inhibitxspcode', =1
323 \inhibitxspcode'。=1
324 \inhibitxspcode', =1
325 \inhibitxspcode'. =1
326 \inhibitxspcode': =1
327 \inhibitxspcode'; =1
328 \inhibitxspcode'?=1
329 \inhibitxspcode'!=1
330 \inhibitxspcode') =1
331 \inhibitxspcode' (=2)
332 \inhibitxspcode'] =1
333 \inhibitxspcode' [=2
334 \inhibitxspcode'} =1
335 \inhibitxspcode'{=2
336 \inhibitxspcode' '=2
337 \inhibitxspcode'' =1338 \inhibitxspcode' "=2
339 \inhibitxspcode'" =1
340 \inhibitxspcode'〔=2
341 \inhibitxspcode'〕=1
342 \inhibitxspcode'〈=2
343 \inhibitxspcode' > =1
344 \inhibitxspcode'《=2
```

```
345 \inhibitxspcode'
》=1
346 \inhibitxspcode'
「=2
347 \inhibitxspcode'
」=1
348 \inhibitxspcode'
『=2
349 \inhibitxspcode'』=1
350 \inhibitxspcode'
【=2
351 \inhibitxspcode'
】=1
352 \inhibitxspcode'
̶=0% U+2014 EM DASH
353 \inhibitxspcode'
―=0% U+2015 HORIZONTAL BAR
354 \inhibitxspcode'\sim=0% U+301C WAVE DASH
355 \inhibitxspcode'
~=0% U+FF5E FULLWIDTH TILDE
356 \inhibitxspcode'
…=0
357 \inhibitxspcode'
¥ =0% U+00A5 YEN SIGN
358 \inhibitxspcode'
¥=0% U+FFE5 FULLWIDTH YEN SIGN
359 \inhibitxspcode'
°=1
360 \inhibitxspcode'
′=1
361 \inhibitxspcode'
″=1
362 %%
363 %% inhibitxspcode JIS X 0213
364 %%
365 \inhibitxspcode'\boxtimes=2
366 \inhibitxspcode'\boxtimes=1
367 \inhibitxspcode'
⦅=2
368 \inhibitxspcode'
⦆=1
369 \inhibitxspcode'
〘=2
370 \inhibitxspcode'
〙=1
371\inhibitxspcode' [=2
372 \inhibitxspcode' \equiv =1
373 \inhibitxspcode'
« =2
374 \inhibitxspcode'
» =1
375\inhibitxspcode'<sup>'</sup>=2
376\inhibitxspcode'<sub>s</sub> =1
377 \inhibitxspcode'
‼=1
378 \inhibitxspcode'??=1
379 \inhibitxspcode'?!=1
380 \inhibitxspcode'!?=1
381\inhibitxspcode'; =2
382 \inhibitxspcode'
¿ =2
383 \inhibitxspcode"AA=1
384 \inhibitxspcode"BA=1
385 \inhibitxspcode^{\text{1}} =1
386 \in \mathbb{Z} =1
387 \inhibitxspcode'^3 =1
388 \inhibitxspcode'
€ =2
389 %%
390 %% inhibitxspcode JIS X 0212
391 %%
392 %%\inhibitxspcode'; =2
393 %%\inhibitxspcode'
¿ =2
394 %%\inhibitxspcode"BA=1
```

```
395 %%\inhibitxspcode"AA=1
396 \inhibitxspcode'™=1
397 %%
398 %% inhibitxspcode 半角片仮名
399 %%
400 \inhibitxspcode'。=1
401 \inhibitxspcode'、=1
402 \inhibitxspcode'「=2
403\verb|\inhibitspcode'|=1404 ⟨/plcore⟩
```
# **File d ujclasses.dtx**

このファイルは、upLATEX 2*ε* の標準クラスファイルです。pLATEX 2*ε* の標準クラス ファイルを upL<sup>A</sup>T<sub>F</sub>X 2<sub>ε</sub> 用に修正したものです。DOCSTRIP プログラムによって、横 組用のクラスファイルと縦組用のクラスファイルを作成することができます。 次に DOCSTRIP プログラムのためのオプションを示します。

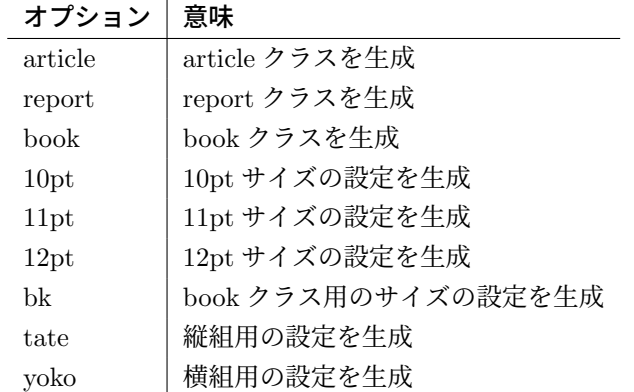

## **8** オプションスイッチ

ここでは、後ほど使用するいくつかのコマンドやスイッチを定義しています。

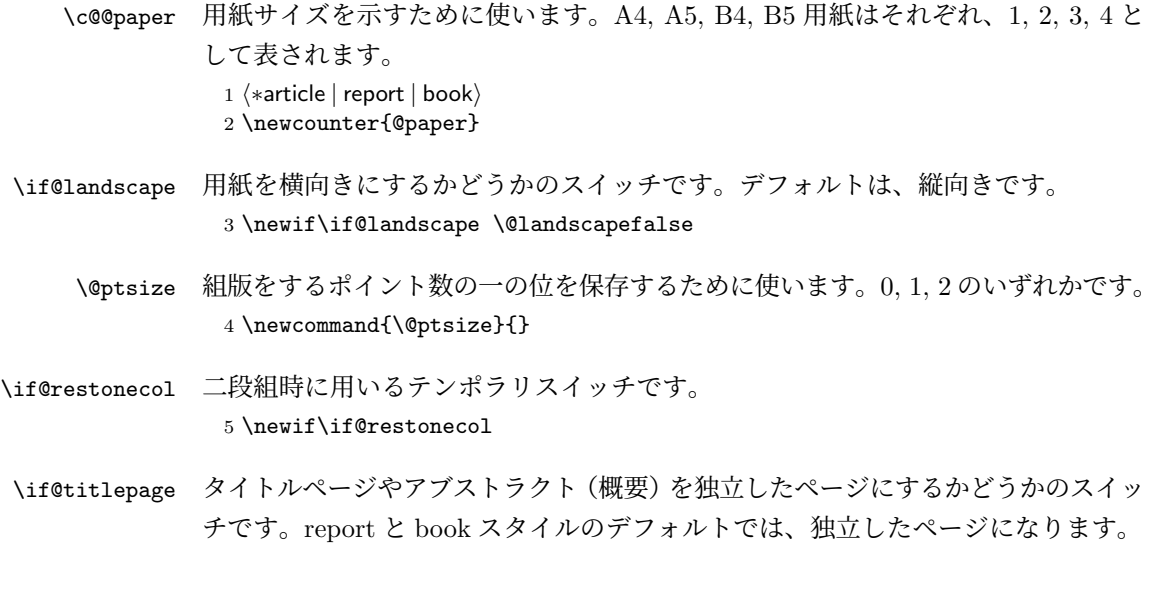

6 \newif\if@titlepage

<sup>7</sup> *⟨*article*⟩\@titlepagefalse*

<sup>8</sup> *⟨*report *|* book*⟩\@titlepagetrue*

- \if@openright chapter レベルを右ページからはじめるかどうかのスイッチです。横組では奇数ペー ジ、縦組では偶数ページから始まることになります。report クラスのデフォルトは、 "no" です。book クラスのデフォルトは、"yes" です。 <sup>9</sup> *⟨*!article*⟩\newif\if@openright*
- \if@openleft chapter レベルを左ページからはじめるかどうかのスイッチです。日本語 TFX 開発 コミュニティ版で新たに追加されました。横組では偶数ページ、縦組では奇数ペー ジから始まることになります。report クラスと book クラスの両方で、デフォルト は "no" です。 <sup>10</sup> *⟨*!article*⟩\newif\if@openleft*
- \if@mainmatter スイッチ \@mainmatter が真の場合、本文を処理しています。このスイッチが偽の 場合は、\chapter コマンドは見出し番号を出力しません。 <sup>11</sup> *⟨*book*⟩\newif\if@mainmatter \@mainmattertrue*

#### \hour

- \minute 12 \hour\time \divide\hour by 60\relax 13 \@tempcnta\hour \multiply\@tempcnta 60\relax 14 \minute\time \advance\minute-\@tempcnta
- \if@stysize pLATEX 2*ε* 2.09 互換モードで、スタイルオプションに a4j,a5p などが指定されたと きの動作をエミュレートするためのフラグです。 15 \newif\if@stysize \@stysizefalse

\if@enablejfam 日本語ファミリを宣言するために用いるフラグです。 16 \newif\if@enablejfam \@enablejfamtrue 和欧文両対応の数式文字コマンドを有効にするときに用いるフラグです。マクロの 展開順序が複雑になるのを避けるため、デフォルトでは false としてあります。 17 \newif\if@mathrmmc \@mathrmmcfalse

## **9** オプションの宣言

ここでは、クラスオプションの宣言を行なっています。

#### **9.1** 用紙オプション

```
用紙サイズを指定するオプションです。
18 \DeclareOption{a4paper}{\setcounter{@paper}{1}%
19 \setlength\paperheight {297mm}%
20 \setlength\paperwidth {210mm}}
21 \DeclareOption{a5paper}{\setcounter{@paper}{2}%
22 \setlength\paperheight {210mm}
23 \setlength\paperwidth {148mm}}
24 \DeclareOption{b4paper}{\setcounter{@paper}{3}%
25 \setlength\paperheight {364mm}
26 \setlength\paperwidth {257mm}}
27 \DeclareOption{b5paper}{\setcounter{@paper}{4}%
28 \setlength\paperheight {257mm}
29 \setlength\paperwidth {182mm}}
ドキュメントクラスに、以下のオプションを指定すると、通常よりもテキストを組
み立てる領域の広いスタイルとすることができます。
30 %
31 \DeclareOption{a4j}{\setcounter{@paper}{1}\@stysizetrue
32 \setlength\paperheight {297mm}%
33 \setlength\paperwidth {210mm}}
34 \DeclareOption{a5j}{\setcounter{@paper}{2}\@stysizetrue
35 \setlength\paperheight {210mm}
36 \setlength\paperwidth {148mm}}
37 \DeclareOption{b4j}{\setcounter{@paper}{3}\@stysizetrue
38 \setlength\paperheight {364mm}
39 \setlength\paperwidth {257mm}}
40 \DeclareOption{b5j}{\setcounter{@paper}{4}\@stysizetrue
41 \setlength\paperheight {257mm}
42 \setlength\paperwidth {182mm}}
43 %
44 \DeclareOption{a4p}{\setcounter{@paper}{1}\@stysizetrue
45 \setlength\paperheight {297mm}%
46 \setlength\paperwidth {210mm}}
47 \DeclareOption{a5p}{\setcounter{@paper}{2}\@stysizetrue
48 \setlength\paperheight {210mm}
49 \setlength\paperwidth {148mm}}
50 \DeclareOption{b4p}{\setcounter{@paper}{3}\@stysizetrue
51 \setlength\paperheight {364mm}
52 \setlength\paperwidth {257mm}}
53 \DeclareOption{b5p}{\setcounter{@paper}{4}\@stysizetrue
54 \setlength\paperheight {257mm}
55 \setlength\paperwidth {182mm}}
```
## **9.2** サイズオプション

基準となるフォントの大きさを指定するオプションです。 \if@compatibility

```
57 \renewcommand{\@ptsize}{0}
58 \else
59 \DeclareOption{10pt}{\renewcommand{\@ptsize}{0}}
60 \fi
61 \DeclareOption{11pt}{\renewcommand{\@ptsize}{1}}
62 \DeclareOption{12pt}{\renewcommand{\@ptsize}{2}}
```
### **9.3** 横置きオプション

このオプションが指定されると、用紙の縦と横の長さを入れ換えます。

```
63 \DeclareOption{landscape}{\@landscapetrue
```

```
64 \setlength\@tempdima{\paperheight}%
```

```
65 \setlength\paperheight{\paperwidth}%
```

```
66 \setlength\paperwidth{\@tempdima}}
```
## **9.4** トンボオプション

tombow オプションが指定されると、用紙サイズに合わせてトンボを出力します。こ のとき、トンボの脇に DVI を作成した日付が出力されます。作成日付の出力を抑制 するには、tombow ではなく、tombo と指定をします。

ジョブ情報の書式は元々 filename : 2017/3/5(13:3) のような書式でしたが、 jsclasses にあわせて桁数固定の filename (2017-03-05 13:03) に直しました。

```
67 \DeclareOption{tombow}{%
```
- \tombowtrue \tombowdatetrue
- \setlength{\@tombowwidth}{.1\p@}%
- \@bannertoken{%
- \jobname\space(\number\year-\two@digits\month-\two@digits\day
- \space\two@digits\hour:\two@digits\minute)}%
- \maketombowbox}
- \DeclareOption{tombo}{%
- \tombowtrue \tombowdatefalse
- \setlength{\@tombowwidth}{.1\p@}%
- \maketombowbox}

#### **9.5** 面付けオプション

このオプションが指定されると、トンボオプションを指定したときと同じ位置に文 章を出力します。作成した DVI をフィルムに面付け出力する場合などに指定をし ます。

```
78 \DeclareOption{mentuke}{%
```
- \tombowtrue \tombowdatefalse
- \setlength{\@tombowwidth}{\z@}%
- \maketombowbox}

## **9.6** 組方向オプション

```
このオプションが指定されると、縦組で組版をします。
82 \DeclareOption{tate}{%
83 \AtBeginDocument{\tate\message{《縦組モード》}%
84 \adjustbaseline}%
85 }
```
## **9.7** 両面、片面オプション

twoside オプションが指定されると、両面印字出力に適した整形を行ないます。 86 \DeclareOption{oneside}{\@twosidefalse} 87 \DeclareOption{twoside}{\@twosidetrue}

### **9.8** 二段組オプション

二段組にするかどうかのオプションです。

88 \DeclareOption{onecolumn}{\@twocolumnfalse} 89 \DeclareOption{twocolumn}{\@twocolumntrue}

### **9.9** 表題ページオプション

@titlepage が真の場合、表題を独立したページに出力します。

```
90 \DeclareOption{titlepage}{\@titlepagetrue}
91 \DeclareOption{notitlepage}{\@titlepagefalse}
```
## **9.10** 右左起こしオプション

chapter を右ページあるいは左ページからはじめるかどうかを指定するオプションで す。openleft オプションは日本語 TFX 開発コミュニティによって追加されました。

```
92 ⟨!article⟩\if@compatibility
93 ⟨book⟩\@openrighttrue
94 ⟨!article⟩\else
95 ⟨!article⟩\DeclareOption{openright}{\@openrighttrue\@openleftfalse}
96 ⟨!article⟩\DeclareOption{openleft}{\@openlefttrue\@openrightfalse}
97 ⟨!article⟩\DeclareOption{openany}{\@openrightfalse\@openleftfalse}
98 ⟨!article⟩\fi
```
### **9.11** 数式のオプション

leqno を指定すると、数式番号を数式の左側に出力します。fleqn を指定するとディ スプレイ数式を左揃えで出力します。

```
99 \DeclareOption{leqno}{\input{leqno.clo}}
100 \DeclareOption{fleqn}{\input{fleqn.clo}}
```
#### **9.12** 参考文献のオプション

参考文献一覧を "オープンスタイル" の書式で出力します。これは各ブロックが改 行で区切られ、\bibindent のインデントが付く書式です。

101 \DeclareOption{openbib}{%

参考文献環境内の最初のいくつかのフックを満たします。

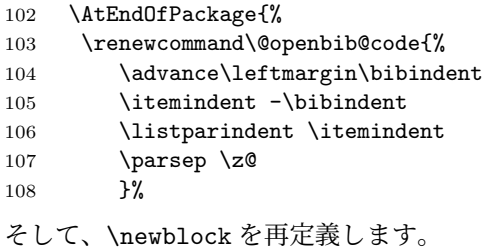

109 \renewcommand\newblock{\par}}}

#### **9.13** 日本語ファミリ宣言の抑制、和欧文両対応の数式文字

pLATEX 2*ε* は、このあと、数式モードで直接、日本語を記述できるように数式ファ ミリを宣言します。しかし、TFX で扱える数式ファミリの数が 16 個なので、その 他のパッケージと組み合わせた場合、数式ファミリを宣言する領域を超えてしまう 場合があるかもしれません。そのときには、残念ですが、そのパッケージか、数式 内に直接、日本語を記述するのか、どちらかを断念しなければなりません。このク ラスオプションは、数式内に日本語を記述するのをあきらめる場合に用います。

disablejfam オプションを指定しても \textmc や \textgt などを用いて、数式 内に日本語を記述することは可能です。

日本語 T<sub>F</sub>X 開発コミュニティによる補足: コミュニティ版 pLATFX の 2016/11/29 以降の版では、e-pTFX の拡張機能(通称「旧 FAM256 パッチ」)が利用可能な場合 に、IATFX の機能で宣言できる数式ファミリ(数式アルファベット)の上限を 256 個に増やしています。したがって、新しい環境では disablejfam を指定しなくても 上限を超えることが起きにくくなっています。

mathrmmc オプションは、\mathrm と \mathbf を和欧文両対応にするためのクラ スオプションです。

```
110 \if@compatibility
111 \@mathrmmctrue
112 \else
113 \DeclareOption{disablejfam}{\@enablejfamfalse}
114 \DeclareOption{mathrmmc}{\@mathrmmctrue}
115 \fi
```
#### **9.14** ドラフトオプション

draft オプションを指定すると、オーバフルボックスの起きた箇所に、5pt の罫線 が引かれます。

 \DeclareOption{draft}{\setlength\overfullrule{5pt}} \DeclareOption{final}{\setlength\overfullrule{0pt}} *⟨/*article *|* report *|* book*⟩*

## **9.15** オプションの実行

オプションの実行、およびサイズクラスのロードを行ないます。

 *⟨∗*article *|* report *|* book*⟩ ⟨∗*article*⟩ ⟨*tate*⟩\ExecuteOptions{a4paper,10pt,oneside,onecolumn,final,tate} ⟨*yoko*⟩\ExecuteOptions{a4paper,10pt,oneside,onecolumn,final} ⟨/*article*⟩ ⟨∗*report*⟩ ⟨*tate*⟩\ExecuteOptions{a4paper,10pt,oneside,onecolumn,final,openany,tate} ⟨*yoko*⟩\ExecuteOptions{a4paper,10pt,oneside,onecolumn,final,openany} ⟨/*report*⟩ ⟨∗*book*⟩ ⟨*tate*⟩\ExecuteOptions{a4paper,10pt,twoside,onecolumn,final,openright,tate} ⟨*yoko*⟩\ExecuteOptions{a4paper,10pt,twoside,onecolumn,final,openright} ⟨/*book*⟩* \ProcessOptions\relax *⟨*book & tate*⟩\input{utbk1\@ptsize.clo} ⟨*!book & tate*⟩\input{utsize1\@ptsize.clo} ⟨*book & yoko*⟩\input{ujbk1\@ptsize.clo} ⟨*!book & yoko*⟩\input{ujsize1\@ptsize.clo}* 縦組用クラスファイルの場合は、ここで plext.sty も読み込みます。 *⟨*tate*⟩\RequirePackage{plext}*

```
138 ⟨/article | report | book⟩
```
## フォント

ここでは、LATEX のフォントサイズコマンドの定義をしています。フォントサイズ コマンドの定義は、次のコマンドを用います。

\@setfontsize\size*⟨font-size⟩⟨baselineskip⟩*

*⟨font-size⟩* これから使用する、フォントの実際の大きさです。

*⟨baselineskip⟩* 選択されるフォントサイズ用の通常の \baselineskip の値です(実 際は、\baselinestretch \* *⟨baselineskip⟩* の値です)。

数値コマンドは、次のように LATFX カーネルで定義されています。

```
\sqrt{\foralliiipt 8 \exists 9 \exists 10
                              \@xipt 10.95 \@xiipt 12 \@xivpt 14.4
                              ...
 \normalsize 基本サイズとするユーザレベルのコマンドは \normalsize です。L4T<sub>E</sub>X の内部では
\@normalsize
\@normalsize を使用します。
                  \normalsize マクロは、\abovedisplayskip と \abovedisplayshortskip、お
                よび \belowdisplayshortskip の値も設定をします。\belowdisplayskip は、つ
                ねに \abovedisplayskip と同値です。
                  また、リスト環境のトップレベルのパラメータは、つねに \@listI で与えられ
                ます。
                139 ⟨∗10pt | 11pt | 12pt⟩
                140 \renewcommand{\normalsize}{%
                141 \langle 10pt \& yoko \rangle \@setfontsize\normalsize\@xpt{15}%<br>142 \langle 11pt \& yoko \rangle \@setfontsize\normalsize\@xipt{15.
                142 \langle11pt & yoko\rangle \@setfontsize\normalsize\@xipt{15.5}%<br>143 \langle12pt & yoko\rangle \@setfontsize\normalsize\@xiipt{16.5}
                143 \langle 12pt \& yoko \rangle \@setfontsize\normalsize\@xiipt{16.5}%<br>144 \langle 10pt \& tate \rangle \@setfontsize\normalsize\@xpt{17}%
                144 \langle10pt & tate\rangle \@setfontsize\normalsize\@xpt{17}%<br>145 \langle11pt & tate\rangle \@setfontsize\normalsize\@xipt{17}
                145 \langle \text{1pt } \& \text{tate} \rangle \@setfontsize\normalsize\@xipt{17}%<br>146 \langle \text{12pt } \& \text{tate} \rangle \@setfontsize\normalsize\@xiipt{18}
                                    146 ⟨12pt & tate⟩ \@setfontsize\normalsize\@xiipt{18}%
                147 ⟨∗10pt⟩
                     148 \abovedisplayskip 10\p@ \@plus2\p@ \@minus5\p@
                149 \abovedisplayshortskip \z@ \@plus3\p@
                150 \belowdisplayshortskip 6\p@ \@plus3\p@ \@minus3\p@
                151 ⟨/10pt⟩
                152 ⟨∗11pt⟩
                153 \abovedisplayskip 11\p@ \@plus3\p@ \@minus6\p@
                154 \abovedisplayshortskip \z@ \@plus3\p@
                155 \belowdisplayshortskip 6.5\p@ \@plus3.5\p@ \@minus3\p@
                156 ⟨/11pt⟩
               157 ⟨∗12pt⟩
                     158 \abovedisplayskip 12\p@ \@plus3\p@ \@minus7\p@
                159 \abovedisplayshortskip \z@ \@plus3\p@
                160 \belowdisplayshortskip 6.5\p@ \@plus3.5\p@ \@minus3\p@
                161 ⟨/12pt⟩
                       \belowdisplayskip \abovedisplayskip
                163 \let\@listi\@listI}
                   ここで、ノーマルフォントを選択し、初期化をします。このとき、縦組モードな
                らば、デフォルトのエンコードを変更します。
                164 ⟨tate⟩\def\kanjiencodingdefault{JT2}%
                165 ⟨tate⟩\kanjiencoding{\kanjiencodingdefault}%
                166 \normalsize
```
\normalsize を robust にします。すぐ上で \DeclareRobustCommand とせずに、 カーネルの定義を \renewcommand した後に \MakeRobust を使っている理由は、ログ

```
に LaTeX Info: Redefining \normalsize on input line ... というメッセー
       ジを出したくないからです。ただし、latexrelease パッケージで 2015/01/01 より昔
       の日付に巻き戻っている場合は \MakeRobust が定義されていません。
       167 \ifx\MakeRobust\@undefined \else
       168 \MakeRobust\normalsize
       169 \fi
  \Cht
基準となる長さの設定をします。これらのパラメータは uplfonts.dtx で定義され
  \Cdp
ています。基準とする文字を「全角空白」(EUC コード 0xA1A1)から「漢」(JIS
  \Cwd
コード 0x3441)へ変更しました。
  \Cvs
170 \setbox0\hbox{\char\jis"3441}%
  \langle \theta \rangle<br>\Chs \{171 \setminus \text{sub}\}172 \setlength\Cdp{\dp0}
       173 \setlength\Cwd{\wd0}
       174 \setlength\Cvs{\baselineskip}
       175 \setlength\Chs{\wd0}
       176 \setbox0=\box\voidb@x
\small \small コマンドの定義は、\normalsize に似ています。こちらはカーネルで未定
       義なので、直接 \DeclareRobustCommand で定義します。
       177 \DeclareRobustCommand{\small}{%
       178 ⟨∗10pt⟩
          179 \@setfontsize\small\@ixpt{11}%
       180 \abovedisplayskip 8.5\p@ \@plus3\p@ \@minus4\p@
       181 \abovedisplayshortskip \z@ \@plus2\p@
       182 \belowdisplayshortskip 4\p@ \@plus2\p@ \@minus2\p@
       183 \def\@listi{\leftmargin\leftmargini
       184 \topsep 4\p@ \@plus2\p@ \@minus2\p@
       185 \parsep 2\p@ \@plus\p@ \@minus\p@
       186 \itemsep \parsep}%
       187 ⟨/10pt⟩
       188 ⟨∗11pt⟩
           189 \@setfontsize\small\@xpt\@xiipt
       190 \abovedisplayskip 10\p@ \@plus2\p@ \@minus5\p@
       191 \abovedisplayshortskip \z@ \@plus3\p@
       192 \belowdisplayshortskip 6\p@ \@plus3\p@ \@minus3\p@
       193 \def\@listi{\leftmargin\leftmargini
       194 \topsep 6\p@ \@plus2\p@ \@minus2\p@
       195 \parsep 3\p@ \@plus2\p@ \@minus\p@
       196 \itemsep \parsep}%
       197 ⟨/11pt⟩
       198 ⟨∗12pt⟩
          199 \@setfontsize\small\@xipt{13.6}%
       200 \abovedisplayskip 11\p@ \@plus3\p@ \@minus6\p@
       201 \abovedisplayshortskip \z@ \@plus3\p@
       202 \belowdisplayshortskip 6.5\p@ \@plus3.5\p@ \@minus3\p@
       203 \def\@listi{\leftmargin\leftmargini
```

```
204 \topsep 9\p@ \@plus3\p@ \@minus5\p@
             205 \parsep 4.5\p@ \@plus2\p@ \@minus\p@
             206 \itemsep \parsep}%
             207 ⟨/12pt⟩
                 \belowdisplayskip \abovedisplayskip}
\footnotesize \footnotesize コマンドの定義は、\normalsize に似ています。こちらも直接
             \DeclareRobustCommand で定義します。
             209 \DeclareRobustCommand{\footnotesize}{%
             210 ⟨∗10pt⟩
                 211 \@setfontsize\footnotesize\@viiipt{9.5}%
             212 \abovedisplayskip 6\p@ \@plus2\p@ \@minus4\p@
             213 \abovedisplayshortskip \z@ \@plus\p@
             214 \belowdisplayshortskip 3\p@ \@plus\p@ \@minus2\p@
             215 \def\@listi{\leftmargin\leftmargini
             216 \topsep 3\p@ \@plus\p@ \@minus\p@
             217 \parsep 2\p@ \@plus\p@ \@minus\p@
             218 \itemsep \parsep}%
             219 ⟨/10pt⟩
             220 ⟨∗11pt⟩
                 221 \@setfontsize\footnotesize\@ixpt{11}%
             222 \abovedisplayskip 8\p@ \@plus2\p@ \@minus4\p@
             223 \abovedisplayshortskip \z@ \@plus\p@
             224 \belowdisplayshortskip 4\p@ \@plus2\p@ \@minus2\p@
             225 \def\@listi{\leftmargin\leftmargini
             226 \topsep 4\p@ \@plus2\p@ \@minus2\p@
             227 \parsep 2\p@ \@plus\p@ \@minus\p@
             228 \itemsep \parsep}%
             229 ⟨/11pt⟩
             230 ⟨∗12pt⟩
                231 \@setfontsize\footnotesize\@xpt\@xiipt
             232 \abovedisplayskip 10\p@ \@plus2\p@ \@minus5\p@
             233 \abovedisplayshortskip \z@ \@plus3\p@
             234 \belowdisplayshortskip 6\p@ \@plus3\p@ \@minus3\p@
             235 \def\@listi{\leftmargin\leftmargini
             236 \topsep 6\p@ \@plus2\p@ \@minus2\p@
             237 \parsep 3\p@ \@plus2\p@ \@minus\p@
             238 \itemsep \parsep}%
             239 ⟨/12pt⟩
             240 \belowdisplayskip \abovedisplayskip}
 \scriptsize
これらは先ほどのマクロよりも簡単です。これらはフォントサイズを変更するだけ
       \tiny
で、リスト環境とディスプレイ数式のパラメータは変更しません。
      \large
241 ⟨∗10pt⟩
      \Large
      \LARGE
244 \DeclareRobustCommand{\large}{\@setfontsize\large\@xiipt{17}}
       \huge
       \Huge
             242 \DeclareRobustCommand{\scriptsize}{\@setfontsize\scriptsize\@viipt\@viiipt}
             243 \DeclareRobustCommand{\tiny}{\@setfontsize\tiny\@vpt\@vipt}
            245 \DeclareRobustCommand{\Large}{\@setfontsize\Large\@xivpt{21}}
```

```
246 \DeclareRobustCommand{\LARGE}{\@setfontsize\LARGE\@xviipt{25}}
247 \DeclareRobustCommand{\huge}{\@setfontsize\huge\@xxpt{28}}
248 \DeclareRobustCommand{\Huge}{\@setfontsize\Huge\@xxvpt{33}}
249 ⟨/10pt⟩
250 ⟨∗11pt⟩
251 \DeclareRobustCommand{\scriptsize}{\@setfontsize\scriptsize\@viiipt{9.5}}
252 \DeclareRobustCommand{\tiny}{\@setfontsize\tiny\@vipt\@viipt}
253 \DeclareRobustCommand{\large}{\@setfontsize\large\@xiipt{17}}
254 \DeclareRobustCommand{\Large}{\@setfontsize\Large\@xivpt{21}}
255 \DeclareRobustCommand{\LARGE}{\@setfontsize\LARGE\@xviipt{25}}
256 \DeclareRobustCommand{\huge}{\@setfontsize\huge\@xxpt{28}}
257 \DeclareRobustCommand{\Huge}{\@setfontsize\Huge\@xxvpt{33}}
258 ⟨/11pt⟩
259 ⟨∗12pt⟩
260 \DeclareRobustCommand{\scriptsize}{\@setfontsize\scriptsize\@viiipt{9.5}}
261 \DeclareRobustCommand{\tiny}{\@setfontsize\tiny\@vipt\@viipt}
262 \DeclareRobustCommand{\large}{\@setfontsize\large\@xivpt{21}}
263 \DeclareRobustCommand{\Large}{\@setfontsize\Large\@xviipt{25}}
264 \DeclareRobustCommand{\LARGE}{\@setfontsize\LARGE\@xxpt{28}}
265 \DeclareRobustCommand{\huge}{\@setfontsize\huge\@xxvpt{33}}
266 \let\Huge=\huge
267 ⟨/12pt⟩
268 ⟨/10pt | 11pt | 12pt⟩
```

```
\Cjascale このクラスファイルが意図する和文スケール値(1 zw ÷ 要求サイズ)を表す実数値
        マクロ \Cjascale を定義します。この upLATEX 2ε の標準クラスでは、フォーマッ
        ト作成時に読み込まれたフォント定義ファイル(jy2mc.fd / jy2gt.fd / jt2mc.fd
        / jt2gt.fd)での和文スケール値がそのまま有効ですので、これは 0.962216 です。
        269 ⟨∗article | report | book⟩
        270 \def\Cjascale{0.962216}
        271 ⟨/article | report | book⟩
```
## レイアウト

#### **11.1** 用紙サイズの決定

\columnsep \columnsep は、二段組のときの、左右(あるいは上下)の段間の幅です。このス \columnseprule ペースの中央に \columnseprule の幅の罫線が引かれます。

```
272 ⟨∗article | report | book⟩
273 \if@stysize
274 ⟨tate⟩ \setlength\columnsep{3\Cwd}
275 ⟨yoko⟩ \setlength\columnsep{2\Cwd}
276 \else
277 \setlength\columnsep{10\p@}
278 \fi
279 \setlength\columnseprule{0\p@}
```
## **11.2** 段落の形

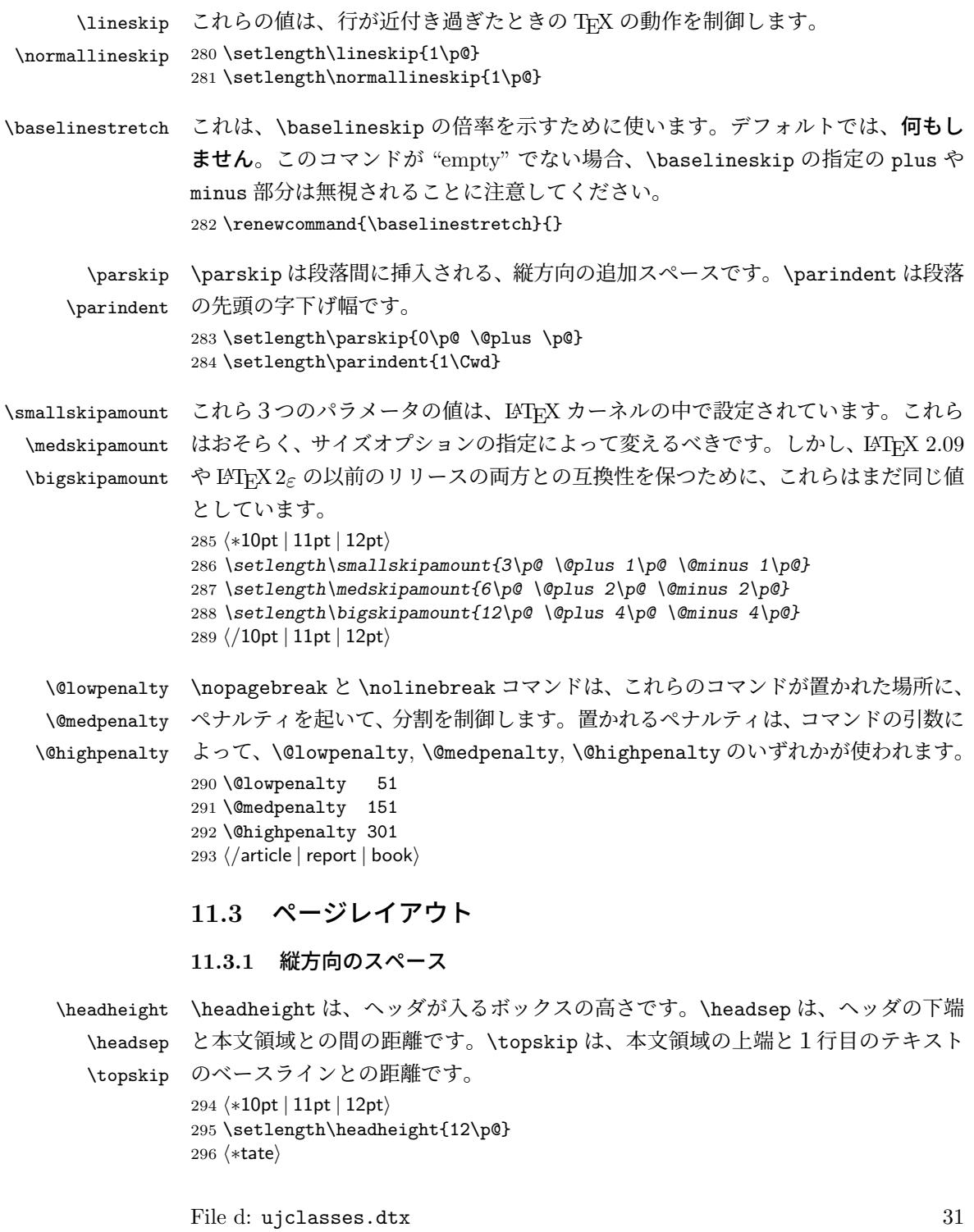

```
297 \if@stysize
          298 \ifnum\c@@paper=2 % A5
          299 \setlength\headsep{6mm}
          300 \else % A4, B4, B5 and other
          301 \setlength\headsep{8mm}
          302 \fi
          303 \else
          304 \setlength\headsep{8mm}
          305 \fi
          306 ⟨/tate⟩
          307 ⟨∗yoko⟩
          308 ⟨!bk⟩\setlength\headsep{25\p@}
          309 ⟨10pt & bk⟩\setlength\headsep{.25in}
          310 ⟨11pt & bk⟩\setlength\headsep{.275in}
          311 ⟨12pt & bk⟩\setlength\headsep{.275in}
          312 ⟨/yoko⟩
          313 \setlength\topskip{1\Cht}
\footskip \footskip は、本文領域の下端とフッタの下端との距離です。フッタのボックスの
          高さを示す、\footheight は削除されました。
          314 ⟨tate⟩\setlength\footskip{14mm}
          315 ⟨∗yoko⟩
          316 ⟨!bk⟩\setlength\footskip{30\p@}
          317 ⟨10pt & bk⟩\setlength\footskip{.35in}
          318 ⟨11pt & bk⟩\setlength\footskip{.38in}
          319 ⟨12pt & bk⟩\setlength\footskip{30\p@}
          320 ⟨/yoko⟩
```
\maxdepth TFX のプリミティブレジスタ \maxdepth は、\topskip と同じような働きをします。 \@maxdepth レジスタは、つねに \maxdepth のコピーでなくてはいけません。これ は \begin{document}の内部で設定されます。TFX と LATFX 2.09 では、 \maxdepth は 4pt に固定です。LATEX 2*ε* では、\maxdepth+\topskip を基本サイズの 1.5 倍に したいので、\maxdepth を \topskip の半分の値で設定します。 \if@compatibility 322 \setlength\maxdepth{4\p@} \else \setlength\maxdepth{.5\topskip}

\fi

#### **11.3.2** 本文領域

\textheight と \textwidth は、本文領域の通常の高さと幅を示します。縦組でも 横組でも、"高さ" は行数を、"幅" は字詰めを意味します。後ほど、これらの長さに \topskip の値が加えられます。

\textwidth 基本組の字詰めです。
```
互換モードの場合:
326 \if@compatibility
互換モード:a4j や b5j のクラスオプションが指定された場合の設定:
327 \if@stysize
328 \ifnum\c@@paper=2 % A5
329 \if@landscape
330 \10pt \& yoko b \setminus \set{textwidth{47\Cwd}}<br>331 \set{1pt \& yoko} \set{length\ttextwidth{42\Cwd}}331 \langle11pt & yoko / b \setminus \setlength\textwidth{42\Cwd}<br>332 \langle12pt & yoko \setlength\textwidth{40\Cwd}
332 (12pt & yoko)<br>333 (10pt & \text{rate}<br>333 (10pt & \text{rate} /setlength\textwidth{27\Cwd}
333 \{10pt \& \tate\} \setlength\textwidth{27\Cwd}<br>334 \{11pt \& \tate\} \setlength\textwidth{25\Cwd}
334 \langle 11pt \& \tate \rangle \setlength\textwidth{25\Cwd}<br>335 \langle 12pt \& \tate \rangle \setlength\textwidth{23\Cwd}
335 \{12pt \& \tate\} \setlength\textwidth{23\Cwd}<br>336 \else
                 \else
337 \langle10pt & yoko / \setminus \setminus 
338 \langle 11pt \& yoko \rangle \setlength\textwidth{25\Cwd}<br>339 \langle 12pt \& yoko \rangle \setlength\textwidth{24\Cwd}
339 (12pt & yoko) \setlength\textwidth{24\Cwd}<br>340 (10pt & tate} \setlength\textwidth{46\Cwd}
340 \left\{10pt \& \tate\right\} \setlength\textwidth{46\Cwd}<br>341 \left\{11pt \& \tate\right\} \setlength\textwidth{42\Cwd}
341 \langle11pt & tate\rangle \setlength\textwidth{42\Cwd}<br>342 \langle12pt & tate\rangle \setlength\textwidth{38\Cwd}
342 \{12pt \& \tate\} \setlength\textwidth{38\Cwd}<br>343 \fi
                \lambdafi
344 \else\ifnum\c@@paper=3 % B4
345 \if@landscape
346 \{10pt \& yoko \setlength\textwidth{75\Cwd}<br>347 \{11pt \& yoko \setlength\textwidth{69\Cwd}
347 \langle11pt & yoko / \setlength\textwidth{69\Cwd}<br>348 \langle12pt & yoko \setlength\textwidth{63\Cwd}
348 \langle 12pt \& \text{voko} \setminus \set{length\text{63}\}<br>349 \langle 10pt \& \text{tate} \setminus \set{length\text{53}\}349 \langle10pt & tate\rangle \setlength\textwidth{53\Cwd}<br>350 \langle11pt & tate\rangle \setlength\textwidth{49\Cwd}
350 \langle 11pt \& \tate \rangle \setlength\textwidth{49\Cwd}<br>351 \langle 12pt \& \tate \rangle \setlength\textwidth{44\Cwd}
351 \left\{\frac{2pt \cdot \setminus \set{length\text{if44}\} \cdot \set{4}}{cw} \right\}\else
353 \10pt \& yoko \setlength\textwidth{60\Cwd}<br>354 \1pt \& yoko \setlength\textwidth{55\Cwd}
354 \lt1pt \& yoko \setlength\textwidth{55\Cwd}<br>355 \lt12pt \& yoko \setlength\textwidth{50\Cwd}
355 \langle 12pt \& yoko \& 356 \langle 10pt \& tate \rangle \<br>356 \langle 10pt \& tate \rangle \& tletlength\text{stwidth}_{50}\Cwd\}356 \langle 10pt \& \tate \rangle \setlength\textwidth{85\Cwd}<br>357 \langle 11pt \& \tate \rangle \setlength\textwidth{76\Cwd}
357 \langle11pt & tate\rangle \setlength\textwidth{76\Cwd}<br>358 \langle12pt & tate\rangle \setlength\textwidth{69\Cwd}
358 ⟨12pt & tate⟩ \setlength\textwidth{69\Cwd}
                 \eta360 \else\ifnum\c@@paper=4 % B5
361 \if@landscape
362 ⟨10pt & yoko⟩ \setlength\textwidth{60\Cwd}
363 ⟨11pt & yoko⟩ \setlength\textwidth{55\Cwd}
364 ⟨12pt & yoko⟩ \setlength\textwidth{50\Cwd}
365 ⟨10pt & tate⟩ \setlength\textwidth{34\Cwd}
366 ⟨11pt & tate⟩ \setlength\textwidth{31\Cwd}
367 \left\{12pt \& \tate\right\} \setlength\textwidth{28\Cwd}<br>368 \else
                 \else
369 \Omega \setlength\textwidth{37\Cwd}<br>370 \Omega \setlength\textwidth{34\Cwd}
370 \{11pt \& yoko\} \setlength\textwidth{34\Cwd}<br>371 \{12pt \& yoko\} \setlength\textwidth{31\Cwd}
371 (12pt \& yoko) \setlength\textwidth{31\Cwd}<br>372 (10pt \& tate) \setlength\textwidth{55\Cwd}
                                         372 ⟨10pt & tate⟩ \setlength\textwidth{55\Cwd}
```

```
373 \langle 11pt \& \tate \rangle \setlength\textwidth{51\Cwd}<br>374 \langle 12pt \& \tate \rangle \setlength\textwidth{47\Cwd}
374 \left\{\frac{2pt \cdot \setminus \set{12pt}}{\set{2pt \cdot \set{2pt}}\right\}}\chii
376 \else % A4 ant other
377 \if@landscape
378 \langle \delta \rangle \setlength\textwidth{73\Cwd}<br>379 \langle \delta \rangle \setlength\textwidth{68\Cwd}
379 \lt11pt \& yoko \setlength\textwidth{68\Cwd}<br>380 \lt12pt \& yoko \setlength\textwidth{61\Cwd}
380 \{12pt \& yoko b \setminus \setlength\text{61}\Cwd<br>381 \{10pt \& tate b \setlength\text{41}\Cwd381 \langle 10pt \& \tate \rangle \setlength\textwidth{41\Cwd}<br>382 \langle 11pt \& \tate \rangle \setlength\textwidth{38\Cwd}
382 \langle 11pt \& \tate \rangle \setlength\textwidth{38\Cwd}<br>383 \langle 12pt \& \tate \rangle \setlength\textwidth{35\Cwd}
383 \{12pt \& \tate\} \setlength\textwidth{35\Cwd}<br>384 \else
              \else
385 \10pt \& yoko \setlength\textwidth{47\Cwd}<br>386 \1pt \& yoko \setlength\textwidth{43\Cwd}
386 \langle11pt & yoko<br>387 \langle2pt & yoko<br>387 \langle12pt & yoko
387 (12pt & yoko) \setlength\textwidth{40\Cwd}<br>388 (10pt & tate) \setlength\textwidth{67\Cwd}
388 \{10pt \& \tate\} \setlength\textwidth{67\Cwd}<br>389 \{11pt \& \tate\} \setlength\textwidth{61\Cwd}
389 \langle 11pt \& \tate \rangle \setlength\textwidth{61\Cwd}<br>390 \langle 12pt \& \tate \rangle \setlength\textwidth{57\Cwd}
390 \{12pt \& \tate\} \setlength\textwidth{57\Cwd}<br>391 \fi
              \lambdafi
392 \fi\fi\fi
393 \else
互換モード:デフォルト設定
394 \if@twocolumn
395 \setlength\textwidth{52\Cwd}
396 \else<br>397 (10pt&!bk & yoko)
397 ⟨10pt&!bk & yoko⟩ \setlength\textwidth{327\p@}
398 \lt11pt&\ltb k \cdot \setminus \set{1pt} \setminus \text{exists132\p0<br>399 \lt12pt&\ltb k \cdot \set{1pt} \set{12pt}399 \left\{12pt&18k&yoko\right\} \setlength\textwidth{372\p@}<br>400 \left\{10pt&b&xyoko\right\} \setlength\textwidth{4.3in}
400 \{10pt \& bk \& yoko \setlength\textwidth{4.3in}<br>401 \{11pt \& bk \& yoko \setlength\textwidth{4.8in}
401 ⟨11pt & bk & yoko⟩ \setlength\textwidth{4.8in}
402 \{12pt \& bk \& yoko \setlength\text{}\text{if 4.8in} 403 \{10pt \& tate \}403 \{10pt \& \tate\} \setlength\textwidth{67\Cwd}<br>404 \{11pt \& \tate\} \setlength\textwidth{61\Cwd}
404 \langle11pt & tate\rangle \setlength\textwidth{61\Cwd}<br>405 \langle12pt & tate\rangle \setlength\textwidth{57\Cwd}
405 ⟨12pt & tate⟩ \setlength\textwidth{57\Cwd}
           \chi_{\text{fi}}407 \fi
2e モードの場合:
408 \else
2e モード:a4j や b5j のクラスオプションが指定された場合の設定:二段組では用
紙サイズの8割、一段組では用紙サイズの7割を版面の幅として設定します。
409 \if@stysize
410 \if@twocolumn
411 ⟨yoko⟩ \setlength\textwidth{.8\paperwidth}
412 ⟨tate⟩ \setlength\textwidth{.8\paperheight}
           \else
414 ⟨yoko⟩ \setlength\textwidth{.7\paperwidth}
                      415 ⟨tate⟩ \setlength\textwidth{.7\paperheight}
```

```
File d: ujclasses.dtx 34
```

```
416 \fi
                   417 \else
                   2e モード:デフォルト設定
                   418 ⟨tate⟩ \setlength\@tempdima{\paperheight}
                   419 ⟨yoko⟩ \setlength\@tempdima{\paperwidth}
                             \addtolength\@tempdima{-2in}
                   421 \delta \n\delta \addtolength\@tempdima{-1.3in}<br>422 \delta \delta \setlength\@tempdimb{327}
                   422 ⟨yoko & 10pt⟩ \setlength\@tempdimb{327\p@}
                   423 ⟨yoko & 11pt⟩ \setlength\@tempdimb{342\p@}
                   424 ⟨yoko & 12pt⟩ \setlength\@tempdimb{372\p@}
                   425 \tate & 10pt \setlength\@tempdimb{67\Cwd}<br>426 \tate & 11pt \setlength\@tempdimb{61\Cwd}
                  426 \begin{align} \setlength{\begin{array}{c} 426 \quad \text{427} \quad \text{428} \quad \text{429} \quad \text{429} \quad \text{420} \quad \text{420} \quad \text{420} \quad \text{421} \quad \text{431} \quad \text{4421} \quad \text{452} \quad \text{463} \quad \text{473} \quad \text{484} \quad \text{491} \quad \text{492} \quad \text{403} \quad \text{413} \quad \text{421} \quad \text{432} \quad \text{443} \quad \text{454427 ⟨tate & 12pt⟩ \setlength\@tempdimb{57\Cwd}
                             \if@twocolumn
                   429 \ifdim\@tempdima>2\@tempdimb\relax
                   430 \setlength\textwidth{2\@tempdimb}
                   431 \else
                   432 \setlength\textwidth{\@tempdima}
                   433 \fi
                   434 \else
                   435 \ifdim\@tempdima>\@tempdimb\relax
                   436 \setlength\textwidth{\@tempdimb}
                   437 \else
                   438 \setlength\textwidth{\@tempdima}
                   439 \fi
                   440 \overline{\ } \}441 \fi
                   442 \fi
                   443 \@settopoint\textwidth
\textheight 基本組の行数です。
                      互換モードの場合:
                   444 \if@compatibility
                   互換モード:a4j や b5j のクラスオプションが指定された場合の設定:
                   445 \if@stysize
                   446 \ifnum\c@@paper=2 % A5
                   447 \if@landscape
                   448 \langle10pt & yoko\rangle \setlength\textheight{17\Cvs}<br>449 \langle11pt & yoko\rangle \setlength\textheight{17\Cvs}
                   449 ⟨11pt & yoko⟩ \setlength\textheight{17\Cvs}
                   450 ⟨12pt & yoko⟩ \setlength\textheight{16\Cvs}
                   451 (10pt & tate)   \setlength\textheight{26\Cvs}<br>452 (11pt & tate)    \setlength\textheight{26\Cvs}
                  452 \left\{11pt \& tate \setlength\textheight\left\{26\C{vs}\right\}<br>453 \left\{12pt \& tate \setlength\textheight\left\{25\C{vs}\right\}453 ⟨12pt & tate⟩ \setlength\textheight{25\Cvs}
                   454 \else<br>455 \langle10pt \& voko\rangle455 ⟨10pt & yoko⟩ \setlength\textheight{28\Cvs}
                   456 \langle 11pt \& yoko \rangle \setminus \set{length\text{exists}pt{25\}Cvs}<br>457 \langle 12pt \& yoko \rangle \set{length\text{exists}pt{24\}Cvs}457 ⟨12pt & yoko⟩ \setlength\textheight{24\Cvs}
```

```
458
⟨10pt
& tate
                        ⟩ \setlength\textheight{16\Cvs}
459
⟨11pt
& tate
                        ⟩ \setlength\textheight{16\Cvs}
460
⟨12pt
& tate
                        ⟩ \setlength\textheight{15\Cvs}
461 \fi
462 \else\ifnum\c@@paper=3 % B4
463 \if@landscape
464
⟨10pt
& yoko
                         ⟩ \setlength\textheight{38\Cvs}
465
⟨11pt
& yoko
                         ⟩ \setlength\textheight{36\Cvs}
466
⟨12pt
& yoko
                         ⟩ \setlength\textheight{34\Cvs}
467
⟨10pt
& tate
                        ⟩ \setlength\textheight{48\Cvs}
468
⟨11pt
& tate
                        ⟩ \setlength\textheight{48\Cvs}
469
⟨12pt
& tate
                        ⟩ \setlength\textheight{45\Cvs}
470 \else
471
⟨10pt
& yoko
                         ⟩ \setlength\textheight{57\Cvs}
472
⟨11pt
& yoko
                         ⟩ \setlength\textheight{55\Cvs}
473
⟨12pt
& yoko
                         ⟩ \setlength\textheight{52\Cvs}
474
⟨10pt
& tate
                        ⟩ \setlength\textheight{33\Cvs}
475
⟨11pt
& tate
                        ⟩ \setlength\textheight{33\Cvs}
476
⟨12pt
& tate
                        ⟩ \setlength\textheight{31\Cvs}
477 \fi
478 \else\ifnum\c@@paper=4 % B5
479 \if@landscape
480
⟨10pt
& yoko
                         ⟩ \setlength\textheight{22\Cvs}
481
⟨11pt
& yoko
                         ⟩ \setlength\textheight{21\Cvs}
482
⟨12pt
& yoko
                         ⟩ \setlength\textheight{20\Cvs}
483
⟨10pt
& tate
                        ⟩ \setlength\textheight{34\Cvs}
484
⟨11pt
& tate
                        ⟩ \setlength\textheight{34\Cvs}
485
⟨12pt
& tate
                        ⟩ \setlength\textheight{32\Cvs}
486 \else
487
⟨10pt
& yoko
                         ⟩ \setlength\textheight{35\Cvs}
488
⟨11pt
& yoko
                         ⟩ \setlength\textheight{34\Cvs}
489
⟨12pt
& yoko
                         ⟩ \setlength\textheight{32\Cvs}
490
⟨10pt
& tate
                        ⟩ \setlength\textheight{21\Cvs}
491
⟨11pt
& tate
                        ⟩ \setlength\textheight{21\Cvs}
492
⟨12pt
& tate
                        ⟩ \setlength\textheight{20\Cvs}
493 \overline{\smash{\big)}\ } \fi
494 \else % A4 and other
495 \if@landscape
496
⟨10pt
& yoko
                         ⟩ \setlength\textheight{27\Cvs}
497
⟨11pt
& yoko
                         ⟩ \setlength\textheight{26\Cvs}
498
⟨12pt
& yoko
                         ⟩ \setlength\textheight{25\Cvs}
499
⟨10pt
& tate
                        ⟩ \setlength\textheight{41\Cvs}
500
⟨11pt
& tate
                        ⟩ \setlength\textheight{41\Cvs}
501
⟨12pt
& tate
                        ⟩ \setlength\textheight{38\Cvs}
502 \else
503
⟨10pt
& yoko
                         ⟩ \setlength\textheight{43\Cvs}
504
⟨11pt
& yoko
                         ⟩ \setlength\textheight{42\Cvs}
505
⟨12pt
& yoko
                         ⟩ \setlength\textheight{39\Cvs}
506
⟨10pt
& tate
                        ⟩ \setlength\textheight{26\Cvs}
507
⟨11pt
& tate
                        ⟩ \setlength\textheight{26\Cvs}
```

```
508 \{12pt \& \tate\} \setminus \setminus \setminus \setminus \setminus \setminus \setminus \set \setlength\textheight{22\Cvs}
              \chifi
510 \if{if}{fi}511 (yoko) \addtolength\textheight{\topskip}<br>512 (bk & yoko) \addtolength\textheight{\base
512 \{bk \}yoko \addtolength\textheight{\baselineskip}<br>513 {tate} \addtolength\textheight{\Cht}
513 \text{label} \delta \addtolength\textheight{\Cht}<br>514 \text{label} \delta514 ⟨tate⟩ \addtolength\textheight{\Cdp}
互換モード:デフォルト設定
515 \else
516 ⟨10pt&!bk & yoko⟩ \setlength\textheight{578\p@}
517 ⟨10pt & bk & yoko⟩ \setlength\textheight{554\p@}
518 ⟨11pt & yoko⟩ \setlength\textheight{580.4\p@}
519 ⟨12pt & yoko⟩ \setlength\textheight{586.5\p@}
520 ⟨10pt & tate⟩ \setlength\textheight{26\Cvs}
521 ⟨11pt & tate⟩ \setlength\textheight{25\Cvs}
522 ⟨12pt & tate⟩ \setlength\textheight{24\Cvs}
523 \fi
2e モードの場合:
524 \else
2eモード:a4jやb5jのクラスオプションが指定された場合の設定:縦組では用紙サイ
ズの 70%(book) か 78%(ariticle,report)、横組では 70%(book) か 75%(article,report)
を版面の高さに設定します。
525 \if@stysize<br>526 \langletate \& bk\rangle526 \theta (tate & bk) \setminus \setminus 527 \text{b} \setlength\textheight{.78\paperwidth}<br>528 \{\text{c} \setlength\textheight{.70\paperheigh}
528 \yoko & bk \setminus \setminus529 ⟨yoko&!bk⟩ \setlength\textheight{.75\paperheight}
2e モード:デフォルト値
530 \else<br>531 \langletate\rangle531 \text{setlength}\&\text{tempdima}\pmod{paperwidth}<br>532 \{\text{voko}\} \setlength\@tempdima{\paperheight
                  532 ⟨yoko⟩ \setlength\@tempdima{\paperheight}
533 \addtolength\@tempdima{-2in}
534 ⟨yoko⟩ \addtolength\@tempdima{-1.5in}
           \divide\@tempdima\baselineskip
536 \@tempcnta\@tempdima
537 \setlength\textheight{\@tempcnta\baselineskip}
538 \fi
539 \foralli
最後に、\textheight に \topskip の値を加えます。
540 \addtolength\textheight{\topskip}
541 \@settopoint\textheight
```
**11.3.3** マージン

```
\topmargin \topmargin は、"印字可能領域"—用紙の上端から1インチ内側— の上端からヘッ
             ダ部分の上端までの距離です。
               2.09 互換モードの場合:
             542 \if@compatibility
             543 ⟨∗yoko⟩
                  544 \if@stysize
             545 \setlength\topmargin{-.3in}
             546 \else
             547 \langle!bk\rangle \setlength\topmargin{27\p@}<br>548 \langle10pt & bk\rangle \setlength\topmargin{
             548 \{10pt \& bk\} \setlength\topmargin{.75in}<br>549 \{11pt \& bk\} \setlength\topmargin{.73in}
             549 ⟨11pt & bk⟩ \setlength\topmargin{.73in}
                               550 ⟨12pt & bk⟩ \setlength\topmargin{.73in}
             551 \fi
             552 ⟨/yoko⟩
             553 ⟨∗tate⟩
             554 \if@stysize
             555 \ifnum\c@@paper=2 % A5
             556 \setlength\topmargin{.8in}
             557 \else % A4, B4, B5 and other
             558 \setlength\topmargin{32mm}
             559 \fi
             560 \else
             561 \setlength\topmargin{32mm}
             562 \fi
             563 \addtolength\topmargin{-1in}
             564 \addtolength\topmargin{-\headheight}
             565 \addtolength\topmargin{-\headsep}
             566 ⟨/tate⟩
             2e モードの場合:
             567 \else
             568 \setlength\topmargin{\paperheight}
             569 \addtolength\topmargin{-\headheight}
             570 \addtolength\topmargin{-\headsep}
             571 ⟨tate⟩ \addtolength\topmargin{-\textwidth}
             572 \times \addtolength\topmargin{-\textheight}<br>573 \addtolength\topmargin{-\footskip}
                  \addtolength\topmargin{-\footskip}
             574 \if@stysize
             575 \ifnum\c@@paper=2 % A5
             576 \addtolength\topmargin{-1.3in}
             577 \else
             578 \addtolength\topmargin{-2.0in}
             579 \ifmmode \overline{579} \else 579 \fi580 \else
             581 ⟨yoko⟩ \addtolength\topmargin{-2.0in}
                          582 ⟨tate⟩ \addtolength\topmargin{-2.8in}
```

```
583 \fi
                  584 \addtolength\topmargin{-.5\topmargin}
                  585 \xi586 \@settopoint\topmargin
  \marginparsep
 \marginparpush
(右)端と傍注、縦組では本文の下(上)端と傍注の間になります。\marginparpush
                 \marginparsep は、本文と傍注の間にあけるスペースの幅です。横組では本文の左
                  は、傍注と傍注との間のスペースの幅です。
                  587 \if@twocolumn
                  588 \setlength\marginparsep{10\p@}
                  589 \else
                  590 ⟨tate⟩ \setlength\marginparsep{15\p@}
                            591 ⟨yoko⟩ \setlength\marginparsep{10\p@}
                  592 \fi
                  593 ⟨tate⟩\setlength\marginparpush{7\p@}
                  594 ⟨∗yoko⟩
                  595 ⟨10pt⟩\setlength\marginparpush{5\p@}
                  596 ⟨11pt⟩\setlength\marginparpush{5\p@}
                  597 ⟨12pt⟩\setlength\marginparpush{7\p@}
                  598 ⟨/yoko⟩
 \oddsidemargin
まず、互換モードでの長さを示します。
\evensidemargin
\marginparwidth
                    互換モード、縦組の場合:
                 599 \if@compatibility
                  600 ⟨tate⟩ \setlength\oddsidemargin{0\p@}
                             601 ⟨tate⟩ \setlength\evensidemargin{0\p@}
                  互換モード、横組、book クラスの場合:
                  602 ⟨∗yoko⟩
                  603 ⟨∗bk⟩
                  604 ⟨10pt⟩ \setlength\oddsidemargin {.5in}
                  605 ⟨11pt⟩ \setlength\oddsidemargin {.25in}
                  606 \langle 12pt \rangle \setlength\oddsidemargin <br>607 \langle 10pt \rangle \setlength\evensidemargin
                  607 ⟨10pt⟩ \setlength\evensidemargin {1.5in}
                  608 ⟨11pt⟩ \setlength\evensidemargin {1.25in}
                  609 ⟨12pt⟩ \setlength\evensidemargin {1.25in}
                  610 ⟨10pt⟩ \setlength\marginparwidth {.75in}
                 611 ⟨11pt⟩ \setlength\marginparwidth {1in}
                               612 ⟨12pt⟩ \setlength\marginparwidth {1in}
                  613 ⟨/bk⟩
                  互換モード、横組、report と article クラスの場合:
                  614 ⟨∗!bk⟩
                  615 \if@twoside
                  616 \{10pt\} \setlength\oddsidemargin \{44\}pd<br>617 \delta \setlength\oddsidemargin \{36\}pd617 \setminus \setlength\odot\ddot{\quad} \setlength\odot\ddot{\quad}<br>618 (12pt) \setlength\odot\ddot{\quad}618 ⟨12pt⟩ \setlength\oddsidemargin {21\p@}
```

```
619 \delta \setlength\evensidemargin {82\p@}<br>620 \delta \setlength\evensidemargin {74\p@}
620 \langle 11pt \rangle \setlength\evensidemargin {74\p@}<br>621 \langle 12pt \rangle \setlength\evensidemargin {59\p@}
621 \left\{\n \begin{array}{ccc}\n 622 \left(10pt\right) & \setlength\mbox{normalization} \quad \{107\pbox{e}\n \end{array}\n \right.622 \langle10pt\rangle \setlength\marginparwidth {107\p@}<br>623 \langle11pt\rangle \setlength\marginparwidth {100\p@}
623 ⟨11pt⟩ \setlength\marginparwidth {100\p@}
624 ⟨12pt⟩ \setlength\marginparwidth {85\p@}
         625 \else
626 \{10pt\} \setlength\oddsidemargin \{60\}p@<br>627 \{11pt\} \setlength\oddsidemargin \{54\}p@627 ⟨11pt⟩ \setlength\oddsidemargin {54\p@}
628 (12pt) \setlength\oddsidemargin \{39.5\}<br>629 (10pt) \setlength\evensidemargin \{60\}629 ⟨10pt⟩ \setlength\evensidemargin {60\p@}
630 ⟨11pt⟩ \setlength\evensidemargin {54\p@}
631 \{12pt\} \setlength\evensidemargin \{39.5\p{632 \{10pt\}}\} \setlength\marginparwidth \{90\p{0}632 \{10pt} \setlength\marginparwidth {90\p@}<br>633 \{11pt} \setlength\marginparwidth {83\p@}
633 ⟨11pt⟩ \setlength\marginparwidth {83\p@}
634 ⟨12pt⟩ \setlength\marginparwidth {68\p@}
     635 \fi
636 ⟨/!bk⟩
互換モード、横組、二段組の場合:
637 \if@twocolumn
638 \setlength\oddsidemargin {30\p@}
639 \setlength\evensidemargin {30\p@}
640 \setlength\marginparwidth {48\p@}
641 \fi
642 ⟨/yoko⟩
縦組、横組にかかわらず、スタイルオプション設定ではゼロです。
643 \if@stysize
644 \if@twocolumn\else
645 \setlength\oddsidemargin{0\p@}
646 \setlength\evensidemargin{0\p@}
647 \fi
648 \fi
  互換モードでない場合:
649 \else
650 \setlength\@tempdima{\paperwidth}
651 ⟨tate⟩ \addtolength\@tempdima{-\textheight}
            652 ⟨yoko⟩ \addtolength\@tempdima{-\textwidth}
  \oddsidemargin を計算します。
653 \if@twoside
654 ⟨tate⟩ \setlength\oddsidemargin{.6\@tempdima}
655 ⟨yoko⟩ \setlength\oddsidemargin{.4\@tempdima}
      \lambdaelse
657 \setlength\oddsidemargin{.5\@tempdima}
658 \fi
659 \addtolength\oddsidemargin{-1in}
```

```
\evensidemargin を計算します。
660 \setlength\evensidemargin{\paperwidth}
661 \addtolength\evensidemargin{-2in}
662 ⟨tate⟩ \addtolength\evensidemargin{-\textheight}
663 ⟨yoko⟩ \addtolength\evensidemargin{-\textwidth}
    \addtolength\evensidemargin{-\oddsidemargin}
665 \@settopoint\oddsidemargin % 1999.1.6
666 \@settopoint\evensidemargin
\marginparwidth を 計 算 し ま す 。こ こ で 、\@tempdima の 値 は 、
\paperwidth − \textwidth です。
667 ⟨∗yoko⟩
     668 \if@twoside
669 \setlength\marginparwidth{.6\@tempdima}
670 \addtolength\marginparwidth{-.4in}
671 \else
672 \setlength\marginparwidth{.5\@tempdima}
673 \addtolength\marginparwidth{-.4in}
674 \fi
675 \ifdim \marginparwidth >2in
676 \setlength\marginparwidth{2in}
677 \fi
678 ⟨/yoko⟩
  縦組の場合は、少し複雑です。
679 ⟨∗tate⟩
    680 \setlength\@tempdima{\paperheight}
681 \addtolength\@tempdima{-\textwidth}
682 \addtolength\@tempdima{-\topmargin}
683 \addtolength\@tempdima{-\headheight}
684 \addtolength\@tempdima{-\headsep}
685 \addtolength\@tempdima{-\footskip}
686 \setlength\marginparwidth{.5\@tempdima}
687 ⟨/tate⟩
    \@settopoint\marginparwidth
689 \fi
```
# **11.4** 脚注

\footnotesep \footnotesep は、それぞれの脚注の先頭に置かれる "支柱" の高さです。このクラ スでは、通常の \footnotesize の支柱と同じ長さですので、脚注間に余計な空白 は入りません。 *⟨*10pt*⟩\setlength\footnotesep{6.65\p@} ⟨*11pt*⟩\setlength\footnotesep{7.7\p@} ⟨*12pt*⟩\setlength\footnotesep{8.4\p@}*

\footins \skip\footins は、本文の最終行と最初の脚注との間の距離です。

<sup>693</sup> *⟨*10pt*⟩\setlength{\skip\footins}{9\p@ \@plus 4\p@ \@minus 2\p@}* <sup>694</sup> *⟨*11pt*⟩\setlength{\skip\footins}{10\p@ \@plus 4\p@ \@minus 2\p@}* <sup>695</sup> *⟨*12pt*⟩\setlength{\skip\footins}{10.8\p@ \@plus 4\p@ \@minus 2\p@}*

## **11.5** フロート

すべてのフロートパラメータは、LATEX のカーネルでデフォルトが定義されていま す。そのため、カウンタ以外のパラメータは \renewcommand で設定する必要があ ります。

#### **11.5.1** フロートパラメータ

\floatsep フロートオブジェクトが本文のあるページに置かれるとき、フロートとそのページ \textfloatsep にある別のオブジェクトの距離は、これらのパラメータで制御されます。これらの \intextsep パラメータは、一段組モードと二段組モードの段抜きでないフロートの両方で使わ れます。 \floatsep は、ページ上部あるいは下部のフロート間の距離です。 \textfloatsep は、ページ上部あるいは下部のフロートと本文との距離です。 \intextsep は、本文の途中に出力されるフロートと本文との距離です。 <sup>696</sup> *⟨∗*10pt*⟩* 697 *\setlength\floatsep {12\p@ \@plus 2\p@ \@minus 2\p@}* 698 *\setlength\textfloatsep{20\p@ \@plus 2\p@ \@minus 4\p@}* 699 *\setlength\intextsep {12\p@ \@plus 2\p@ \@minus 2\p@}* <sup>700</sup> *⟨/*10pt*⟩* <sup>701</sup> *⟨∗*11pt*⟩* 702 *\setlength\floatsep {12\p@ \@plus 2\p@ \@minus 2\p@}* 703 *\setlength\textfloatsep{20\p@ \@plus 2\p@ \@minus 4\p@}* 704 *\setlength\intextsep {12\p@ \@plus 2\p@ \@minus 2\p@}* <sup>705</sup> *⟨/*11pt*⟩* <sup>706</sup> *⟨∗*12pt*⟩* 707 *\setlength\floatsep {12\p@ \@plus 2\p@ \@minus 4\p@}* 708 *\setlength\textfloatsep{20\p@ \@plus 2\p@ \@minus 4\p@}* 709 *\setlength\intextsep {14\p@ \@plus 4\p@ \@minus 4\p@}* <sup>710</sup> *⟨/*12pt*⟩* \dblfloatsep 二段組モードで、\textwidth の幅を持つ、段抜きのフロートオブジェクトが本 \dbltextfloatsep 文と同じページに置かれるとき、本文とフロートとの距離は、\dblfloatsep と \dbltextfloatsep によって制御されます。 \dblfloatsep は、ページ上部あるいは下部のフロートと本文との距離です。 \dbltextfloatsep は、ページ上部あるいは下部のフロート間の距離です。 <sup>711</sup> *⟨∗*10pt*⟩* 712 *\setlength\dblfloatsep {12\p@ \@plus 2\p@ \@minus 2\p@}* 713 *\setlength\dbltextfloatsep{20\p@ \@plus 2\p@ \@minus 4\p@}* <sup>714</sup> *⟨/*10pt*⟩* File d: ujclasses.dtx 42

```
715 ⟨∗11pt⟩
                                    716 \setlength\dblfloatsep {12\p@ \@plus 2\p@ \@minus 2\p@}
          717 \setlength\dbltextfloatsep{20\p@ \@plus 2\p@ \@minus 4\p@}
          718 ⟨/11pt⟩
          719 ⟨∗12pt⟩
                                    720 \setlength\dblfloatsep {14\p@ \@plus 2\p@ \@minus 4\p@}
          721 \setlength\dbltextfloatsep{20\p@ \@plus 2\p@ \@minus 4\p@}
          722 ⟨/12pt⟩
  \@fptop
フロートオブジェクトが、独立したページに置かれるとき、このページのレイアウ
  \@fpsep
  \@fpbot
          トは、次のパラメータで制御されます。これらのパラメータは、一段組モードか、
         二段組モードでの一段出力のフロートオブジェクトに対して使われます。
            ページ上部では、\@fptop の伸縮長が挿入されます。ページ下部では、\@fpbot
          の伸縮長が挿入されます。フロート間には \@fpsep が挿入されます。
            なお、そのページを空白で満たすために、\@fptop と \@fpbot の少なくともどち
          らか一方に、plus ...fil を含めてください。
          723 ⟨∗10pt⟩
          724 \setlength\@fptop{0\p@ \@plus 1fil}
          725 \setlength\@fpsep{8\p@ \@plus 2fil}
          726 \setlength\@fpbot{0\p@ \@plus 1fil}
          727 ⟨/10pt⟩
          728 ⟨∗11pt⟩
          729 \setlength\@fptop{0\p@ \@plus 1fil}
          730 \setlength\@fpsep{8\p@ \@plus 2fil}
          731 \setlength\@fpbot{0\p@ \@plus 1fil}
          732 ⟨/11pt⟩
          733 ⟨∗12pt⟩
          734 \setlength\@fptop{0\p@ \@plus 1fil}
          735 \setlength\@fpsep{10\p@ \@plus 2fil}
          736 \setlength\@fpbot{0\p@ \@plus 1fil}
          737 ⟨/12pt⟩
\@dblfptop
二段組モードでの二段抜きのフロートに対しては、これらのパラメータが使われ
\@dblfpsep
ます。
\@dblfpbot
738 ⟨∗10pt⟩
          739 \setlength\@dblfptop{0\p@ \@plus 1fil}
          740 \setlength\@dblfpsep{8\p@ \@plus 2fil}
          741 \setlength\@dblfpbot{0\p@ \@plus 1fil}
          742 ⟨/10pt⟩
          743 ⟨∗11pt⟩
          744 \setlength\@dblfptop{0\p@ \@plus 1fil}
          745 \setlength\@dblfpsep{8\p@ \@plus 2fil}
          746 \setlength\@dblfpbot{0\p@ \@plus 1fil}
          747 ⟨/11pt⟩
          748 ⟨∗12pt⟩
          749 \setlength\@dblfptop{0\p@ \@plus 1fil}
```
 *\setlength\@dblfpsep{10\p@ \@plus 2fil} \setlength\@dblfpbot{0\p@ \@plus 1fil}* <sup>752</sup> *⟨/*12pt*⟩ ⟨/*10pt *|* 11pt *|* 12pt*⟩*

# **11.5.2** フロートオブジェクトの上限値

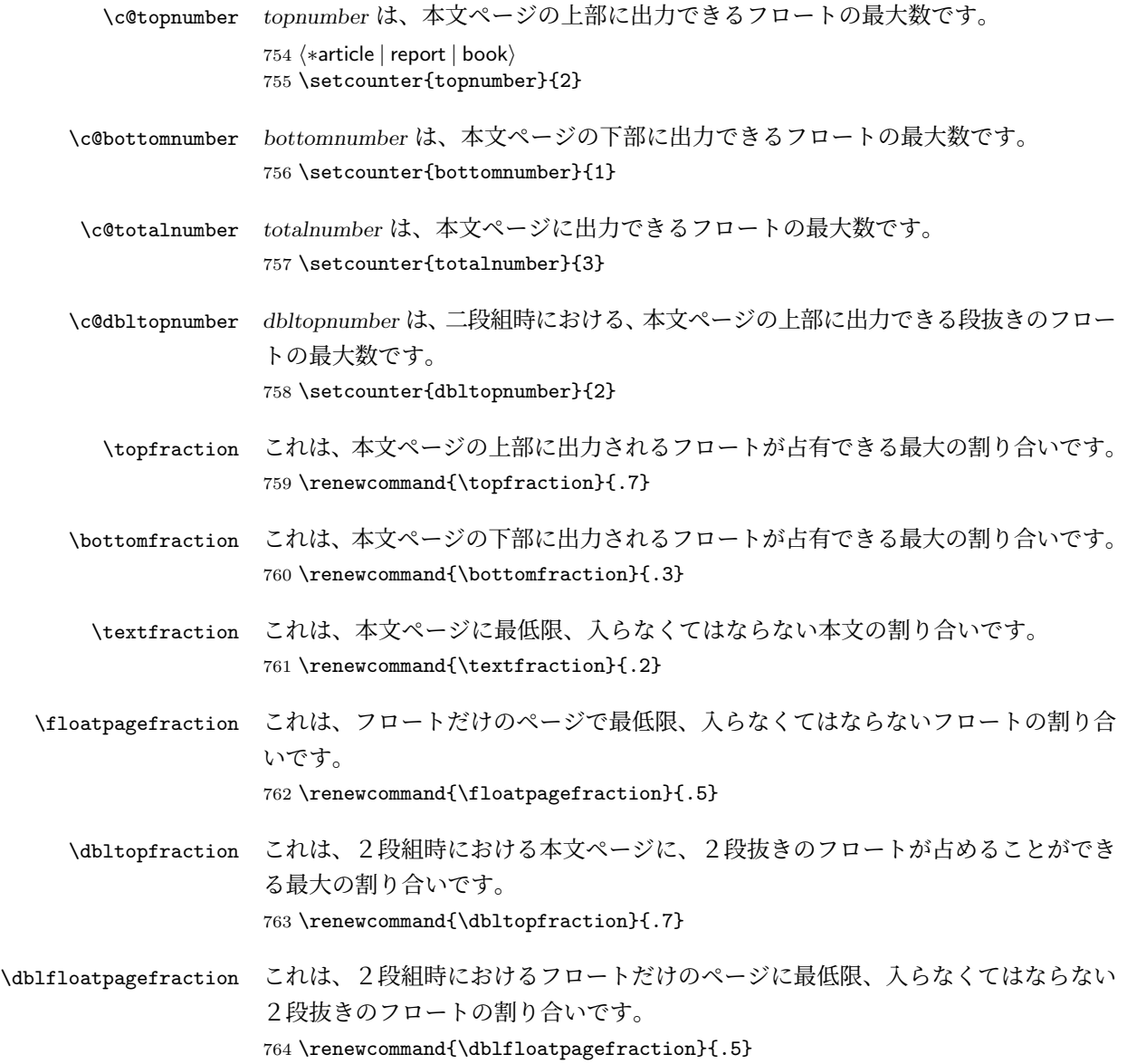

# 12 改ページ(日本語 T<sub>E</sub>X 開発コミュニティ版のみ)

\pltx@cleartorightpage \pltx@cleartoleftpage \pltx@cleartooddpage \pltx@cleartoevenpage \cleardoublepage 命令は、LATEX カーネルでは「奇数ページになるまでページを 繰る命令」として定義されています。しかし pLATEX カーネルでは、アスキーの方 針により「横組では奇数ページになるまで、縦組では偶数ページになるまでページ を繰る命令」に再定義されています。すなわち、pLATEX では縦組でも横組でも右 ページになるまでページを繰ることになります。

pLATFX 標準クラスの book は、横組も縦組も openright がデフォルトになって いて、これは従来 pLATFX カーネルで定義された \cleardoublepage を利用してい ました。しかし、縦組で奇数ページ始まりの文書を作りたい場合もあるでしょうか ら、コミュニティ版クラスでは以下の(非ユーザ向け)命令を追加します。

- 1. \pltx@cleartorightpage:右ページになるまでページを繰る命令
- 2. \pltx@cleartoleftpage: 左ページになるまでページを繰る命令
- 3. \pltx@cleartooddpage:奇数ページになるまでページを繰る命令
- 4. \pltx@cleartoevenpage:偶数ページになるまでページを繰る命令

```
765 \def\pltx@cleartorightpage{\clearpage\if@twoside
766 \ifodd\c@page
767 \iftdir
768 \hbox{}\thispagestyle{empty}\newpage
769 \if@twocolumn\hbox{}\newpage\fi
770 \fi
771 \else
772 \ifydir
773 \hbox{}\thispagestyle{empty}\newpage
774 \if@twocolumn\hbox{}\newpage\fi
775 \fi
776 \{f_i\}_{i\}777 \def\pltx@cleartoleftpage{\clearpage\if@twoside
778 \ifodd\c@page
779 \ifydir
780 \hbox{}\thispagestyle{empty}\newpage
781 \if@twocolumn\hbox{}\newpage\fi
782 \fi
783 \else
784 \iftdir
785 \hbox{}\thispagestyle{empty}\newpage
786 \if@twocolumn\hbox{}\newpage\fi
787 \fi
788 \fi\fi}
```

```
\pltx@cleartooddpageは LHFX の \cleardoublepage に似ていますが、上の 2
               つに合わせるため \thispagestyle{empty}を追加してあります。
               789 \def\pltx@cleartooddpage{\clearpage\if@twoside
               790 \ifodd\c@page\else
               791 \hbox{}\thispagestyle{empty}\newpage
               792 \if@twocolumn\hbox{}\newpage\fi
               793 \fi\fi}
               794 \def\pltx@cleartoevenpage{\clearpage\if@twoside
               795 \ifodd\c@page
               796 \hbox{}\thispagestyle{empty}\newpage
               797 \if@twocolumn\hbox{}\newpage\fi
               798 \fi\fi}
\cleardoublepage そして report と book クラスの場合は、ユーザ向け命令である \cleardoublepage
               を、openright オプションが指定されている場合は \pltx@cleartorightpage に、
               openleft オプションが指定されている場合は \pltx@cleartoleftpage に、それ
               ぞれ\let します。openany の場合は pLATFX カーネルの定義のままです。
               799 ⟨∗!article⟩
```

```
800 \if@openleft
801 \let\cleardoublepage\pltx@cleartoleftpage
802 \else\if@openright
803 \let\cleardoublepage\pltx@cleartorightpage
804 \fi\fi
805 ⟨/!article⟩
```
# **13** ページスタイル

pLATEX 2*ε* では、つぎの6種類のページスタイルを使用できます。*empty* はltpage.dtx で定義されています。

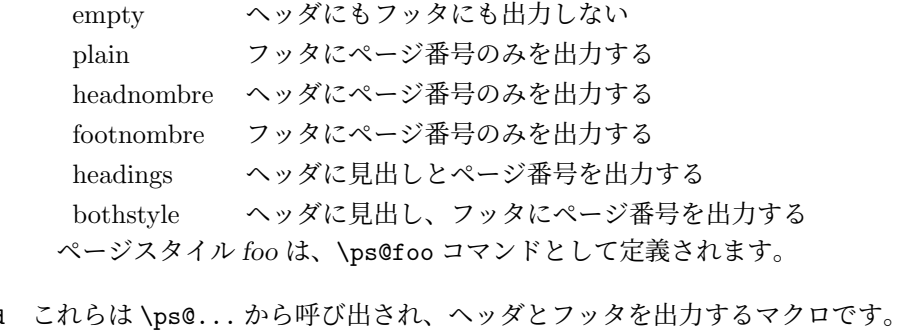

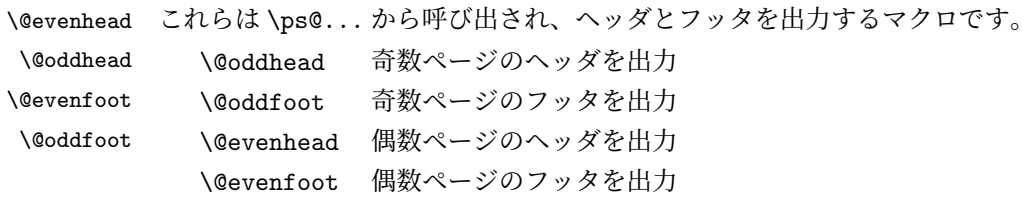

これらの内容は、横組の場合は \textwidth の幅を持つ \hbox に入れられ、縦組 の場合は \textheight の幅を持つ \hbox に入れられます。

# **13.1** マークについて

ヘッダに入る章番号や章見出しは、見出しコマンドで実行されるマークコマンドで 決定されます。ここでは、実行されるマークコマンドの定義を行なっています。こ れらのマークコマンドは、TFX の \mark 機能を用いて、'left' と 'right' の2種類の マークを生成するように定義しています。

\markboth{*⟨LEFT⟩*}{*⟨RIGHT⟩*}: 両方のマークに追加します。 \markright{*⟨RIGHT⟩*}: '右' マークに追加します。

\leftmark: \@oddhead, \@oddfoot, \@evenhead, \@evenfoot マクロで使われ、 現在の "左" マークを出力します。\leftmark は TFX の \botmark コマンドのよう な働きをします。初期値は空でなくてはいけません。

\rightmark: \@oddhead, \@oddfoot, \@evenhead, \@evenfoot マクロで使われ、 現在の "右" マークを出力します。\rightmark は TFX の \firstmark コマンドの ような働きをします。初期値は空でなくてはいけません。

マークコマンドの動作は、左マークの '範囲内の' 右マークのために合理的になっ ています。たとえば、左マークは \chapter コマンドによって変更されます。そし て右マークは \section コマンドによって変更されます。しかし、同一ページに複 数の \markboth コマンドが現れたとき、おかしな結果となることがあります。

\tableofcontents のようなコマンドは、\@mkboth コマンドを用いて、あるペー ジスタイルの中でマークを設定しなくてはなりません。\@mkboth は、\ps@... コ マンドによって、\markboth(ヘッダを設定する)か、\@gobbletwo(何もしない) に \let されます。

## **13.2 plain** ページスタイル

**\ps@plain** *jpl@in* に \let するために、ここで定義をします。

- 806 \def\ps@plain{\let\@mkboth\@gobbletwo
- 807 \let\ps@jpl@in\ps@plain
- 808 \let\@oddhead\@empty
- 809 \def\@oddfoot{\reset@font\hfil\thepage\hfil}%
- 810 \let\@evenhead\@empty
- 811 \let\@evenfoot\@oddfoot}

# **13.3 jpl@in** ページスタイル

**\ps@jpl@in** *jpl@in* **スタイルは、クラスファイル内部で使用するものです。LATEX では、book ク** ラスを *headings* としています。しかし、\tableofcontents コマンドの内部では

*plain* として設定されるため、一つの文書でのページ番号の位置が上下に出力される ことになります。

そこで、pLATEX 2*ε* では、\tableofcontents や \theindex のページスタイルを *jpl@in* にし、実際に出力される形式は、ほかのページスタイルで \let をしていま す。したがって、*headings* のとき、目次ページのページ番号はヘッダ位置に出力さ れ、*plain* のときには、フッタ位置に出力されます。

ここで、定義をしているのは、その初期値です。

812 \let\ps@jpl@in\ps@plain

# **13.4 headnombre** ページスタイル

\ps@headnombre *headnombre* スタイルは、ヘッダにページ番号のみを出力します。

813 \def\ps@headnombre{\let\@mkboth\@gobbletwo

814 \let\ps@jpl@in\ps@headnombre

815  $\times$  **\def\@evenhead{\thepage\hfil}%**<br>816  $\times$ **\def\@oddhead{\hfil\thepage}%** 

<sup>816</sup> *⟨*yoko*⟩ \def\@oddhead{\hfil\thepage}%*

<sup>817</sup> *⟨*tate*⟩ \def\@evenhead{\hfil\thepage}%*

<sup>818</sup> *⟨*tate*⟩ \def\@oddhead{\thepage\hfil}%*

819 \let\@oddfoot\@empty\let\@evenfoot\@empty}

## **13.5 footnombre** ページスタイル

\ps@footnombre *footnombre* スタイルは、フッタにページ番号のみを出力します。

820 \def\ps@footnombre{\let\@mkboth\@gobbletwo

821 \let\ps@jpl@in\ps@footnombre

822  $\times\$  **\def\@evenfoot{\thepage\hfil}%**<br>823  $\vee\$  **\def\@oddfoot{\hfil\thepage}%** 

<sup>823</sup> *⟨*yoko*⟩ \def\@oddfoot{\hfil\thepage}%*

<sup>824</sup> *⟨*tate*⟩ \def\@evenfoot{\hfil\thepage}%*

<sup>825</sup> *⟨*tate*⟩ \def\@oddfoot{\thepage\hfil}%*

826 \let\@oddhead\@empty\let\@evenhead\@empty}

### **13.6 headings** スタイル

*headings* スタイルは、ヘッダに見出しとページ番号を出力します。

\ps@headings このスタイルは、両面印刷と片面印刷とで形式が異なります。

827 \if@twoside

横組の場合は、奇数ページが右に、偶数ページが左にきます。縦組の場合は、奇数 ページが左に、偶数ページが右にきます。

828 \def\ps@headings{\let\ps@jpl@in\ps@headnombre

829 \let\@oddfoot\@empty\let\@evenfoot\@empty

830  $\delta$  *\def\@evenhead{\thepage\hfil\leftmark}%<br>831 <i>\yoko* **\def\@oddhead{{\rightmark}\hfil\thepage** 

831  $\otimes$  *\def\@oddhead{{\rightmark}\hfil\thepage}%<br>832 <i>(tate*) **\def\@evenhead{{\leftmark}\hfil\thepage}%** 

<sup>832</sup> *⟨*tate*⟩ \def\@evenhead{{\leftmark}\hfil\thepage}%*

```
833 ⟨tate⟩ \def\@oddhead{\thepage\hfil\rightmark}%
       \let\@mkboth\markboth
835 ⟨∗article⟩
       836 \def\sectionmark##1{\markboth{%
837 \ifnum \c@secnumdepth >\z@ \thesection.\hskip1zw\fi
838 ##1}{}}%
839 \def\subsectionmark##1{\markright{%
840 \ifnum \c@secnumdepth >\@ne \thesubsection.\hskip1zw\fi
841 ##1}}%
842 ⟨/article⟩
843 ⟨∗report | book⟩
     844 \def\chaptermark##1{\markboth{%
845 \ifnum \c@secnumdepth >\m@ne
846 (book) \if@mainmatter<br>847 \@chapapp\thechapt
            847 \@chapapp\thechapter\@chappos\hskip1zw
848 ⟨book⟩ \fi
        849 \fi
850 ##1}{}}%
851 \def\sectionmark##1{\markright{%
852 \ifnum \c@secnumdepth >\z@ \thesection.\hskip1zw\fi
853 ##1}}%
854 ⟨/report | book⟩
855 }
片面印刷の場合:
856 \else % if not twoside
857 \def\ps@headings{\let\ps@jpl@in\ps@headnombre
858 \let\@oddfoot\@empty
859 \b{ \def\@odd\@head{}{rightmark}\hfil\thepage}}<br>860 \t{ate} \def\@odd\@head{\thepage}\hfil\right\}860 ⟨tate⟩ \def\@oddhead{\thepage\hfil\rightmark}%
    \let\@mkboth\markboth
862 ⟨∗article⟩
    863 \def\sectionmark##1{\markright{%
864 \ifnum \c@secnumdepth >\m@ne \thesection.\hskip1zw\fi
865 ##1}}%
866 ⟨/article⟩
867 ⟨∗report | book⟩
868 \def\chaptermark##1{\markright{%
869 \ifnum \c@secnumdepth >\m@ne
870 ⟨book⟩ \if@mainmatter
          871 \@chapapp\thechapter\@chappos\hskip1zw
872 ⟨book⟩ \fi
873 \fi
874 ##1}}%
875 ⟨/report | book⟩
876 }
877 \fi
```
# **13.7 bothstyle** スタイル

```
\ps@bothstyle bothstyle スタイルは、ヘッダに見出しを、フッタにページ番号を出力します。
                  このスタイルは、両面印刷と片面印刷とで形式が異なります。
               878 \if@twoside
               879 \def\ps@bothstyle{\let\ps@jpl@in\ps@footnombre
               880 ⟨∗yoko⟩
                       881 \def\@evenhead{\leftmark\hfil}% right page
               882 \def\@evenfoot{\thepage\hfil}% right page
               883 \def\@oddhead{\hfil\rightmark}% left page
               884 \def\@oddfoot{\hfil\thepage}% left page
               885 ⟨/yoko⟩
               886 ⟨∗tate⟩
                       887 \def\@evenhead{\hfil\leftmark}% right page
               888 \def\@evenfoot{\hfil\thepage}% right page
               889 \def\@oddhead{\rightmark\hfil}% left page
               890 \def\@oddfoot{\thepage\hfil}% left page
               891 ⟨/tate⟩
                    \let\@mkboth\markboth
               893 ⟨∗article⟩
                   894 \def\sectionmark##1{\markboth{%
               895 \ifnum \c@secnumdepth >\z@ \thesection.\hskip1zw\fi
               896 ##1}{}}%
               897 \def\subsectionmark##1{\markright{%
               898 \ifnum \c@secnumdepth >\@ne \thesubsection.\hskip1zw\fi
               899 ##1}}%
               900 ⟨/article⟩
               901 ⟨∗report | book⟩
               902 \def\chaptermark##1{\markboth{%
               903 \ifnum \c@secnumdepth >\m@ne
               904 ⟨book⟩ \if@mainmatter
                            905 \@chapapp\thechapter\@chappos\hskip1zw
               906 ⟨book⟩ \fi
               907 \fi
               908 ##1}{}}%
               909 \def\sectionmark##1{\markright{%
               910 \ifnum \c@secnumdepth >\z@ \thesection.\hskip1zw\fi
               911 ##1}}%
               912 ⟨/report | book⟩
               913 }
               914 \else % if one column
               915 \def\ps@bothstyle{\let\ps@jpl@in\ps@footnombre
               916 \yoko \def\@oddhead{\hfil\rightmark}%<br>917 \yoko \def\@oddfoot{\hfil\thepage}%
               917 \langle \langle \rangle \rangle def\@oddfoot{\hfil\thepage}%<br>918 <i>(tate) \def\@oddhead{\rightmark\hfil}
               918 ⟨tate⟩ \def\@oddhead{\rightmark\hfil}%
               919 \text{rate} \ \text{Qoddfoot} \ \text{therefore} \ \text{therefore} \\let\@mkboth\markboth
               921 ⟨∗article⟩
               922 \def\sectionmark##1{\markright{%
```

```
923 \ifnum \c@secnumdepth >\m@ne \thesection.\hskip1zw\fi
924 ##1}}%
925 ⟨/article⟩
926 ⟨∗report | book⟩
     927 \def\chaptermark##1{\markright{%
928 \ifnum \c@secnumdepth >\m@ne
929 ⟨book⟩ \if@mainmatter
            930 \@chapapp\thechapter\@chappos\hskip1zw
931 ⟨book⟩ \fi
        932 \fi
933 ##1}}%
934 ⟨/report | book⟩
935 }
936 \fi
```
## **13.8 myheading** スタイル

```
\ps@myheadings myheadings ページスタイルは簡潔に定義されています。ユーザがページスタイル
              を設計するときのヒナ型として使用することができます。
              937 \def\ps@myheadings{\let\ps@jpl@in\ps@plain%
              938 \let\@oddfoot\@empty\let\@evenfoot\@empty
              939 ⟨yoko⟩ \def\@evenhead{\thepage\hfil\leftmark}%
              940 ⟨yoko⟩ \def\@oddhead{{\rightmark}\hfil\thepage}%
              941 ⟨tate⟩ \def\@evenhead{{\leftmark}\hfil\thepage}%
              942 ⟨tate⟩ \def\@oddhead{\thepage\hfil\rightmark}%
                  \let\@mkboth\@gobbletwo
              944 ⟨!article⟩ \let\chaptermark\@gobble
              945 \let\sectionmark\@gobble
              946 ⟨article⟩ \let\subsectionmark\@gobble
              947 }
```
# 文書コマンド

## **14.1** 表題

```
\title
文書のタイトル、著者、日付の情報のための、これらの3つのコマンドは ltsect.dtx
```

```
\author
で提供されています。これらのコマンドは次のように定義されています。
```

```
\date 948%\DeclareRobustCommand*{\title}[1]{\gdef\@title{#1}}
      949 %\DeclareRobustCommand*{\author}[1]{\gdef\@author{#1}}
      950 %\DeclareRobustCommand*{\date}[1]{\gdef\@date{#1}}
```
\date マクロのデフォルトは、今日の日付です。

%\date{\today}

titlepage 通常の環境では、ページの最初と最後を除き、タイトルページ環境は何もしません。 また、ページ番号の出力を抑制します。レポートスタイルでは、ページ番号を 1 に

リセットし、そして最後で 1 に戻します。互換モードでは、ページ番号はゼロに設 定されますが、右起こしページ用のページパラメータでは誤った結果になります。 二段組スタイルでも一段組のページが作られます。

日本語 TFX 開発コミュニティによる変更: 上にあるのはアスキー版の説明です。改 めてアスキー版の挙動を整理すると、以下のようになります。

- 1. アスキー版では、タイトルページの番号を必ず 1 にリセットしていましたが、 これは正しくありません。これは、タイトルページが奇数ページ目か偶数ペー ジ目かにかかわらず、レイアウトだけ奇数ページ用が適用されてしまうから です。さらに、タイトルの次のページも偶数のページ番号を持ってしまうた め、両面印刷で奇数ページと偶数ページが交互に出なくなるという問題もあ ります。
- 2. アスキー版 book クラスは、タイトルページを必ず \cleardoublepage で始 めていました。pLATEX カーネルでの \cleardoublepage の定義から、縦組の 既定ではタイトルが偶数ページ目に出ることになります。これ自体が正しく ないと断定することはできませんが、タイトルのページ番号を 1 にリセット することと合わさって、偶数ページに送ったタイトルに奇数ページ用レイア ウトが適用されてしまうという結果は正しくありません。

そこで、コミュニティ版ではタイトルのレイアウトが必ず奇数ページ用になるとい う挙動を支持し、book クラスではタイトルページを奇数ページ目に送ることにしま した。これでタイトルページが表紙らしく見えるようになります。また、report ク ラスのようなタイトルが成り行きに従って出る場合には

- 奇数ページ目に出る場合、ページ番号を1(奇数)にリセット
- 偶数ページ目に出る場合、ページ番号を0(偶数)にリセット

### としました。

```
一つめの例を考えます。
```

```
\documentclass{tbook}
\title{タイトル}\author{著者}
\begin{document}
\maketitle
\chapter{チャプター}
\end{document}
```
アスキー版 tbook クラスでの結果は

1 ページ目:空白(ページ番号 1 は非表示) 2ページ目:タイトル(奇数レイアウト、ページ番号1は非表示) 3 ページ目:チャプター(偶数レイアウト、ページ番号 2)

ですが、仮に最初の空白ページさえなければ

1ページ目:タイトルすなわち表紙(奇数レイアウト、ページ番号1は非表示) 2 ページ目:チャプター(偶数レイアウト、ページ番号 2)

とみなせるため、コミュニティ版では空白ページを発生させないようにしました。 二つめの例を考えます。

```
\documentclass{tbook}
\title{タイトル}\author{著者}
\begin{document}
テスト文章
\maketitle
\chapter{チャプター}
\end{document}
```
アスキー版 tbook クラスでの結果は

1 ページ目:テスト文章(奇数レイアウト、ページ番号 1) 2ページ目:タイトル(奇数レイアウト、ページ番号1は非表示) 3 ページ目:チャプター(偶数レイアウト、ページ番号 2)

```
ですが、これでは奇数と偶数のページ番号が交互になっていないので正しくありま
せん。そこで、コミュニティ版では
```

```
1ページ目:テスト文章(奇数レイアウト、ページ番号1)
2ページ目:空白ページ(ページ番号 2 は非表示)
3ページ目:タイトル(奇数レイアウト、ページ番号1は非表示)
4 ページ目:チャプター(偶数レイアウト、ページ番号 2)
```
と直しました。

```
なお、pLATEX 2.09 互換モードはアスキー版のまま、すなわち「ページ番号をゼロ
に設定」としてあります。これは、横組の右起こしの挙動としては誤りですが、縦
組の右起こしの挙動としては一応正しくなっているといえます。
```
最初に互換モードの定義を作ります。

```
952 \if@compatibility
953 \newenvironment{titlepage}
954 {%
955 ⟨book⟩ \cleardoublepage
       \if@twocolumn\@restonecoltrue\onecolumn
957 \else\@restonecolfalse\newpage\fi
958 \thispagestyle{empty}%
959 \setcounter{page}\z@
960 }%
961 {\if@restonecol\twocolumn\else\newpage\fi
962 }
 そして、LATEX ネイティブのための定義です。
```
963 \else

```
964 \newenvironment{titlepage}
         965 {%
         966 ⟨book⟩ \pltx@cleartooddpage %% 2017/02/15
                 \if@twocolumn
         968 \@restonecoltrue\onecolumn
         969 \else
         970 \@restonecolfalse\newpage
         971 \fi
         972 \thispagestyle{empty}%
         973 \ifodd\c@page\setcounter{page}\@ne\else\setcounter{page}\z@\fi %% 2017/02/15
         974 }%
         975 {\if@restonecol\twocolumn \else \newpage \fi
         両面モードでなければ、タイトルページの直後のページのページ番号も 1 にします。
         976 \if@twoside\else
         977 \setcounter{page}\@ne
         978 \fi
         979 }
         980 \fi
\maketitle このコマンドは、表題を作成し、出力します。表題ページを独立させるかどうかに
         よって定義が異なります。report と book クラスのデフォルトは独立した表題です。
         article クラスはオプションで独立させることができます。
\p@thanks 縦組のときは、\thanks コマンドを \p@thanks に \let します。このコマンドは
         \footnotetext を使わず、直接、文字を \@thanks に格納していきます。
           著者名の脇に表示される合印は直立した数字、注釈側は横に寝た数字となってい
         ましたが、不自然なので \hbox{\yoko ...}を追加し、両方とも直立するようにし
         ました。
         981 \def\p@thanks#1{\footnotemark
         982 \protected@xdef\@thanks{\@thanks
         983 \protect{\noindent\hbox{\yoko$\m@th^\thefootnote$}#1\protect\par}}}
         984 \if@titlepage
         985 \newcommand{\maketitle}{\begin{titlepage}%
         986 \let\footnotesize\small
         987 \let\footnoterule\relax
         988 ⟨tate⟩ \let\thanks\p@thanks
             \let\footnote\thanks
         990 \t{ate} \ \v{box to\text{theight\bgroup\tate\hspace{.to\twith}}}\null\v{ifil}992 \vskip 60\p@
         993 \begin{center}%
         994 {\LARGE \@title \par}%
         995 \vskip 3em%
         996 {\Large
         997 \lineskip .75em%
```

```
998 \begin{tabular}[t]{c}%
 999 \@author
1000 \end{tabular}\par}%
1001 \vskip 1.5em%
1002 {\large \@date \par}% % Set date in \large size.
1003 \end{center}\par
1004 \t{tate} \Vfil{\center{\@thanks}\Vfil\null1005 \t{tate} \egroup1005 \langle \text{tate} \rangle<br>1006 \langle \text{yoko} \rangle1006 \langle yoko \rangle \ \{@thanks\} \in 1007<br>1007 \end{titlepage}%
       \end{titlepage}%
```

```
footnote カウンタをリセットし、\thanks と \maketitle コマンドを無効にし、い
くつかの内部マクロを空にして格納領域を節約します。
```

```
1008 \setcounter{footnote}{0}%
1009 \global\let\thanks\relax
1010 \global\let\maketitle\relax
1011 \global\let\p@thanks\relax
1012 \global\let\@thanks\@empty
1013 \global\let\@author\@empty
1014 \global\let\@date\@empty
1015 \global\let\@title\@empty
```

```
タイトルが組版されたら、\title コマンドなどの宣言を無効にできます。\and の
```

```
定義は、\author の引数でのみ使用しますので、破棄します。
```

```
1016 \global\let\title\relax
1017 \global\let\author\relax
1018 \global\let\date\relax
1019 \global\let\and\relax
1020 }%
1021 \else
1022 \newcommand{\maketitle}{\par
1023 \begingroup
1024 \renewcommand{\thefootnote}{\fnsymbol{footnote}}%
1025 \def\@makefnmark{\hbox{\ifydir $\m@th^{\@thefnmark}$
1026 \else\hbox{\yoko$\m@th^{\@thefnmark}$}\fi}}%
1027 ⟨∗tate⟩
        1028 \long\def\@makefntext##1{\parindent 1zw\noindent
1029 \hb@xt@ 2zw{\hss\@makefnmark}##1}%
1030 ⟨/tate⟩
1031 ⟨∗yoko⟩
         1032 \long\def\@makefntext##1{\parindent 1em\noindent
1033 \hb@xt@1.8em{\hss$\m@th^{\@thefnmark}$}##1}%
1034 ⟨/yoko⟩
       \if@twocolumn
1036 \ifnum \col@number=\@ne \@maketitle
1037 \else \twocolumn[\@maketitle]%
1038 \fi
1039 \lambdaelse
1040 \newpage
```

```
1041 \global\@topnum\z@ % Prevents figures from going at top of page.
               1042 \@maketitle
               1043 \fi
               1044 \thispagestyle{jpl@in}\@thanks
                ここでグループを閉じ、footnote カウンタをリセットし、\thanks, \maketitle,
                \@maketitle を無効にし、いくつかの内部マクロを空にして格納領域を節約します。
              1045 \endgroup
              1046 \setcounter{footnote}{0}%<br>1047 \global\let\thanks\relax
                      \global\let\thanks\relax
              1048 \global\let\maketitle\relax
               1049 \global\let\@maketitle\relax
               1050 \global\let\p@thanks\relax
               1051 \global\let\@thanks\@empty
               1052 \global\let\@author\@empty
              1053 \global\let\@date\@empty
               1054 \global\let\@title\@empty
              1055 \global\let\title\relax
              1056 \global\let\author\relax
               1057 \global\let\date\relax
               1058 \global\let\and\relax
               1059 }
\@maketitle 独立した表題ページを作らない場合の、表題の出力形式です。
               1060 \def\@maketitle{%
               1061 \newpage\null
               1062 \vskip 2em%
               1063 \begin{center}%
               1064 ⟨yoko⟩ \let\footnote\thanks
               1065 \langle \text{1065 } \cdot \text{1066 } \cdot \text{1066 } \cdot \text{204} \cdot \text{1066 } \cdot \text{204} \cdot \text{205} \cdot \text{205} \cdot \text{206} \cdot \text{206} \cdot \text{207} \cdot \text{207} \cdot \text{208} \cdot \text{208} \cdot \text{208} \cdot \text{209} \cdot \text{209} \cdot \text{209} \cdot \text{209} \cdot \text{209} \cdot \text{209} \cdot \text{209} \cdot \text{209} \cdot \text{{\Lambda}E \@title \par}%
              1067 \vskip 1.5em%
              1068 {\large
              1069 \lineskip .5em%
              1070 \begin{tabular}[t]{c}%
              1071 \@author
              1072 \end{tabular}\par}%
              1073 \vskip 1em%
               1074 {\large \@date}%
               1075 \end{center}%
              1076 \par\vskip 1.5em}
              1077 \fi
```
### **14.2** 概要

abstract 要約文のための環境です。bookクラスでは使えません。reportスタイルと、titlepage オプションを指定した article スタイルでは、独立したページに出力されます。

```
1078 ⟨∗article | report⟩
1079 \if@titlepage
1080 \newenvironment{abstract}{%
1081 \titlepage
1082 \null\vfil
1083 \@beginparpenalty\@lowpenalty
1084 \begin{center}%
1085 {\bfseries\abstractname}%
1086 \@endparpenalty\@M<br>1087 \end{center}}%
         1087 \end{center}}%
1088 {\par\vfil\null\endtitlepage}
1089 \else
1090 \newenvironment{abstract}{%
1091 \if@twocolumn
1092 \section*{\abstractname}%
1093 \else
1094 \small
1095 \begin{center}%
1096 {\bfseries\abstractname\vspace{-.5em}\vspace{\z@}}%
1097 \end{center}%
1098 \quotation
1099 \fi}{\if@twocolumn\else\endquotation\fi}
1100 \fi
1101 ⟨/article | report⟩
```
# **14.3** 章見出し

# **14.3.1** マークコマンド

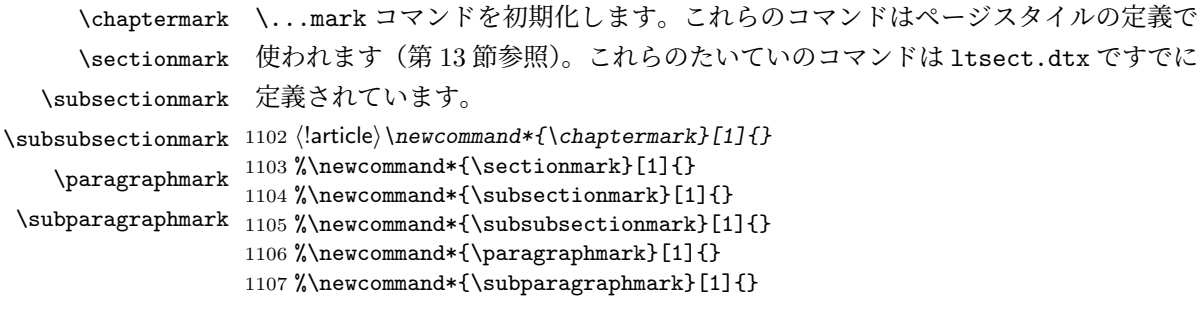

### **14.3.2** カウンタの定義

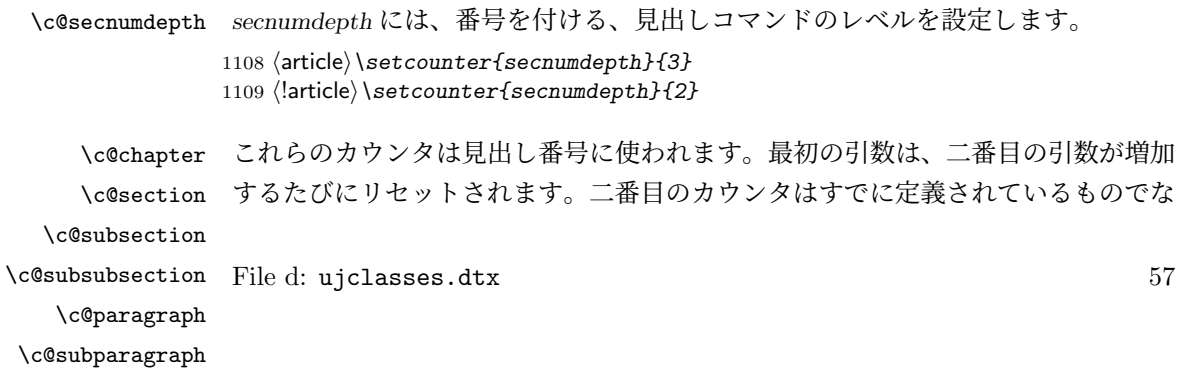

```
くてはいけません。
                 1110 \newcounter{part}
                 1111 ⟨∗book | report⟩
                 1112 \newcounter{chapter}
                 1113 \newcounter{section}[chapter]
                 1114 ⟨/book | report⟩
                 1115 ⟨article⟩\newcounter{section}
                 1116 \newcounter{subsection}[section]
                 1117 \newcounter{subsubsection}[subsection]
                 1118 \newcounter{paragraph}[subsubsection]
                 1119 \newcounter{subparagraph}[paragraph]
        \thepart \theCTR が実際に出力される形式の定義です。
     \thechapter
     \thesection
  \thesubsection
\thesubsubsection
   \theparagraph
\thesubparagraph
                   \arabic{COUNTER}は、COUNTER の値を算用数字で出力します。
                   \roman{COUNTER}は、COUNTER の値を小文字のローマ数字で出力します。
                   \Roman{COUNTER}は、COUNTER の値を大文字のローマ数字で出力します。
                   \alph{COUNTER}は、COUNTER の値を 1 = a, 2 = b のようにして出力します。
                   \Alph{COUNTER}は、COUNTER の値を 1 = A, 2 = B のようにして出力します。
                   \Kanji{COUNTER}は、COUNTER の値を漢数字で出力します。
                   \rensuji{⟨obj⟩}は、⟨obj⟩ を横に並べて出力します。したがって、横組のときに
                 は、何も影響しません。
                 1120 ⟨∗tate⟩
                 1121 \renewcommand{\thepart}{\rensuji{\@Roman\c@part}}
                 1122 \ar{ \t\the} \renewcommand{\thesection}{\rensuji{\@arabic\c@section}}
                 1123 ⟨∗report | book⟩
                 1124 \renewcommand{\thechapter}{\rensuji{\@arabic\c@chapter}}
                 1125 \renewcommand{\thesection}{\thechapter{}・\rensuji{\@arabic\c@section}}
                 1126 ⟨/report | book⟩
                 1127 \renewcommand{\thesubsection}{\thesection{}<sup>+</sup> \rensuji{\@arabic\c@subsection}}
                 1128 \renewcommand{\thesubsubsection}{%
                 1129 \thesubsection{}・\rensuji{\@arabic\c@subsubsection}}
                 1130 \renewcommand{\theparagraph}{%
                 1131 \thesubsubsection{}・\rensuji{\@arabic\c@paragraph}}
                 1132 \renewcommand{\thesubparagraph}{%
                 1133 \theparagraph{}・\rensuji{\@arabic\c@subparagraph}}
                 1134 ⟨/tate⟩
                 1135 ⟨∗yoko⟩
                 1136 \renewcommand{\thepart}{\@Roman\c@part}
                 1137 ⟨article⟩\renewcommand{\thesection}{\@arabic\c@section}
                 1138 ⟨∗report | book⟩
                 1139 \renewcommand{\thechapter}{\@arabic\c@chapter}
                 1140 \renewcommand{\thesection}{\thechapter.\@arabic\c@section}
                 1141 ⟨/report | book⟩
                 1142 \renewcommand{\thesubsection}{\thesection.\@arabic\c@subsection}
                 1143 \renewcommand{\thesubsubsection}{%
                 1144 \thesubsection.\@arabic\c@subsubsection}
```

```
1145 \renewcommand{\theparagraph}{%
         1146 \thesubsubsection.\@arabic\c@paragraph}
         1147 \renewcommand{\thesubparagraph}{%
         1148 \theparagraph.\@arabic\c@subparagraph}
         1149 ⟨/yoko⟩
\@chapapp
\@chapapp の初期値は '\prechaptername' です。
\@chappos
            \@chappos の初期値は '\postchaptername' です。
            \appendix コマンドは \@chapapp を '\appendixname' に、\@chappos を空に再
          定義します。
         1150 ⟨∗report | book⟩
         1151 \newcommand{\@chapapp}{\prechaptername}
         1152 \newcommand{\@chappos}{\postchaptername}
         1153 ⟨/report | book⟩
```
### **14.3.3** 前付け、本文、後付け

\frontmatter 一冊の本は論理的に3つに分割されます。表題や目次や「はじめに」あるいは権利 \mainmatter などの前付け、そして本文、それから用語集や索引や奥付けなどの後付けです。

\backmatter 日本語 TFX 開発コミュニティによる補足: LATEX の classes.dtx は、1996/05/26 (v1.3r) と 1998/05/05 (v1.3y) の計 2 回、\frontmatter と \mainmatter の定義を 修正しています。一回目はこれらの命令を openany オプションに応じて切り替え、 二回目はそれを元に戻しています。アスキーによる jclasses.dtx は、1997/01/15 に 一回目の修正に追随しましたが、二回目の修正には追随していません。コミュニティ 版では、一旦はアスキーによる仕様を維持しようと考えました (2016/11/22) が、以 下の理由により二回目の修正にも追随することにしました (2017/03/05)。 アスキー版での \frontmatter と \mainmatter の改ページ挙動は

openright なら \cleardoublepage、openany なら \clearpage を実行

というものでした。しかし、\frontmatter 及び \mainmatter はノンブルを 1 にリ セットしますから、改ページの結果が偶数ページ目になる場合2にノンブルが偶奇逆 転してしまいました。このままでは openany の場合に両面印刷がうまくいかないた め、新しいコミュニティ版では

必ず \pltx@cleartooddpage を実行

としました。これは両面印刷(twoside)の場合は奇数ページに送り、片面印刷(oneside) の場合は単に改ページとなります。(参考:latex/2754) <sup>1154</sup> *⟨∗*book*⟩*

<sup>2</sup>縦 tbook のデフォルト (openright) が該当するほか、横 jbook と縦 tbook の openany のときに は成り行き次第で該当する可能性があります。

```
1155 \newcommand{\frontmatter}{%
1156 \pltx@cleartooddpage
1157 \@mainmatterfalse\pagenumbering{roman}}
1158 \newcommand{\mainmatter}{%
1159 \pltx@cleartooddpage
1160 \@mainmattertrue\pagenumbering{arabic}}
1161 \newcommand{\backmatter}{%
1162 \if@openleft \cleardoublepage \else
1163 \if@openright \cleardoublepage \else \clearpage \fi \fi
1164 \@mainmatterfalse}
1165 ⟨/book⟩
```
### **14.3.4** ボックスの組み立て

クラスファイル定義の、この部分では、\@startsection と \secdef の二つの内部 マクロを使います。これらの構文を次に示します。

\@startsection マクロは6つの引数と1つのオプション引数 '\*' を取ります。 \@startsection*⟨name⟩⟨level⟩⟨indent⟩⟨beforeskip⟩⟨afterskip⟩⟨style⟩* optional \* [*⟨altheading⟩*]*⟨heading⟩* それぞれの引数の意味は、次のとおりです。

*⟨name⟩* レベルコマンドの名前です(例:section)。

- *⟨level⟩* 見出しの深さを示す数値です(chapter=1, section=2, *. . .*)。"*⟨level⟩<*= <sup>カ</sup> ウンタ *secnumdepth* の値" のとき、見出し番号が出力されます。
- *⟨indent⟩* 見出しに対する、左マージンからのインデント量です。
- *⟨beforeskip⟩* 見出しの上に置かれる空白の絶対値です。負の場合は、見出しに続 くテキストのインデントを抑制します。
- *⟨afterskip⟩* 正のとき、見出しの後の垂直方向のスペースとなります。負の場合は、 見出しの後の水平方向のスペースとなります。
- *⟨style⟩* 見出しのスタイルを設定するコマンドです。
- *⟨∗⟩* 見出し番号を付けないとき、対応するカウンタは増加します。
- *⟨heading⟩* 新しい見出しの文字列です。

```
見出しコマンドは通常、\@startsection と6つの引数で定義されています。
 \secdef マクロは、見出しコマンドを \@startsection を用いないで定義すると
きに使います。このマクロは、2つの引数を持ちます。
```
\secdef*⟨unstarcmds⟩⟨starcmds⟩*

*⟨unstarcmds⟩* 見出しコマンドの普通の形式で使われます。

*⟨starcmds⟩ ∗* 形式の見出しコマンドで使われます。

\secdef は次のようにして使うことができます。

```
\def\chapter {... \secdef \CMDA \CMDB }
\def\CMDA [#1]#2{....} % \chapter[...]{...} の定義
\def\CMDB #1{....} % \chapter*{...} の定義
```
#### **14.3.5 part** レベル

\part このコマンドは、新しいパート(部)をはじめます。

article クラスの場合は、簡単です。

新しい段落を開始し、小さな空白を入れ、段落後のインデントを行い、\secdef で作成します。(アスキーによる元のドキュメントには「段落後のインデントをしな いようにし」と書かれていましたが、実際のコードでは段落後のインデントを行っ ていました。そこで日本語 TFX 開発コミュニティは、ドキュメントをコードに合わ せて「段落後のインデントを行い」へと修正しました。)

```
1166 ⟨∗article⟩
```
1167 *\newcommand{\part}{%*

```
1168 \if@noskipsec \leavevmode \fi
```

```
1169 \par\addvspace{4ex}%
```

```
1170 \@afterindenttrue
```

```
1171 \secdef\@part\@spart}
```

```
1172 ⟨/article⟩
```
report と book スタイルの場合は、少し複雑です。

```
まず、右ページからはじまるように改ページをします。そして、部扉のページス
タイルを empty にします。2段組の場合でも、1段組で作成しますが、後ほど2段
組に戻すために、\@restonecol スイッチを使います。
```

```
1173 ⟨∗report | book⟩
```

```
1174 \newcommand{\part}{%
```
- 1175 *\if@openleft \cleardoublepage \else*
- 1176 *\if@openright \cleardoublepage \else \clearpage \fi \fi*
- 1177 *\thispagestyle{empty}%*

```
1178 \if@twocolumn\onecolumn\@tempswatrue\else\@tempswafalse\fi
```

```
1179 \null\vfil
```

```
1180 \secdef\@part\@spart}
```

```
1181 ⟨/report | book⟩
```

```
\@part このマクロが実際に部レベルの見出しを作成します。このマクロも文書クラスによっ
    て定義が異なります。
```

```
article クラスの場合は、secnumdepth が −1 よりも大きいとき、見出し番号を付
けます。このカウンタが −1 以下の場合には付けません。
```

```
1182 ⟨∗article⟩
       1183 \def\@part[#1]#2{%
       1184 \ifnum \c@secnumdepth >\m@ne
       1185 \refstepcounter{part}%
       1186 \addcontentsline{toc}{part}{%
       1187 \prepartname\thepart\postpartname\hspace{1zw}#1}%
       1188 \else
       1189 \addcontentsline{toc}{part}{#1}%
       1190 \fi
       1191 \markboth{}{}%
       1192 {\parindent\z@\raggedright
       1193 \interlinepenalty\@M\normalfont
       1194 \ifnum \c@secnumdepth >\m@ne
       1195 \Large\bfseries\prepartname\thepart\postpartname
       1196 \par\nobreak
       1197 \fi
       1198 \huge\bfseries#2\par}%
       1199 \nobreak\vskip3ex\@afterheading}
       1200 ⟨/article⟩
          report と book クラスの場合は、secnumdepth が −2 よりも大きいときに、見出し
        番号を付けます。−2 以下では付けません。
       1201 ⟨∗report | book⟩
       1202 \def\@part[#1]#2{%
       1203 \ifnum \c@secnumdepth >-2\relax
       1204 \refstepcounter{part}%
               1205 \addcontentsline{toc}{part}{%
       1206 \prepartname\thepart\postpartname\hspace{1em}#1}%
       1207 \else
       1208 \addcontentsline{toc}{part}{#1}%
       1209 \fi
       1210 \markboth{}{}%
       1211 {\centering
       1212 \interlinepenalty\@M\normalfont
       1213 \ifnum \c@secnumdepth >-2\relax
       1214 \huge\bfseries\prepartname\thepart\postpartname
       1215 \par\vskip20\p@
       1216 \fi
       1217 \Huge\bfseries#2\par}%
       1218 \@endpart}
       1219 ⟨/report | book⟩
\@spart このマクロは、番号を付けないときの体裁です。
       1220 ⟨∗article⟩
       1221 \def\@spart#1{{%
       1222 \parindent\z@\raggedright
       1223 \interlinepenalty\@M\normalfont
       1224 \huge\bfseries#1\par}%
       1225 \nobreak\vskip3ex\@afterheading}
```

```
1226 ⟨/article⟩
1227 ⟨∗report | book⟩
1228 \def\@spart#1{{%
1229 \centering
1230 \interlinepenalty\@M\normalfont
1231 \Huge\bfseries#1\par}%
1232 \@endpart}
1233 ⟨/report | book⟩
```

```
\@endpart \@part と \@spart の最後で実行されるマクロです。両面印刷モードのときは、白
       ページを追加します。二段組モードのときには、これ以降のページを二段組に戻し
       ます。2016 年 12 月から、openany のときに白ページを追加するのをやめました。
       このバグは LATEX では classes.dtx v1.4b (2000/05/19) で修正されていました。(参
       考:latex/3155、texjporg/jsclasses#48)
       1234 ⟨∗report | book⟩
```

```
1235 \def\@endpart{\vfil\newpage
1236 \if@twoside
1237 \if@openleft %% \if@openleft added (2017/02/15)
1238 \null\thispagestyle{empty}\newpage
1239 \else\if@openright %% \if@openright added (2016/12/18)
1240 \null\thispagestyle{empty}\newpage
1241 \fi\fi %% added (2016/12/18, 2017/02/15)
1242 \fi
二段組文書のとき、スイッチを二段組モードに戻す必要があります。
1243 \if@tempswa\twocolumn\fi}
1244 ⟨/report | book⟩
```
### **14.3.6 chapter** レベル

```
chapter 章レベルは、必ずページの先頭から開始します。openright オプションが指定され
     ている場合は、右ページからはじまるように \cleardoublepage を呼び出します。
      そうでなければ、\clearpage を呼び出します。なお、縦組の場合でも右ページから
     はじまるように、フォーマットファイルで \clerdoublepage が定義されています。
       日本語 TEX 開発コミュニティによる補足:コミュニティ版の実装では、openright
      と openleft の場合に \cleardoublepage をクラスファイルの中で再々定義してい
      ます。12 を参照してください。
       章見出しが出力されるページのスタイルは、jpl@in になります。jpl@in は、head-
     nomble か footnomble のいずれかです。詳細は、第 13 節を参照してください。
       また、\@topnum をゼロにして、章見出しの上にトップフロートが置かれないよ
      うにしています。
     1245 ⟨∗report | book⟩
```
1246 *\newcommand{\chapter}{%*

```
1247 \if@openleft \cleardoublepage \else
```

```
1248 \if@openright \cleardoublepage \else \clearpage \fi \fi
```
*\thispagestyle{jpl@in}%*

```
1250 \global\@topnum\z@
```

```
1251 \@afterindenttrue
```

```
1252 \secdef\@chapter\@schapter}
```
\@chapter このマクロは、章見出しに番号を付けるときに呼び出されます。*secnumdepth* <sup>が</sup> *−*1 よりも大きく、\@mainmatter が真(book クラスの場合)のときに、番号を出力し ます。

> 日本語 T<sub>F</sub>X 開発コミュニティによる補足: 本家 LAT<sub>F</sub>X の classes では、二段組 のときチャプタータイトルは一段組に戻されますが、アスキーによる jclasses で は二段組のままにされています。したがって、チャプタータイトルより高い位置に 右カラムの始点が来るという挙動になっていますが、コミュニティ版でもアスキー 版の挙動を維持しています。

```
1253 \def\@chapter[#1]#2{%
                  1254 \ifnum \c@secnumdepth >\m@ne
                  1255 ⟨book⟩ \if@mainmatter
                          1256 \refstepcounter{chapter}%
                  1257 \typeout{\@chapapp\space\thechapter\space\@chappos}%
                  1258 \addcontentsline{toc}{chapter}%
                  1259 {\protect\numberline{\@chapapp\thechapter\@chappos}#1}%
                  1260 \backslashelse\addcontentsline{toc}{chapter}{#1}\fi<sup>1261</sup>
                        1261 \else
                  1262 \addcontentsline{toc}{chapter}{#1}%
                  1263 \fi
                  1264 \chaptermark{#1}%
                  1265 \addtocontents{lof}{\protect\addvspace{10\p@}}%
                  1266 \addtocontents{lot}{\protect\addvspace{10\p@}}%
                  1267 \@makechapterhead{#2}\@afterheading}
\@makechapterhead このマクロが実際に章見出しを組み立てます。
                  1268 \def\@makechapterhead#1{\hbox{}%
                  1269 \vskip2\Cvs
                  1270 {\parindent\z@
                  1271 \raggedright
                  1272 \normalfont\huge\bfseries
                  1273 \leavevmode
                  1274 \ifnum \c@secnumdepth >\m@ne
                  1275 \setlength\@tempdima{\linewidth}%
                  1276 (book) \if@mainmatter<br>1277 \setbox\z@\hbox{\@c
                            1277 \setbox\z@\hbox{\@chapapp\thechapter\@chappos\hskip1zw}%
                  1278 \addtolength\@tempdima{-\wd\z@}%
                  1279 \unhbox\z@\nobreak
                  1280 \book \fi \fi 1281 \top{\hepsystem}
                            1281 \vtop{\hsize\@tempdima#1}%
                  1282 \else
```
 *#1\relax \fi}\nobreak\vskip3\Cvs}* \@schapter このマクロは、章見出しに番号を付けないときに呼び出されます。 日本語 TFX 開発コミュニティによる補足: やはり二段組でチャプタータイトルよ り高い位置に右カラムの始点が来るという挙動を維持してあります。 *\def\@schapter#1{% \@makeschapterhead{#1}\@afterheading }* \@makeschapterhead 番号を付けない場合の形式です。 *\def\@makeschapterhead#1{\hbox{}% \vskip2\Cvs {\parindent\z@ \raggedright \normalfont\huge\bfseries \leavevmode \setlength\@tempdima{\linewidth}% \vtop{\hsize\@tempdima#1}}\vskip3\Cvs} ⟨/*report *|* book*⟩* **14.3.7** 下位レベルの見出し \section 見出しの前後に空白を付け、\Large\bfseries で出力をします。 \newcommand{\section}{\@startsection{section}{1}{\z@}% {1.5\Cvs \@plus.5\Cvs \@minus.2\Cvs}% {.5\Cvs \@plus.3\Cvs}% {\normalfont\Large\bfseries}} \subsection 見出しの前後に空白を付け、\large\bfseries で出力をします。 \newcommand{\subsection}{\@startsection{subsection}{2}{\z@}% {1.5\Cvs \@plus.5\Cvs \@minus.2\Cvs}% {.5\Cvs \@plus.3\Cvs}%

{\normalfont\large\bfseries}}

\subsubsection 見出しの前後に空白を付け、\normalsize\bfseries で出力をします。

- \newcommand{\subsubsection}{\@startsection{subsubsection}{3}{\z@}%
- {1.5\Cvs \@plus.5\Cvs \@minus.2\Cvs}%
- {.5\Cvs \@plus.3\Cvs}%
- {\normalfont\normalsize\bfseries}}

\paragraph 見出しの前に空白を付け、\normalsize\bfseries で出力をします。見出しの後ろ で改行されません。

\newcommand{\paragraph}{\@startsection{paragraph}{4}{\z@}%

- {3.25ex \@plus 1ex \@minus .2ex}%
- {-1em}%
- {\normalfont\normalsize\bfseries}}

```
\subparagraph 見出しの前に空白を付け、\normalsize\bfseries で出力をします。見出しの後ろ
            で改行されません。
            1313 \newcommand{\subparagraph}{\@startsection{subparagraph}{5}{\z@}%
            1314 {3.25ex \@plus 1ex \@minus .2ex}%
            1315 {-1em}%
            1316 {\normalfont\normalsize\bfseries}}
```
### **14.3.8** 付録

\appendix article クラスの場合、\appendix コマンドは次のことを行ないます。

- *section* と *subsection* カウンタをリセットする。
- \thesection を英小文字で出力するように再定義する。

```
1317 ⟨∗article⟩
1318 \newcommand{\appendix}{\par
1319 \setcounter{section}{0}%
1320 \setcounter{subsection}{0}%
1321 (tate) \renewcommand{\thesection}{\rensuji{\@Alph\c@section}}}
1322 ⟨yoko⟩ \renewcommand{\thesection}{\@Alph\c@section}}
1323 ⟨/article⟩
```
report と book クラスの場合、\appendix コマンドは次のことを行ないます。

- *chapter* と *section* カウンタをリセットする。
- \@chapappを \appendixname に設定する。
- \@chappos を空にする。
- \thechapter を英小文字で出力するように再定義する。

```
1324 ⟨∗report | book⟩
1325 \newcommand{\appendix}{\par
1326 \setcounter{chapter}{0}%
1327 \setcounter{section}{0}%
1328 \renewcommand{\@chapapp}{\appendixname}%
1329 \renewcommand{\@chappos}\space%
1330 \text{tree} \ \ \ \ \renewcommand{\thechapter}{\rensuji{\@Alph\c@chapter}}}
1331 ⟨yoko⟩ \renewcommand{\thechapter}{\@Alph\c@chapter}}
1332 ⟨/report | book⟩
```
### **14.4** リスト環境

ここではリスト環境について説明をしています。 リスト環境のデフォルトは次のように設定されます。

```
まず、\rigtmargin, \listparindent, \itemindent をゼロにします。そして、
                K 番目のレベルのリストは \@listK で示されるマクロが呼び出されます。ここで
                'K' は小文字のローマ数字で示されます。たとえば、3番目のレベルのリストとし
                て \@listiii が呼び出されます。\@listK は \leftmargin を \leftmarginK に設
                定します。
     \leftmargin
二段組モードのマージンは少しだけ小さく設定してあります。
    \leftmargini
1333 \if@twocolumn
   \leftmarginii 1334 \setlength\leftmargini {2em}
  \leftmarginiii 1336 \setlength\leftmargini {2.5em}
   \leftmarginiv
1337 \fi
    \leftmarginv
次の3つの値は、\labelsep とデフォルトラベル('(m)', 'vii.', 'M.')の幅の合計よ
   \leftmarginvi
りも大きくしてあります。
                1335 \else
                1338 \setlength\leftmarginii {2.2em}
                1339 \setlength\leftmarginiii {1.87em}
                1340 \setlength\leftmarginiv {1.7em}
                1341 \if@twocolumn
                1342 \setlength\leftmarginv {.5em}
                1343 \setlength\leftmarginvi{.5em}
                1344 \else
               1345 \setlength\leftmarginv {1em}
               1346 \setlength\leftmarginvi{1em}
                1347 \ifmmode\big\r\else\else\fi1347\ \ifmmode\big\vert\fi\labelsep
\labelsep はラベルとテキストの項目の間の距離です。\labelwidth はラベルの幅
     \labelwidth
です。
                1348 \setlength \labelsep {.5em}
                1349 \setlength \labelwidth{\leftmargini}
                1350 \addtolength\labelwidth{-\labelsep}
\@beginparpenalty
これらのペナルティは、リストや段落環境の前後に挿入されます。
 \@endparpenalty<br>\@itempenalty
                このペナルティは、リスト項目の間に挿入されます。
                1351 \@beginparpenalty -\@lowpenalty
                1352 \@endparpenalty -\@lowpenalty
                1353 \@itempenalty -\@lowpenalty
                1354 ⟨/article | report | book⟩
      \partopsep リスト環境の前に空行がある場合、\parskip と \topsep に \partopsep が加えら
                れた値の縦方向の空白が取られます。
                1355 (10pt)\setlength\partopsep{2\p@ \@plus 1\p@ \@minus 1\p@}
                1356 \langle 11pt \rangle \setminus \partial \partial \ { 0plus 1\p@ \@minus 1\p@ }
                1357 (12pt) \setlength \partopsep{3\p@ \@plus 2\p@ \@minus 2\p@}
```

```
\@listi
\@listi は、\leftmargin, \parsep, \topsep, \itemsep などのトップレベルの定
 \@listI
義をします。この定義は、フォントサイズコマンドによって変更されます(たとえ
         ば、\small の中では "小さい" リストパラメータになります)。
           このため、\normalsize がすべてのパラメータを戻せるように、\@listI は
         \@listi のコピーを保存するように定義されています。
        1358 ⟨∗10pt | 11pt | 12pt⟩
        1359 \def\@listi{\leftmargin\leftmargini
        1360 ⟨∗10pt⟩
        1361 \parsep 4\p@ \@plus2\p@ \@minus\p@
        1362 \topsep 8\p@ \@plus2\p@ \@minus4\p@
        1363 \itemsep4\p@ \@plus2\p@ \@minus\p@}
        1364 ⟨/10pt⟩
        1365 ⟨∗11pt⟩
        1366 \parsep 4.5\p@ \@plus2\p@ \@minus\p@
        1367 \topsep 9\p@ \@plus3\p@ \@minus5\p@
        1368 \itemsep4.5\p@ \@plus2\p@ \@minus\p@}
        1369 ⟨/11pt⟩
        1370 ⟨∗12pt⟩
            1371 \parsep 5\p@ \@plus2.5\p@ \@minus\p@
        1372 \topsep 10\p@ \@plus4\p@ \@minus6\p@
        1373 \itemsep5\p@ \@plus2.5\p@ \@minus\p@}
        1374 ⟨/12pt⟩
        1375 \let\@listI\@listi
         ここで、パラメータを初期化しますが、厳密には必要ありません。
        1376 \@listi
\@listii
下位レベルのリスト環境のパラメータの設定です。これらは保存用のバージョンを
\@listiii
持たないことと、フォントサイズコマンドによって変更されないことに注意をして
\@listiv
ください。言い換えれば、このクラスは、本文サイズが \normalsize で現れるリス
 \@listv
トの入れ子についてだけ考えています。
\@listvi
1377 \def\@listii{\leftmargin\leftmarginii
        1378 \labelwidth\leftmarginii \advance\labelwidth-\labelsep
        1379 ⟨∗10pt⟩
              1380 \topsep 4\p@ \@plus2\p@ \@minus\p@
        1381 \parsep 2\p@ \@plus\p@ \@minus\p@
        1382 ⟨/10pt⟩
        1383 ⟨∗11pt⟩
              1384 \topsep 4.5\p@ \@plus2\p@ \@minus\p@
        1385 \parsep 2\p@ \@plus\p@ \@minus\p@
        1386 ⟨/11pt⟩
        1387 ⟨∗12pt⟩
              1388 \topsep 5\p@ \@plus2.5\p@ \@minus\p@
        1389 \parsep 2.5\p@ \@plus\p@ \@minus\p@
        1390 ⟨/12pt⟩
             \itemsep\parsep}
        1392 \def\@listiii{\leftmargin\leftmarginiii
```
```
1393 \labelwidth\leftmarginiii \advance\labelwidth-\labelsep
1394 \{10pt\} \topsep 2\p@ \@plus\p@\@minus\p@<br>1395 {11pt} \topsep 2\p@ \@plus\p@\@minus\p@
1395 \langle 11pt \rangle \topsep 2\p@ \@plus\p@\@minus\p@<br>1396 {12pt} \topsep 2.5\p@\@plus\p@\@minus\p@
1396 \langle 12pt \rangle \topsep 2.5\p@\@plus\p@\@minus\p@<br>1397 \parsep\z@
        \parsep\z@
1398 \partopsep \p@ \@plus\z@ \@minus\p@
1399 \itemsep\topsep}
1400 \def\@listiv {\leftmargin\leftmarginiv
1401 \labelwidth\leftmarginiv
1402 \advance\labelwidth-\labelsep}
1403 \def\@listv {\leftmargin\leftmarginv
1404 \labelwidth\leftmarginv
1405 \advance\labelwidth-\labelsep}
1406 \def\@listvi {\leftmargin\leftmarginvi
1407 \labelwidth\leftmarginvi
1408 \advance\labelwidth-\labelsep}
1409 ⟨/10pt | 11pt | 12pt⟩
```
#### **14.4.1 enumerate** 環境

enumerate 環境は、カウンタ *enumi*, *enumii*, *enumiii*, *enumiv* を使います。*enumN* は N 番目のレベルの番号を制御します。

```
\theenumi
出力する番号の書式を設定します。これらは、すでに ltlists.dtx で定義されてい
  \theenumii
ます。
 \theenumiii
1410 ⟨∗article | report | book⟩
  \theenumiv
1411 ⟨∗tate⟩
             1412 \renewcommand{\theenumi}{\rensuji{\@arabic\c@enumi}}
             1413 \renewcommand{\theenumii}{\rensuji{(\@alph\c@enumii)}}
             1414 \renewcommand{\theenumiii}{\rensuji{\@roman\c@enumiii}}
             1415 \renewcommand{\theenumiv}{\rensuji{\@Alph\c@enumiv}}
             1416 ⟨/tate⟩
             1417 ⟨∗yoko⟩
             1418 \renewcommand{\theenumi}{\@arabic\c@enumi}
             1419 \renewcommand{\theenumii}{\@alph\c@enumii}
             1420 \renewcommand{\theenumiii}{\@roman\c@enumiii}
             1421 \renewcommand{\theenumiv}{\@Alph\c@enumiv}
             1422 ⟨/yoko⟩
 \labelenumi
enumerate 環境のそれぞれの項目のラベルは、\labelenumi . . . \labelenumiv で
\labelenumii
生成されます。
\labelenumiii
1423 ⟨∗tate⟩
\labelenumiv
1424 \newcommand{\labelenumi}{\theenumi}
             1425 \newcommand{\labelenumii}{\theenumii}
             1426 \newcommand{\labelenumiii}{\theenumiii}
             1427 \newcommand{\labelenumiv}{\theenumiv}
             1428 ⟨/tate⟩
```

```
1429 ⟨∗yoko⟩
         1430 \newcommand{\labelenumi}{\theenumi.}
         1431 \newcommand{\labelenumii}{(\theenumii)}
         1432 \newcommand{\labelenumiii}{\theenumiii.}
         1433 \newcommand{\labelenumiv}{\theenumiv.}
         1434 ⟨/yoko⟩
\p@enumii
\ref コマンドによって、enumerate 環境の N 番目のリスト項目が参照されるとき
\p@enumiii
の書式です。
\p@enumiv 1435\renewcommand{\p@enumii}{\theenumi}
         1436 \renewcommand{\p@enumiii}{\theenumi(\theenumii)}
         1437 \renewcommand{\p@enumiv}{\p@enumiii\theenumiii}
enumerate トップレベルで使われたときに、最初と最後に半行分のスペースを開けるように、
          変更します。この環境は、ltlists.dtx で定義されています。
         1438 \renewenvironment{enumerate}
         1439 {\ifnum \@enumdepth >\thr@@\@toodeep\else
         1440 \advance\@enumdepth\@ne
         1441 \edef\@enumctr{enum\romannumeral\the\@enumdepth}%
         1442 \expandafter \list \csname label\@enumctr\endcsname{%
         1443 \iftdir
         1444 \ifnum \@listdepth=\@ne \topsep.5\normalbaselineskip
         1445 \else\topsep\z@\fi
         1446 \parskip\z@ \itemsep\z@ \parsep\z@
         1447 \labelwidth1zw \labelsep.3zw
         1448 \ifnum \@enumdepth=\@ne \leftmargin1zw\relax
         1449 \else\leftmargin\leftskip\fi
         1450 \advance\leftmargin 1zw
         1451 \fi
         1452 \usecounter{\@enumctr}%
         1453 \def\makelabel##1{\hss\llap{##1}}}%
         1454 \fi}{\endlist}
```
#### **14.4.2 itemize** 環境

```
\labelitemi
itemize 環境のそれぞれの項目のラベルは、\labelenumi . . . \labelenumiv で生成
\labelitemii
されます。
\labelitemiii
1455 \newcommand{\labelitemi}{\labelitemfont \textbullet}
\labelitemiv 1456\newcommand{\labelitemii}{%
             1457 \iftdir
             1458 {\labelitemfont \textcircled{"}}
             1459 \else
             1460 {\labelitemfont \bfseries\textendash}
             1461 \fi
             1462 }
             1463 \newcommand{\labelitemiii}{\labelitemfont \textasteriskcentered}
             1464 \newcommand{\labelitemiv}{\labelitemfont \textperiodcentered}
```
1465 \newcommand\labelitemfont{\normalfont}

```
itemize トップレベルで使われたときに、最初と最後に半行分のスペースを開けるように、
                   変更します。この環境は、ltlists.dtx で定義されています。
                  1466 \renewenvironment{itemize}
                  1467 {\ifnum \@itemdepth >\thr@@\@toodeep\else
                  1468 \advance\@itemdepth\@ne
                  1469 \edef\@itemitem{labelitem\romannumeral\the\@itemdepth}%
                  1470 \expandafter \list \csname \@itemitem\endcsname{%
                  1471 \qquad \qquad \qquad \qquad \qquad \qquad \qquad \qquad \qquad \qquad \qquad \qquad \qquad \qquad \qquad \qquad \qquad \qquad \qquad \qquad \qquad \qquad \qquad \qquad \qquad \qquad \qquad \qquad \qquad \qquad \qquad \qquad \qquad \qquad \qquad \qquad1472 \ifnum \@listdepth=\@ne \topsep.5\normalbaselineskip
                  1473 \else\topsep\z@\fi
                  1474 \parskip\z@ \itemsep\z@ \parsep\z@
                  1475 \labelwidth1zw \labelsep.3zw
                  1476 \ifnum \@itemdepth =\@ne \leftmargin1zw\relax
                  1477 \else\leftmargin\leftskip\fi
                  1478 \advance\leftmargin 1zw
                  1479 \fi
                  1480 \def\makelabel##1{\hss\llap{##1}}}%
                  1481 \fi}{\endlist}
                  14.4.3 description 環境
     description description 環境を定義します。縦組時には、インデントが3字分だけ深くなります。
                  1482 \newenvironment{description}
                  1483 {\list{}{\labelwidth\z@ \itemindent-\leftmargin
                  1484 \iftdir
                  1485 \leftmargin\leftskip \advance\leftmargin3\Cwd
                  1486 \rightmargin\rightskip
                  1487 \labelsep=1zw \itemsep\z@
                  1488 \listparindent\z@ \topskip\z@ \parskip\z@ \partopsep\z@
                  1489 \fi
                  1490 \let\makelabel\descriptionlabel}}{\endlist}
\descriptionlabel ラベルの形式を変更する必要がある場合は、\descriptionlabel を再定義してくだ
                   さい。
                  1491 \newcommand{\descriptionlabel}[1]{%
                  1492 \hspace\labelsep\normalfont\bfseries #1}
```
#### **14.4.4 verse** 環境

verse verse 環境は、リスト環境のパラメータを使って定義されています。改行をするには \\ を用います。\\ は \@centercr に \let されています。 1493 \newenvironment{verse} 1494 {\let\\\@centercr

1495 \list{}{\itemsep\z@ \itemindent -1.5em%

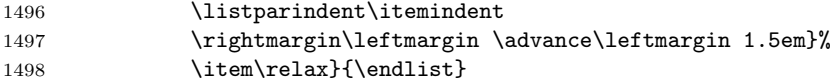

#### **14.4.5 quotation** 環境

```
quotation quotation 環境もまた、list 環境のパラメータを使用して定義されています。この環
       境の各行は、\textwidth よりも小さく設定されています。この環境における、段
       落の最初の行はインデントされます。
      1499 \newenvironment{quotation}
```
1500 {\list{}{\listparindent 1.5em% 1501 \itemindent\listparindent 1502 \rightmargin\leftmargin 1503 \parsep\z@ \@plus\p@}% 1504 \item\relax}{\endlist}

#### **14.4.6 quote** 環境

quote quote 環境は、段落がインデントされないことを除き、quotation 環境と同じです。 1505 \newenvironment{quote} 1506 {\list{}{\rightmargin\leftmargin}% 1507 \item\relax}{\endlist}

# **14.5** フロート

ltfloat.dtx では、フロートオブジェクトを操作するためのツールしか定義してい ません。タイプが TYPE のフロートオブジェクトを扱うマクロを定義するには、次 の変数が必要です。

\fps@TYPE タイプ TYPE のフロートを置くデフォルトの位置です。

- \ftype@TYPE タイプ TYPE のフロートの番号です。各 TYPE には、一意な、2 の倍 数の TYPE 番号を割り当てます。たとえば、図が番号 1 ならば、表は 2 です。 次のタイプは 4 となります。
- \ext@TYPE タイプ TYPE のフロートの目次を出力するファイルの拡張子です。たと えば、\ext@figure は 'lot' です。
- \fnum@TYPE キャプション用の図番号を生成するマクロです。たとえば、\fnum@figure は '図 \thefigure' を作ります。

#### **14.5.1 figure** 環境

ここでは、figure 環境を実装しています。

```
\c@figure
図番号です。
  \thefigure
1508 ⟨article⟩\newcounter{figure}
             1509 ⟨report | book⟩\newcounter{figure}[chapter]
             1510 ⟨∗tate⟩
             1511 ⟨article⟩\renewcommand{\thefigure}{\rensuji{\@arabic\c@figure}}
             1512 ⟨∗report | book⟩
             1513 \renewcommand{\thefigure}{%
             1514 \ifnum\c@chapter>\z@\thechapter{}・\fi\rensuji{\@arabic\c@figure}}
             1515 ⟨/report | book⟩
             1516 ⟨/tate⟩
             1517 ⟨∗yoko⟩
             1518 ⟨article⟩\renewcommand{\thefigure}{\@arabic\c@figure}
             1519 ⟨∗report | book⟩
             1520 \renewcommand{\thefigure}{%
             1521 \ifnum\c@chapter>\z@\thechapter.\fi\@arabic\c@figure}
             1522 ⟨/report | book⟩
             1523 ⟨/yoko⟩
 \fps@figure
フロートオブジェクトタイプ "figure" のためのパラメータです。
\ftype@figure
1524 \def\fps@figure{tbp}
 \ext@figure 1525 \def\ftype@figure{1}
\fnum@figure
1527 ⟨tate⟩\def\fnum@figure{\figurename\thefigure}
             1526 \def\ext@figure{lof}
             1528 ⟨yoko⟩\def\fnum@figure{\figurename~\thefigure}
      figure
*形式は2段抜きのフロートとなります。
     figure*
1529 \newenvironment{figure}
             1530 {\@float{figure}}
             1531 {\end@float}
             1532 \newenvironment{figure*}
             1533 {\@dblfloat{figure}}
             1534 {\end@dblfloat}
              14.5.2 table 環境
              ここでは、table 環境を実装しています。
    \c@table
表番号です。
   \thetable
1535 ⟨article⟩\newcounter{table}
             1536 ⟨report | book⟩\newcounter{table}[chapter]
             1537 ⟨∗tate⟩
```
1538  $\article\rangle\renewcommand{\theta}{\theta}$ 

File d: ujclasses.dtx 73

<sup>1539</sup> *⟨∗*report *|* book*⟩*

```
1540 \renewcommand{\thetable}{%
           1541 \ifnum\c@chapter>\z@\thechapter{}・\fi\rensuji{\@arabic\c@table}}
           1542 ⟨/report | book⟩
           1543 ⟨/tate⟩
           1544 ⟨∗yoko⟩
           1545 ⟨article⟩\renewcommand{\thetable}{\@arabic\c@table}
           1546 ⟨∗report | book⟩
           1547 \renewcommand{\thetable}{%
           1548 \ifnum\c@chapter>\z@\thechapter.\fi\@arabic\c@table}
           1549 ⟨/report | book⟩
           1550 ⟨/yoko⟩
 \fps@table
フロートオブジェクトタイプ "table" のためのパラメータです。
\ftype@table
1551 \def\fps@table{tbp}
 \ext@table 1552 \def\ftype@table{2}
\fnum@table
1554 ⟨tate⟩\def\fnum@table{\tablename\thetable}
           1553 \def\ext@table{lot}
           1555 ⟨yoko⟩\def\fnum@table{\tablename~\thetable}
      table
*形式は2段抜きのフロートとなります。
     table*
1556 \newenvironment{table}
           1557 {\@float{table}}
           1558 {\end@float}
           1559 \newenvironment{table*}
           1560 {\@dblfloat{table}}
            1561 {\end@dblfloat}
```
# **14.6** キャプション

```
\@makecaption \caption コマンドは、キャプションを組み立てるために \@mkcaption を呼出ます。
         このコマンドは二つの引数を取ります。一つは、⟨number ⟩ で、フロートオブジェ
         クトの番号です。もう一つは、⟨text⟩ でキャプション文字列です。⟨number ⟩ には通
         常、'図 3.2' のような文字列が入っています。このマクロは、\parbox の中で呼び
         出されます。書体は \normalsize です。
```
\abovecaptionskip これらの長さはキャプションの前後に挿入されるスペースです。 \belowcaptionskip 1562 \newlength\abovecaptionskip 1563 \newlength\belowcaptionskip 1564 \setlength\abovecaptionskip{10\p@} 1565 \setlength\belowcaptionskip{0\p@} キャプション内で複数の段落を作成することができるように、このマクロは \long で定義をします。 1566 \long\def\@makecaption#1#2{% 1567 \vskip\abovecaptionskip

```
1568 \iftdir\sbox\@tempboxa{#1\hskip1zw#2}%
```

```
1569 \else\sbox\@tempboxa{#1: #2}%
1570 \fi
1571 \ifdim \wd\@tempboxa >\hsize
1572 \iftdir #1\hskip1zw#2\relax\par
1573 \else #1: #2\relax\par\fi
1574 \else
1575 \global \@minipagefalse
1576 \hb@xt@\hsize{\hfil\box\@tempboxa\hfil}%
1577 \fi
1578 \vskip\belowcaptionskip}
```
# **14.7** コマンドパラメータの設定

# **14.7.1 array** と **tabular** 環境

- \arraycolsep array 環境のカラムは 2\arraycolsep で分離されます。 1579 \setlength\arraycolsep{5\p@}
	- \tabcolsep tabular 環境のカラムは 2\tabcolsep で分離されます。 1580 \setlength\tabcolsep{6\p@}
- \arrayrulewidth array と tabular 環境内の罫線の幅です。 1581 \setlength\arrayrulewidth{.4\p@}
- \doublerulesep array と tabular 環境内の罫線間を調整する空白です。 1582 \setlength\doublerulesep{2\p@}

#### **14.7.2 tabbing** 環境

\tabbingsep \' コマンドで置かれるスペースを制御します。 1583 \setlength\tabbingsep{\labelsep}

#### **14.7.3 minipage** 環境

\@mpfootins minipageにも脚注を付けることができます。\skip\@mpfootinsは、通常の\skip\footins と同じような動作をします。 1584 \skip\@mpfootins = \skip\footins

#### **14.7.4 framebox** 環境

\fboxsep \fboxsep は、\fbox と \framebox での、テキストとボックスの間に入る空白です。

\fboxrule \fboxrule は \fbox と \framebox で作成される罫線の幅です。 1585 \setlength\fboxsep{3\p@} 1586 \setlength\fboxrule{.4\p@}

#### **14.7.5 equation** と **eqnarray** 環境

```
\theequation equation カウンタは、新しい章の開始でリセットされます。また、equation 番号に
           は、章番号が付きます。
              このコードは \chapter 定義の後、より正確には chapter カウンタの定義の後、で
           なくてはいけません。
           1587 ⟨article⟩\renewcommand{\theequation}{\@arabic\c@equation}
           1588 ⟨∗report | book⟩
           1589 \@addtoreset{equation}{chapter}
           1590 \renewcommand{\theequation}{%
           1591 \ifnum\c@chapter>\z@\thechapter.\fi \@arabic\c@equation}
```

```
1592 ⟨/report | book⟩
```
# **15** フォントコマンド

disablejfam オプションが指定されていない場合には、以下の設定がなされます。 まず、数式内に日本語を直接、記述するために数式記号用文字に "JY2/mc/m/n" を 登録します。数式バージョンが bold の場合は、"JY2/gt/m/n" を用います。これ らは、\mathmc, \mathgt として登録されます。また、日本語数式ファミリとして \symmincho がこの段階で設定されます。mathrmmc オプションが指定されていた場 合には、これに引き続き \mathrm と \mathbf を和欧文両対応にするための作業が なされます。この際、他のマクロとの衝突を避けるため \AtBeginDocument を用い て展開順序を遅らせる必要があります。

disablejfam オプションが指定されていた場合には、\mathmc と \mathgt に対 してエラーを出すだけのダミーの定義を与える設定のみが行われます。

変更

pLATEX 2.09 compatibility mode では和文数式フォント fam が 2 重定義されてい たので、その部分を変更しました。

```
1593 \if@enablejfam
1594 \if@compatibility\else
1595 \DeclareSymbolFont{mincho}{JY2}{mc}{m}{n}
1596 \DeclareSymbolFontAlphabet{\mathmc}{mincho}
1597 \SetSymbolFont{mincho}{bold}{JY2}{gt}{m}{n}
1598 \jfam\symmincho
1599 \DeclareMathAlphabet{\mathgt}{JY2}{gt}{m}{n}
1600 \fi
1601 \if@mathrmmc
1602 \AtBeginDocument{%
1603 \reDeclareMathAlphabet{\mathrm}{\mathrm}{\mathmc}
1604 \reDeclareMathAlphabet{\mathbf}{\mathbf}{\mathgt}
1605 }%
1606 \fi
1607 \else
```

```
1608 \DeclareRobustCommand{\mathmc}{%
1609 \@latex@error{Command \noexpand\mathmc invalid with\space
1610 'disablejfam' class option.}\@eha
1611 }
1612 \DeclareRobustCommand{\mathgt}{%
1613 \@latex@error{Command \noexpand\mathgt invalid with\space
1614 'disablejfam' class option.}\@eha
1615 }
1616 \overline{11}
```
ここでは LATEX 2.09 で一般的に使われていたコマンドを定義しています。これら のコマンドはテキストモードと数式モードのどちらでも動作します。これらは互換 性のために提供をしますが、できるだけ \text... と \math... を使うようにして ください。

- \mc これらのコマンドはフォントファミリを変更します。互換モードの同名コマンドと
- \gt 異なり、すべてのコマンドがデフォルトフォントにリセットしてから、対応する属
- \rm 性を変更することに注意してください。
- \sf 1617 \DeclareOldFontCommand{\mc}{\normalfont\mcfamily}{\mathmc}
- \tt 1618\DeclareOldFontCommand{\gt}{\normalfont\gtfamily}{\mathgt}\} 1619 \DeclareOldFontCommand{\rm}{\normalfont\rmfamily}{\mathrm} 1620 \DeclareOldFontCommand{\sf}{\normalfont\sffamily}{\mathsf} 1621 \DeclareOldFontCommand{\tt}{\normalfont\ttfamily}{\mathtt}
- \bf このコマンドはボールド書体にします。ノーマル書体に変更するには、\mdseries と指定をします。

1622 \DeclareOldFontCommand{\bf}{\normalfont\bfseries}{\mathbf}

- \it これらのコマンドはフォントシェイプを切替えます。スラント体とスモールキャッ
- \sl プの数式アルファベットはありませんので、数式モードでは何もしませんが、警告
- \sc メッセージを出力します。\upshape コマンドで通常のシェイプにすることができ ます。  $1623 \ {\tt DeclareOldFontCommand{\it}{normalfont{\it}itshape}{\mathcal{}}$

```
1624 \DeclareOldFontCommand{\sl}{\normalfont\slshape}{\@nomath\sl}
1625 \DeclareOldFontCommand{\sc}{\normalfont\scshape}{\@nomath\sc}
```
\cal これらのコマンドは数式モードでだけ使うことができます。数式モード以外では何

\mit もしません。現在の NFSS は、これらのコマンドが警告を生成するように定義して いますので、'手ずから' 定義する必要があります。

```
1626 \DeclareRobustCommand*{\cal}{\@fontswitch\relax\mathcal}
1627 \DeclareRobustCommand*{\mit}{\@fontswitch\relax\mathnormal}
```
# **16** 相互参照

# **16.1** 目次

\section コマンドは、.toc ファイルに、次のような行を出力します。

\contentsline{section}{*⟨title⟩*}{*⟨page⟩*}

*⟨title⟩* には項目が、*⟨page⟩* にはページ番号が入ります。\section に見出し番号 が付く場合は、*⟨title⟩* は、\numberline{*⟨num⟩*}{*⟨heading⟩*}となります。*⟨num⟩* <sup>は</sup> \thesection コマンドで生成された見出し番号です。*⟨heading⟩* は見出し文字列で す。この他の見出しコマンドも同様です。

figure 環境での \caption コマンドは、.lof ファイルに、次のような行を出力し ます。

\contentsline{figure}{\numberline{*⟨num⟩*}{ *⟨caption⟩*}}{*⟨page⟩*}

*⟨num⟩* は、\thefigure コマンドで生成された図番号です。*⟨caption⟩* は、キャプ ション文字列です。table 環境も同様です。

\contentsline{*⟨name⟩*}コマンドは、\l@*⟨name⟩* に展開されます。したがって、 目次の体裁を記述するには、\l@chapter, \l@section などを定義します。図目次 のためには \l@figure です。これらの多くのコマンドは \@dottedtocline コマン ドで定義されています。このコマンドは次のような書式となっています。

\@dottedtocline{*⟨level⟩*}{*⟨indent⟩*}{*⟨numwidth⟩*}{*⟨title⟩*}{*⟨page⟩*}

- *⟨level⟩* "*⟨level⟩ <*= *tocdepth*" のときにだけ、生成されます。\chapter はレベル 0、\section はレベル1、*. . .* です。
- *⟨indent⟩* 一番外側からの左マージンです。
- *⟨numwidth⟩* 見出し番号(\numberline コマンドの *⟨num⟩*)が入るボックスの幅 です。

\c@tocdepth *tocdepth* は、目次ページに出力をする見出しレベルです。

<sup>1628</sup> *⟨*article*⟩\setcounter{tocdepth}{3}* <sup>1629</sup> *⟨*!article*⟩\setcounter{tocdepth}{2}*

また、目次を生成するために次のパラメータも使います。

- \@pnumwidth ページ番号の入るボックスの幅です。 1630 \newcommand{\@pnumwidth}{1.55em}
- \@tocrmarg 複数行にわたる場合の右マージンです。 1631 \newcommand{\@tocrmarg}{2.55em}

\@dotsep ドットの間隔(mu 単位)です。2 や 1.7 のように指定をします。 1632 \newcommand{\@dotsep}{4.5} \toclineskip この長さ変数は、目次項目の間に入るスペースの長さです。デフォルトはゼロとなっ ています。縦組のとき、スペースを少し広げます。 1633 \newdimen\toclineskip <sup>1634</sup> *⟨*yoko*⟩\setlength\toclineskip{\z@}* <sup>1635</sup> *⟨*tate*⟩\setlength\toclineskip{2\p@}* \numberline \numberline マクロの定義を示します。オリジナルの定義では、ボックスの幅を \@lnumwidth \@tempdima にしていますが、この変数はいろいろな箇所で使われますので、期待 した値が入らない場合があります。 フォント選択コマンドの後、あるいは \numberline マクロの中でフォントを切 替えてもよいのですが、一時変数を意識したくないので、見出し番号の入るボック スを \@lnumwidth 変数を用いて組み立てるように \numberline マクロを再定義し ます。 1636 \newdimen\@lnumwidth 1637 \def\numberline#1{\hb@xt@\@lnumwidth{#1\hfil}} \@dottedtocline 目次の各行間に\toclineskipを入れるように変更します。このマクロはltsect.dtx で定義されています。 1638 \def\@dottedtocline#1#2#3#4#5{% 1639 \ifnum #1>\c@tocdepth \else 1640 \vskip\toclineskip \@plus.2\p@ 1641 {\leftskip #2\relax \rightskip \@tocrmarg \parfillskip -\rightskip 1642 \parindent #2\relax\@afterindenttrue 1643 \interlinepenalty\@M 1644 \leavevmode 1645 \@lnumwidth #3\relax 1646 \advance\leftskip \@lnumwidth \null\nobreak\hskip -\leftskip 1647 {#4}\nobreak 1648 \leaders\hbox{\$\m@th \mkern \@dotsep mu.\mkern \@dotsep mu\$}% 1649 \hfill\nobreak 1650 \hb@xt@\@pnumwidth{\hss\normalfont \normalcolor #5}% 1651 \par}% 1652 \fi} \addcontentsline 縦組の場合にページ番号を \rensuji で囲むように変更します。 このマクロは ltsect.dtx で定義されています。 1653 \providecommand\*\protected@file@percent{} 1654 \def\addcontentsline#1#2#3{% 1655 \protected@write\@auxout 1656 {\let\label\@gobble \let\index\@gobble \let\glossary\@gobble 1657  $\theta$  **/** *\temptokena{\rensuji{\thepage}}%*<br>1658  $\langle \text{voko} \rangle$  *\temptokena{\thepage}%* <sup>1658</sup> *⟨*yoko*⟩ \@temptokena{\thepage}%*

```
1659 }{\string\@writefile{#1}%
1660 {\protect\contentsline{#2}{#3}{\the\@temptokena}{}%
1661 \protected@file@percent}}%
1662 }
```
# **16.1.1** 本文目次

```
\tableofcontents 目次を生成します。
               1663 \newcommand{\tableofcontents}{%
               1664 ⟨∗report | book⟩
                     1665 \if@twocolumn\@restonecoltrue\onecolumn
               1666 \else\@restonecolfalse\fi
               1667 ⟨/report | book⟩
               1668 ⟨article⟩ \section*{\contentsname
               1669 ⟨!article⟩ \chapter*{\contentsname
                \tableofcontents では、\@mkboth は heading の中に入れてあります。ほかの命
                令(\listoffigures など)については、\@mkboth は heading の外に出してありま
                す。これは LATFX の classes.dtx に合わせています。
               1670 \@mkboth{\contentsname}{\contentsname}%
               1671 }\@starttoc{toc}%
               1672 ⟨report | book⟩ \if@restonecol\twocolumn\fi
               1673 }
        \l@part part レベルの目次です。
               1674 \newcommand*{\l@part}[2]{%
               1675 \ifnum \c@tocdepth >-2\relax
               1676 ⟨article⟩ \addpenalty{\@secpenalty}%
               1677 ⟨!article⟩ \addpenalty{-\@highpenalty}%
                       \addvspace{2.25em \@plus\p@}%
               1679 \begingroup
               1680 \parindent\z@\rightskip\@pnumwidth
               1681 \parfillskip-\@pnumwidth
               1682 {\leavevmode\large\bfseries
               1683 \setlength\@lnumwidth{4zw}%
               1684 #1\hfil\nobreak
               1685 \hb@xt@\@pnumwidth{\hss#2}}\par
               1686 \nobreak
               1687 ⟨article⟩ \if@compatibility
                       \global\@nobreaktrue
               1689 \everypar{\global\@nobreakfalse\everypar{}}%
               1690 ⟨article⟩ \fi
                        \endgroup
               1692 \fi}
     \l@chapter chapter レベルの目次です。
               1693 ⟨∗report | book⟩
                File d: ujclasses.dtx 80
```

```
1694 \newcommand*{\l@chapter}[2]{%
                1695 \ifnum \c@tocdepth >\m@ne
                1696 \addpenalty{-\@highpenalty}%
                1697 \addvspace{1.0em \@plus\p@}%
                1698 \begingroup
                1699 \parindent\z@ \rightskip\@pnumwidth \parfillskip-\rightskip
                1700 \leavevmode\bfseries
                1701 \setlength\@lnumwidth{4zw}%
                1702 \advance\leftskip\@lnumwidth \hskip-\leftskip
                1703 #1\nobreak\hfil\nobreak\hb@xt@\@pnumwidth{\hss#2}\par
                1704 \penalty\@highpenalty
                1705 \endgroup
                1706 \fi}
                1707 ⟨/report | book⟩
     \l@section section レベルの目次です。
                1708 ⟨∗article⟩
                1709 \newcommand*{\l@section}[2]{%
                1710 \ifnum \c@tocdepth >\z@
                1711 \addpenalty{\@secpenalty}%
                1712 \addvspace{1.0em \@plus\p@}%
                1713 \begingroup
                1714 \parindent\z@ \rightskip\@pnumwidth \parfillskip-\rightskip
                1715 \leavevmode\bfseries
                1716 \setlength\@lnumwidth{1.5em}%
                1717 \advance\leftskip\@lnumwidth \hskip-\leftskip
                1718 #1\nobreak\hfil\nobreak\hb@xt@\@pnumwidth{\hss#2}\par
                1719 \endgroup
                1720 \fi}
                1721 ⟨/article⟩
                1722 ⟨∗report | book⟩
                1723 ⟨tate⟩\newcommand*{\l@section}{\@dottedtocline{1}{1zw}{4zw}}
                1724 ⟨yoko⟩\newcommand*{\l@section}{\@dottedtocline{1}{1.5em}{2.3em}}
                1725 ⟨/report | book⟩
  \l@subsection
下位レベルの目次項目の体裁です。
\l@subsubsection
1726 ⟨∗tate⟩
   \l@paragraph
1727 ⟨∗article⟩
\l@subparagraph
1729 \newcommand*{\l@subsubsection}{\@dottedtocline{3}{2zw}{6zw}}
                1728 \newcommand*{\l@subsection} {\@dottedtocline{2}{1zw}{4zw}}
                1730 \newcommand*{\l@paragraph} {\@dottedtocline{4}{3zw}{8zw}}
                1731 \newcommand*{\l@subparagraph} {\@dottedtocline{5}{4zw}{9zw}}
                1732 ⟨/article⟩
                1733 ⟨∗report | book⟩
                1734 \newcommand*{\l@subsection} {\@dottedtocline{2}{2zw}{6zw}}
                1735 \newcommand*{\l@subsubsection}{\@dottedtocline{3}{3zw}{8zw}}
                1736 \newcommand*{\l@paragraph} {\@dottedtocline{4}{4zw}{9zw}}
                1737 \newcommand*{\l@subparagraph} {\@dottedtocline{5}{5zw}{10zw}}
```

```
1738 ⟨/report | book⟩
1739 ⟨/tate⟩
1740 ⟨∗yoko⟩
1741 \stararticle\<br>1742 \newcommand*{\1@subsection}
                                     1742 \newcommand*{\l@subsection} {\@dottedtocline{2}{1.5em}{2.3em}}
1743 \newcommand*{\l@subsubsection}{\@dottedtocline{3}{3.8em}{3.2em}}
1744 \newcommand*{\l@paragraph} {\@dottedtocline{4}{7.0em}{4.1em}}
1745 \newcommand*{\l@subparagraph} {\@dottedtocline{5}{10em}{5em}}
1746 ⟨/article⟩
1747 ⟨∗report | book⟩
1748 \newcommand*{\l@subsection} {\@dottedtocline{2}{3.8em}{3.2em}}
1749 \newcommand*{\l@subsubsection}{\@dottedtocline{3}{7.0em}{4.1em}}
1750 \newcommand*{\l@paragraph} {\@dottedtocline{4}{10em}{5em}}
1751 \newcommand*{\l@subparagraph} {\@dottedtocline{5}{12em}{6em}}
1752 ⟨/report | book⟩
1753 ⟨/yoko⟩
```
## **16.1.2** 図目次と表目次

```
\listoffigures 図の一覧を作成します。
               1754 \newcommand{\listoffigures}{%
               1755 ⟨∗report | book⟩
               1756 \if@twocolumn\@restonecoltrue\onecolumn
               1757 \else\@restonecolfalse\fi
               1758 \chapter*{\listfigurename}%
               1759 ⟨/report | book⟩
                              1760 ⟨article⟩ \section*{\listfigurename}%
               1761 \@mkboth{\listfigurename}{\listfigurename}%
               1762 \@starttoc{lof}%
               1763 ⟨report | book⟩ \if@restonecol\twocolumn\fi
               1764 }
     \l@figure 図目次の体裁です。
               1765 ⟨tate⟩\newcommand*{\l@figure}{\@dottedtocline{1}{1zw}{4zw}}
               1766 ⟨yoko⟩\newcommand*{\l@figure}{\@dottedtocline{1}{1.5em}{2.3em}}
 \listoftables 表の一覧を作成します。
               1767 \newcommand{\listoftables}{%
               1768 ⟨∗report | book⟩
                     1769 \if@twocolumn\@restonecoltrue\onecolumn
               1770 \else\@restonecolfalse\fi
               1771 \chapter*{\listtablename}%
               1772 ⟨/report | book⟩
               1773 ⟨article⟩ \section*{\listtablename}%
                     1774 \@mkboth{\listtablename}{\listtablename}%
               1775 \@starttoc{lot}%
               1776 ⟨report | book⟩ \if@restonecol\twocolumn\fi
               1777 }
```
\l@table 表目次の体裁は、図目次と同じにします。 \let\l@table\l@figure

# **16.2** 参考文献

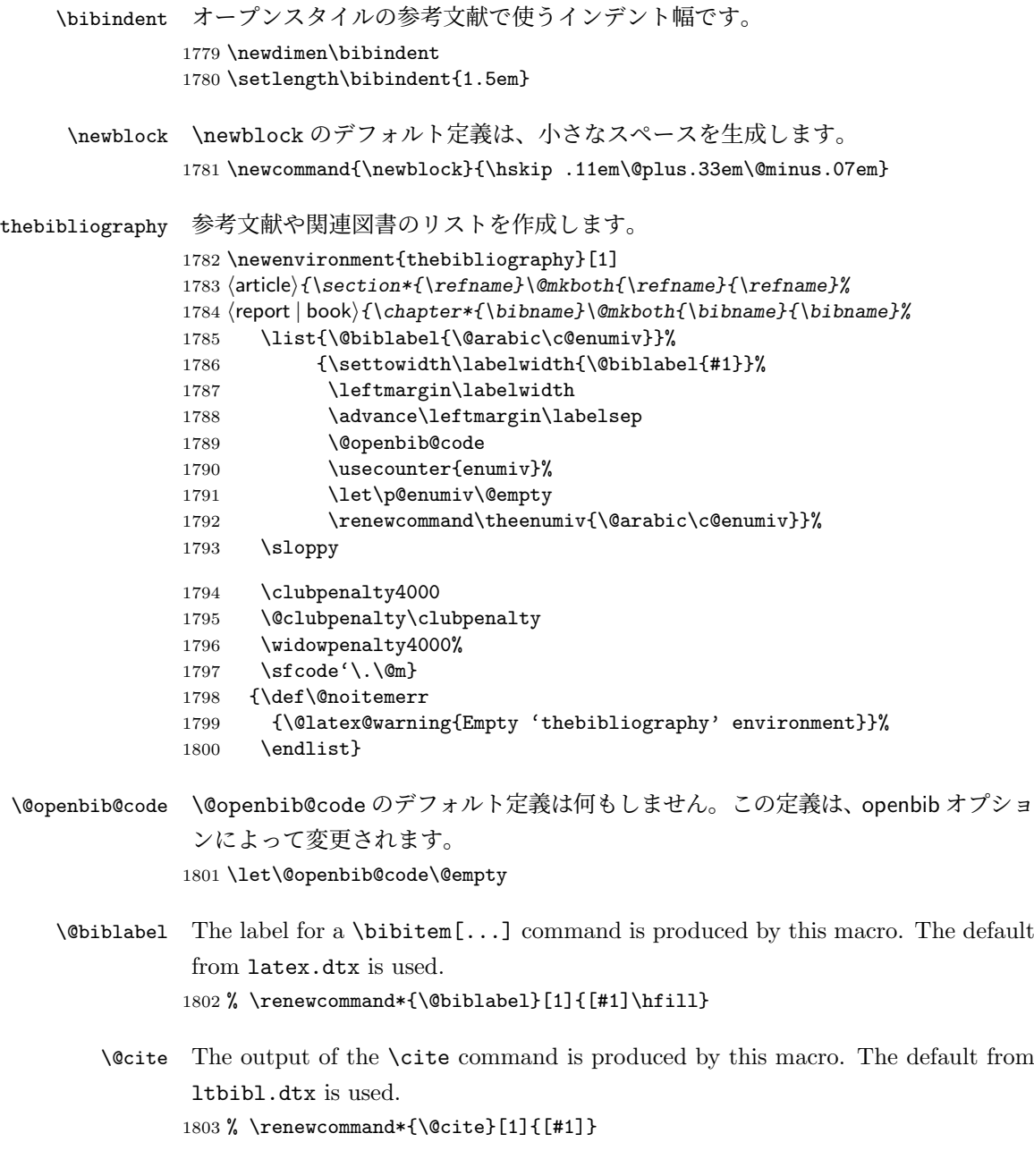

# **16.3** 索引

```
theindex 2段組の索引を作成します。索引の先頭のページのスタイルは jpl@in とします。し
              たがって、headings と bothstyle に適した位置に出力されます。
             1804 \newenvironment{theindex}
             1805 {\if@twocolumn\@restonecolfalse\else\@restonecoltrue\fi
             1806 \article \twocolumn[\section*{\indexname}]%<br>1807 \text{book} \twocolumn[\@makeschapterhead
             1807 ⟨report | book⟩ \twocolumn[\@makeschapterhead{\indexname}]%
                    \@mkboth{\indexname}{\indexname}%
             1809 \thispagestyle{jpl@in}\parindent\z@
              パラメータ \columnseprule と \columnsep の変更は、\twocolumn が実行された
              後でなければなりません。そうしないと、索引の前のページにも影響してしまうた
              めです。
             1810 \parskip\z@ \@plus .3\p@\relax
             1811 \columnseprule\z@ \columnsep 35\p@
             1812 \let\item\@idxitem}
             1813 {\if@restonecol\onecolumn\else\clearpage\fi}
   \@idxitem
索引項目の字下げ幅です。\@idxitem は \item の項目の字下げ幅です。
    \subitem
1814 \newcommand{\@idxitem}{\par\hangindent 40\p@}
  \subsubitem 1815 \newcommand{\subitem}{\@idxitem \hspace*{20\p@}}<br>\subsubitem 1910 \newcommand{\subsubitem}{\@idxitem \hspace*{20\p@}}
             1816 \newcommand{\subsubitem}{\@idxitem \hspace*{30\p@}}
 \indexspace 索引の "文字" 見出しの前に入るスペースです。
             1817 \newcommand{\indexspace}{\par \vskip 10\p@ \@plus5\p@ \@minus3\p@\relax}
              16.4 脚注
\footnoterule 本文と脚注の間に引かれる罫線です。
             1818 \renewcommand{\footnoterule}{%
             1819 \kern-3\p@
             1820 \hrule\@width.4\columnwidth
             1821 \kern2.6\p@}
 \c@footnote report と book クラスでは、chapter レベルでリセットされます。
             1822 ⟨!article⟩\@addtoreset{footnote}{chapter}
\@makefntext このマクロにしたがって脚注が組まれます。
                \@makefnmark は脚注記号を組み立てるマクロです。
             1823 ⟨∗tate⟩
             1824 \newcommand\@makefntext[1]{\parindent 1zw
             1825 \noindent\hb@xt@ 2zw{\hss\@makefnmark}#1}
             1826 ⟨/tate⟩
             1827 ⟨∗yoko⟩
             1828 \newcommand\@makefntext[1]{\parindent 1em
```
1829 *\noindent\hb@xt@ 1.8em{\hss\@makefnmark}#1}* <sup>1830</sup> *⟨/*yoko*⟩*

# **17** 今日の日付

組版時における現在の日付を出力します。

- \if 西暦 \today コマンドの '年' を、西暦か和暦のどちらで出力するかを指定するコマンド
	- \ 西暦 です。2018 年 7 月以降の日本語 TEX 開発コミュニティ版 (v1.8) では、デフォルト
	- \ 和暦 を和暦ではなく西暦に設定しています。 <sup>1831</sup> \newif\if 西暦 \ 西暦 true

<sup>1832</sup> \def\ 西暦{\ 西暦 true} 1833 \def \ 和暦{\ 西暦 false}

\heisei \today コマンドを \rightmark で指定したとき、\rightmark を出力する部分で 和暦のための計算ができないので、クラスファイルを読み込む時点で計算しておき ます。

1834 \newcount\heisei \heisei\year \advance\heisei-1988\relax

\today 縦組の場合は、漢数字で出力します pLATEX 2018-12-01 以前では縦数式ディレクショ \pltx@today@year ン時でも漢数字で出力していましたが、pLATEX 2019-04-06 以降からはそうしなく なりました。

```
1835 \def\pltx@today@year@#1{%
1836 \ifnum\numexpr\year-#1=1 元\else
1837 \ifnum1=\iftdir\ifmdir0\else1\fi\else0\fi
1838 \kansuji\number\numexpr\year-#1\relax
1839 \else
1840 \number\numexpr\year-#1\relax\nobreak<br>1841 \fi
1841 \fi
1842 \fi 年
1843 }
1844 \def\pltx@today@year{%
1845 \ifnum\numexpr\year*10000+\month*100+\day<19890108
1846 昭和 \pltx@today@year@{1925}%
1847 \else\ifnum\numexpr\year*10000+\month*100+\day<20190501
1848 平成 \pltx@today@year@{1988}%
1849 \else
1850 令和 \pltx@today@year@{2018}%
1851 \fi\fi}
1852 \def\today{{%
1853 \if 西暦
1854 \ifnum1=\iftdir\ifmdir0\else1\fi\else0\fi\kansuji\number\year
1855 \else\number\year\nobreak\fi 年
1856 \else
1857 \pltx@today@year
```

```
1858 \fi
1859 \ifnum1=\iftdir\ifmdir0\else1\fi\else0\fi
1860 \kansuji\number\month 月
1861 \kansuji\number\day 日
1862 \else
1863 \number\month\nobreak 月
1864 \number\day\nobreak 日
1865 \fi}}
```
# **18** 初期設定

```
\prepartname
   \postpartname
1866 \newcommand{\prepartname}{第}
\prechaptername
\postchaptername
                1867 \newcommand{\postpartname}{部}
                 1868 ⟨report | book⟩\newcommand{\prechaptername}{第}
                1869 ⟨report | book⟩\newcommand{\postchaptername}{章}
  \contentsname
 \listfigurename
1870 \newcommand{\contentsname}{目 次}
  \listtablename <sup>1871</sup> \newcommand{\listfigurename}{図 目 次}
                1872 \newcommand{\listtablename}{表 目 次}
       \refname
        \bibname
1873 ⟨article⟩\newcommand{\refname}{参考文献}
      \indexname
1874 ⟨report | book⟩\newcommand{\bibname}{関連図書}
                 1875 \newcommand{\indexname}{索 引}
    \figurename
     \tablename 1876 \newcommand{\figurename}{\boxtimes}
                 1877 \newcommand{\tablename}{表}
  \appendixname
  \abstractname 1878 \newcommand{\appendixname}{付 録}
                 1879 ⟨article | report⟩\newcommand{\abstractname}{概 要}
                 1880 ⟨book⟩\pagestyle{headings}
                1881 ⟨!book⟩\pagestyle{plain}
                1882 \pagenumbering{arabic}
                1883 \raggedbottom
                1884 \if@twocolumn
                1885 \twocolumn
                1886 \sloppy
                1887 \else
                 1888 \onecolumn
                1889 \fi
                 File d: ujclasses.dtx 86
```
\@mparswitch は傍注を左右(縦組では上下)どちらのマージンに出力するかの指 定です。偽の場合、傍注は一方の側にしか出力されません。このスイッチを真とす ると、とくに縦組の場合、奇数ページでは本文の上に、偶数ページでは本文の下に 傍注が出力されますので、おかしなことになります。

また、縦組のときには、傍注を本文の下に出すようにしています。\reversemarginpar とすると本文の上側に出力されます。ただし、二段組の場合は、つねに隣接するテ キスト側のマージンに出力されます。

<sup>1890</sup> *⟨∗*tate*⟩* 1891 *\normalmarginpar* 1892 *\@mparswitchfalse* <sup>1893</sup> *⟨/*tate*⟩* <sup>1894</sup> *⟨∗*yoko*⟩* 1895 *\if@twoside* 1896 *\@mparswitchtrue* 1897 *\else* 1898 *\@mparswitchfalse*

<sup>1901</sup> *⟨/*article *|* report *|* book*⟩*

1899 *\fi* <sup>1900</sup> *⟨/*yoko*⟩*

# $\overline{\mathcal{Z}}$ 更履歴 88

# 変更履歴

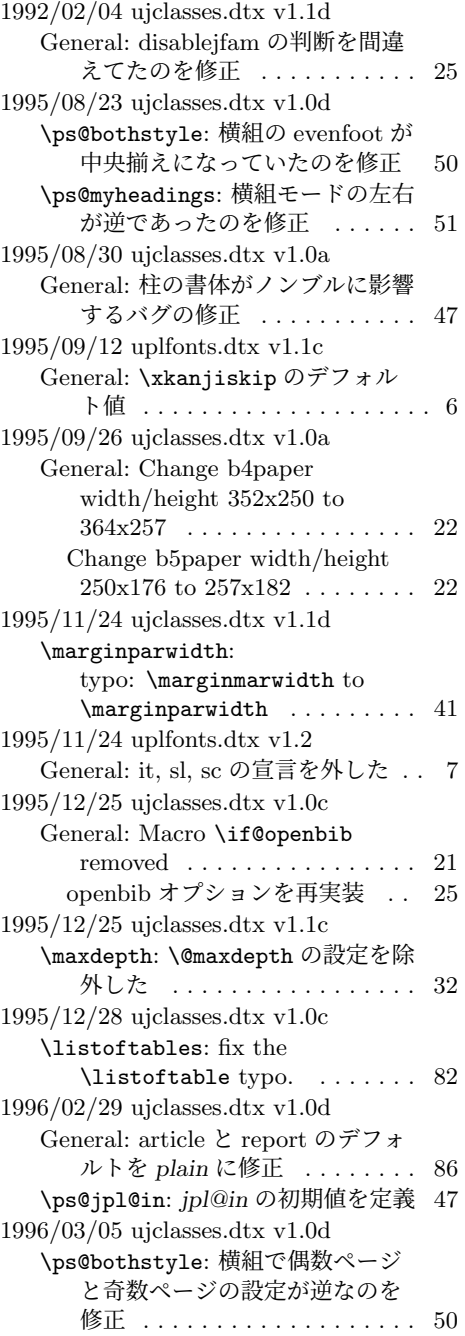

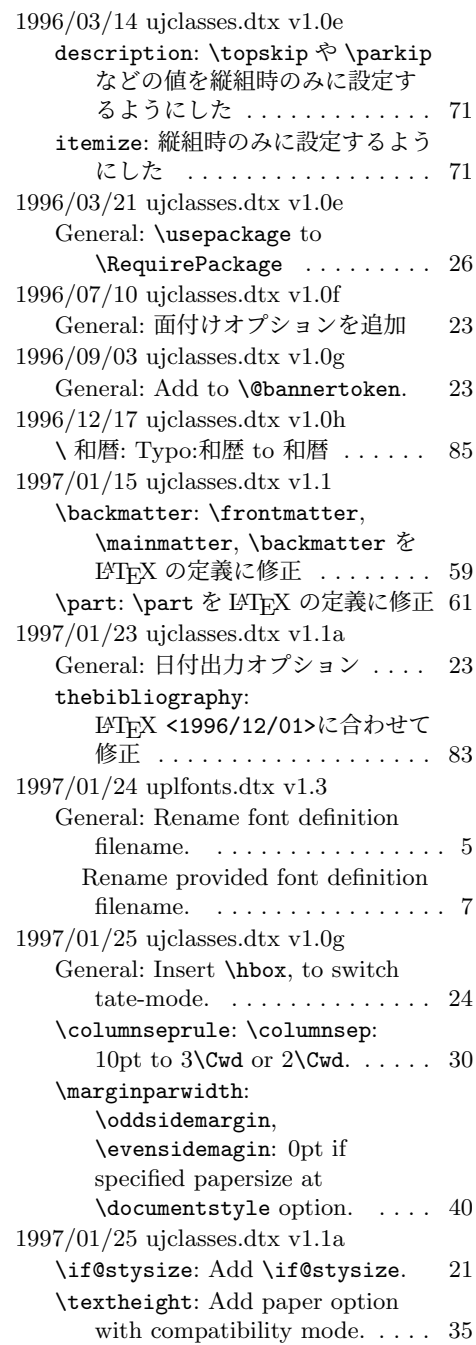

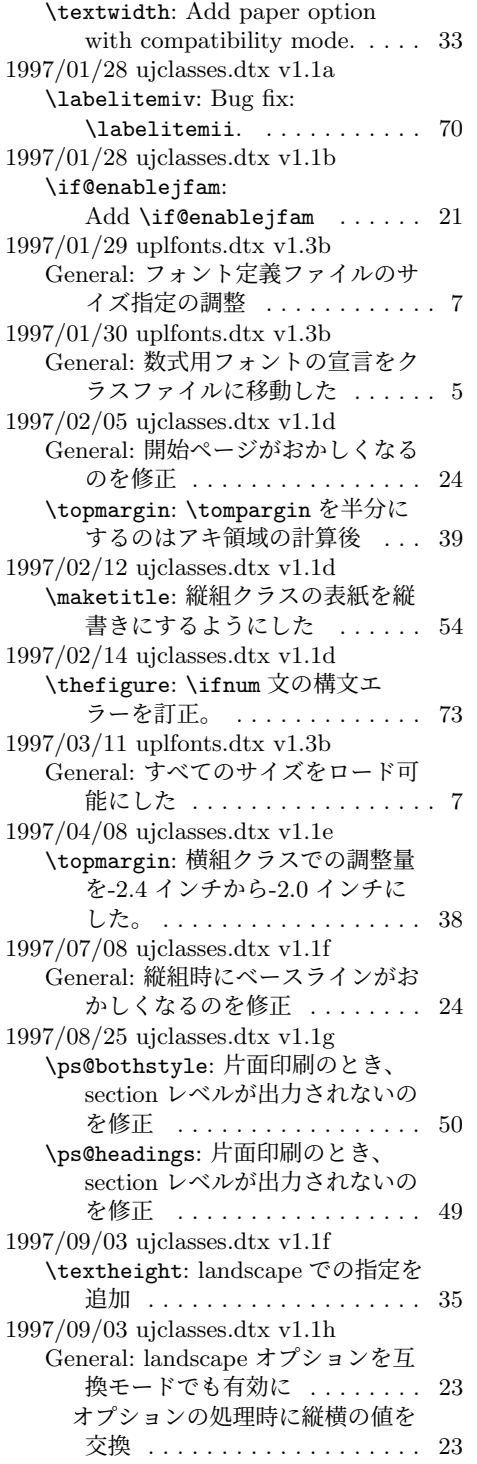

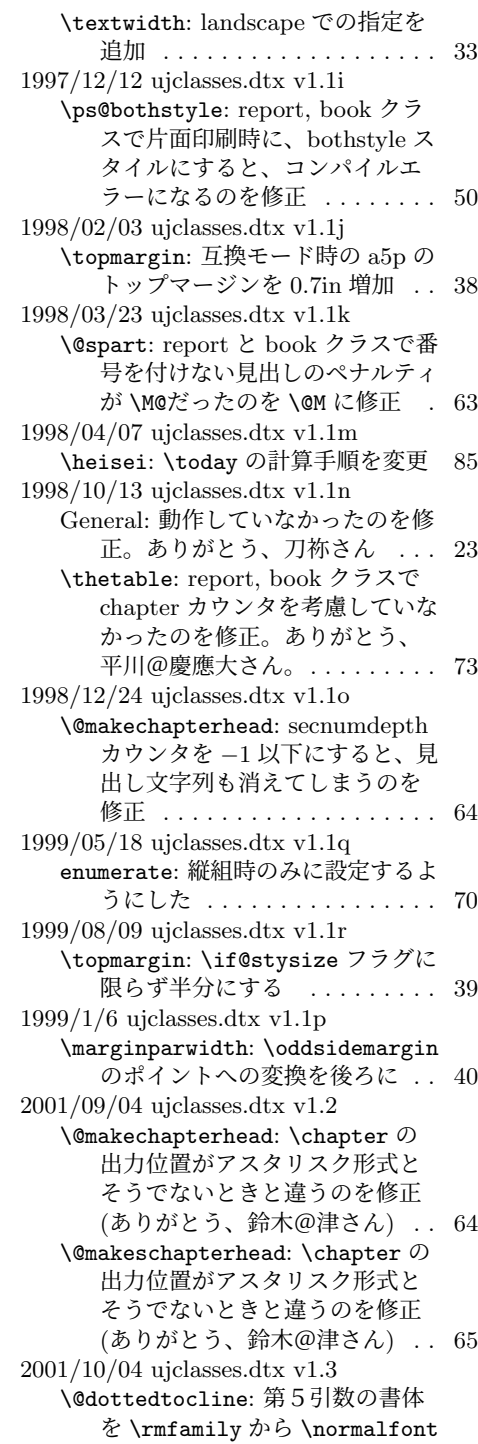

に変更 .................. 79

2002/04/09 ujclasses.dtx v1.4 General: 縦組スタイルで \flushbottom しないようにした 86 2006/06/27 ujclasses.dtx v1.6 General: フォントコマンドを修正。 ありがとう、ymt さん。 . . . . . 76 2011/05/07 ukinsoku.dtx v1.0-u00 General: pLTEX 用から upLTEX 用 に修正。 ................... 9 2011/05/07 uplfonts.dtx v1.5-u00 General: pL<sup>A</sup>TFX 用から upL<sup>A</sup>TFX 用 に修正。(based on plfonts.dtx 2006/11/10 v1.5) . . . . . . . . . . 3 2011/05/07 uplvers.dtx v1.0q-u00 General: pL<sup>A</sup>TFX 用から upL<sup>A</sup>TFX 用 に修正。(based on plvers.dtx  $2006/11/10 \text{ v}1.0q \) \ldots \ldots \ldots 1$ 2016/04/30 uplfonts.dtx v1.6b-u00 General: uptrace.sty の冒頭で tracefnt.sty を \RequirePackageWithOptions するようにした . . . . . . . . . . . . 4 2016/05/12 uplvers.dtx v1.0w-u00 \everyjob: 起動時の文字列に入れる Babel のバージョンを元の LATEX のバナーから取得する コードを uplatex.ini から取り 入れた (based on plvers.dtx  $2016/05/12$  v1.0w)  $\ldots \ldots \ldots$  2 2016/05/21 uplvers.dtx v1.0w-u01 \documentstyle: サポート外の LATEX 2.09 互換モードが使われ た場合に明確なエラーを出すよ うにした。 . . . . . . . . . . . . . . . . 2 2016/06/29 uplvers.dtx v1.0y-u01 \everyjob: uplatex.cfg の読み込 みを追加 (based on plvers.dtx  $2016/06/27 \text{ v}1.0y \} \ldots \ldots \ldots \ldots 2$ 2016/08/26 uplvers.dtx v1.0z-u01 \everyjob: uplatex.cfg の読み込 みを uplcore.ltx から uplatex.ltx へ移動 (based on plvers.dtx 2016/08/26 v1.0z) . . 2 2016/09/14 uplvers.dtx v1.1-u01 \everyjob: pLATEX の変更に追随。 (based on plvers.dtx  $2016/09/14 \text{ v}1.1$  . . . . . . . . . . 2 2016/11/12 ujclasses.dtx v1.7 \@makefntext: Replaced all \hbox to by \hb@xt@ (sync with

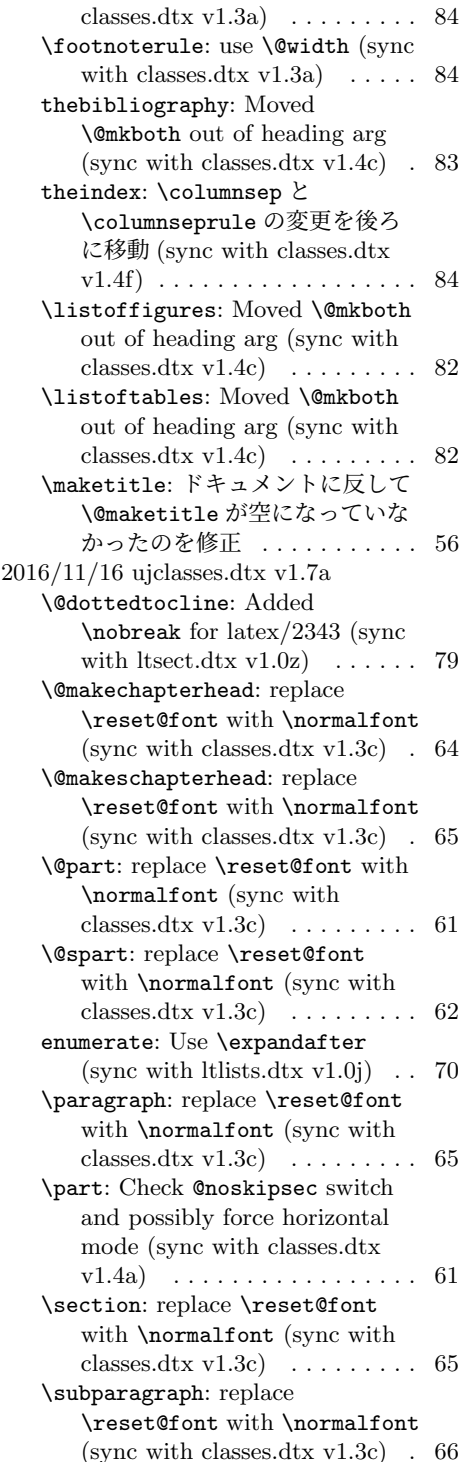

```
\subsection: replace \reset@font
      with \normalfont (sync with
      classes.dtx v1.3c \ldots \ldots \ldots 65\subsubsection: replace
      \reset@font with \normalfont
      (sync with classes.dtx v1.3c) . 65
   itemize: Use \expandafter (sync
      with ltlists.dtx v1.0j) \ldots . . . . . . 71
2016/11/22 ujclasses.dtx v1.7b
   \backmatter: 補足ドキュメントを
      追加 . . . . . . . . . . . . . . . . . . 59
2016/12/18 ujclasses.dtx v1.7c
   \@endpart: Only add empty page
      after part if twoside and
      openright (sync with
      classes.dtx v1.4b) \ldots \ldots \ldots 63
   \@schapter: 奇妙な article ガード
      とコードを削除してドキュメン
      トを追加 . . . . . . . . . . . . . . . . 65
2017/02/15 ujclasses.dtx v1.7d
   General: openleft オプション追加 24
   \if@openleft: \if@openleft ス
      イッチ追加 . . . . . . . . . . . . . . 21
   titlepage: book クラスで titlepage
      を必ず奇数ページに送るように
      変更 . . . . . . . . . . . . . . . . . . 53
     titlepage のページ番号を奇数なら
      ば 1 に、偶数ならば 0 にリセッ
      トするように変更 . . . . . . . . . 53
   \p@thanks: 縦組クラスの所属表示の
      番号を直立にした . . . . . . . . . 54
   \pltx@cleartoevenpage:
      \cleardoublepage の代用とな
      る命令群を追加 . . . . . . . . . . . 45
2017/03/05 ujclasses.dtx v1.7e
   General: トンボに表示するジョブ情
      報の書式を変更 . . . . . . . . . . . 23
   \backmatter: \frontmatter と
      \mainmatter を奇数ページに送
      るように変更 . . . . . . . . . . . . . 59
2017/08/02 ukinsoku.dtx v1.0-u01
   General: U+00B7 (MIDDLE DOT;
      JIS X 0213) の前禁則ペナル
      ティを U+30FB と同じ値に設
      定、注意点を明文化 . . . . . . . . 10
2017/08/05 ukinsoku.dtx v1.0b
   General: %、&、%、&の禁則ペナ
      ルティが誤っていたのを修正
      (post → pre) . . . . . . . . . . . . . 9
```
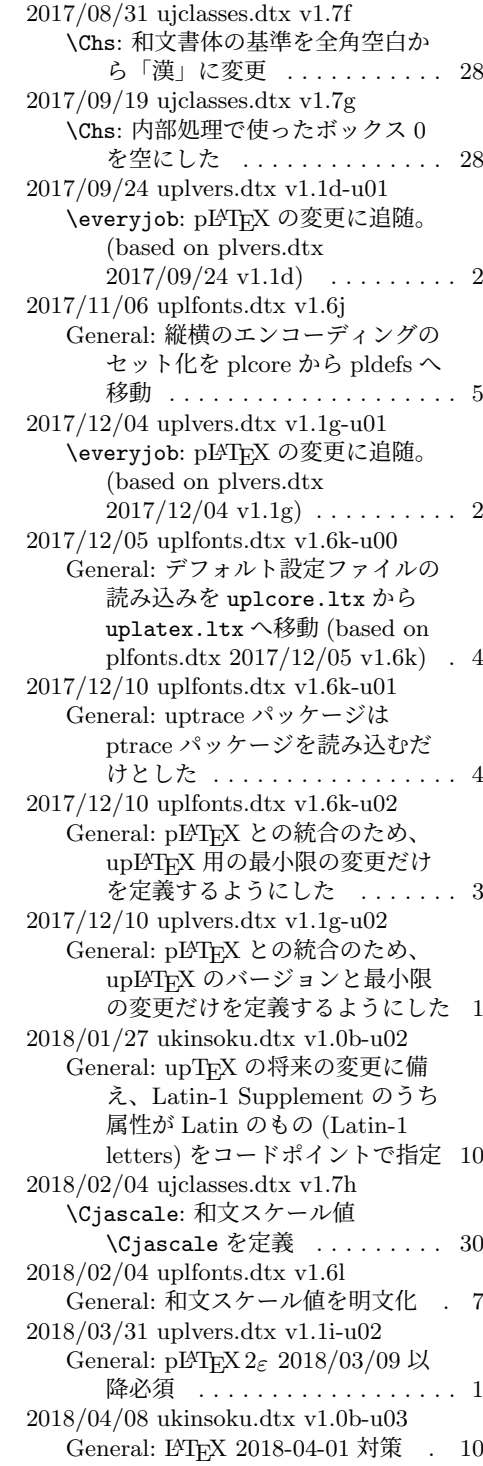

2018/07/03 ujclasses.dtx v1.8 \ 和暦: \today のデフォルトを和暦 から西暦に変更 . . . . . . . . . . . 85 2018/07/03 uplfonts.dtx v1.6q General: シリーズ b が bx と等価に なるように宣言 . . . . . . . . . . . . 7 2018/10/25 ujclasses.dtx v1.8a \addcontentsline: ファイル書き出 し時の行末文字対策 (sync with ltsect.dtx 2018/09/26 v1.1c) . 79 2019/01/29 ukinsoku.dtx v1.0b-u04 General: 内部コードが Unicode で あることを確認 ............ 9 2019/04/02 ujclasses.dtx v1.8b \heisei: \heisei の値は 西暦 *−* 1988 で固定 . . . . . . . . 85 \pltx@today@year: \today の計 算・出力方法を変更。 . . . . . . . 85 2019/05/19 ukinsoku.dtx v1.0b-u05 General: upTEX v1.24 の \kcatcode の既定値のバグ回避 . 9 2019/08/13 uplfonts.dtx v1.6s General: Explicitly set some defaults after \DeclareErrorKanjiFont change (sync with ltfssini.dtx  $2019/07/09 \text{ v}3.1c \dots \dots \dots \dots \quad 4$ 2019/09/22 ukinsoku.dtx v1.0b-u06 General: バグ回避コードがかえって 有害なため除去 . . . . . . . . . . . . 9 2019/10/17 ujclasses.dtx v1.8c \@normalsize: フォントサイズ変更 命令を robust に (sync with classes.dtx 2019/08/27 v1.4j) . 28 \footnotesize: フォントサイズ変 更命令を robust に (sync with

classes.dtx 2019/08/27 v1.4j) . 29 \Huge: フォントサイズ変更命令を robust  $\mathcal K$  (sync with classes.dtx  $2019/08/27 \text{ v}1.4\text{i}) \dots \dots \dots \quad 29$ \small: フォントサイズ変更命令を robust に (sync with classes.dtx  $2019/08/27 \text{ v}1.4\text{i}) \dots \dots \dots \quad 28$ 2019/10/25 ujclasses.dtx v1.8d \@normalsize: Don't use \MakeRobust if in rollback prior to 2015 (sync with classes.dtx 2019/10/25 v1.4k) 28 2020/01/03 ujclasses.dtx v1.8e \labelitemiv: Normalize label fonts (sync with classes.dtx  $2019/12/20 \text{ v}1.4\text{l}$  ......... 70 2020/02/01 uplfonts.dtx v1.6v General: Set \kanjishapedefault explicitly to "n" (sync with fontdef.dtx 2019/12/17 v3.0e) . 5 2020/02/01 uplvers.dtx v1.1r-u03 General: pLHFX 2<sub>ε</sub> 2020/02/02 以 降必須 ................... 1 2020/09/28 ukinsoku.dtx v1.0c General: !の \inhibitxspcode を 設定 . . . . . . . . . . . . . . . . . . 17 2020/09/30 ujclasses.dtx v1.8f \addcontentsline: add a fourth argument for better hyperref compability (sync with ltsect.dtx 2020/07/27 v1.1e) . 79 2021/03/04 ukinsoku.dtx v1.0d General: :の \inhibitxspcode を 設定 . . . . . . . . . . . . . . . . . . 17 :の \xspcode を設定 . . . . . . . . 10

# 索 引

イタリック体の数字は、その項目が説明されているページを示しています。下線の 引かれた数字は、定義されているページを示しています。その他の数字は、その項 目が使われているページを示しています。

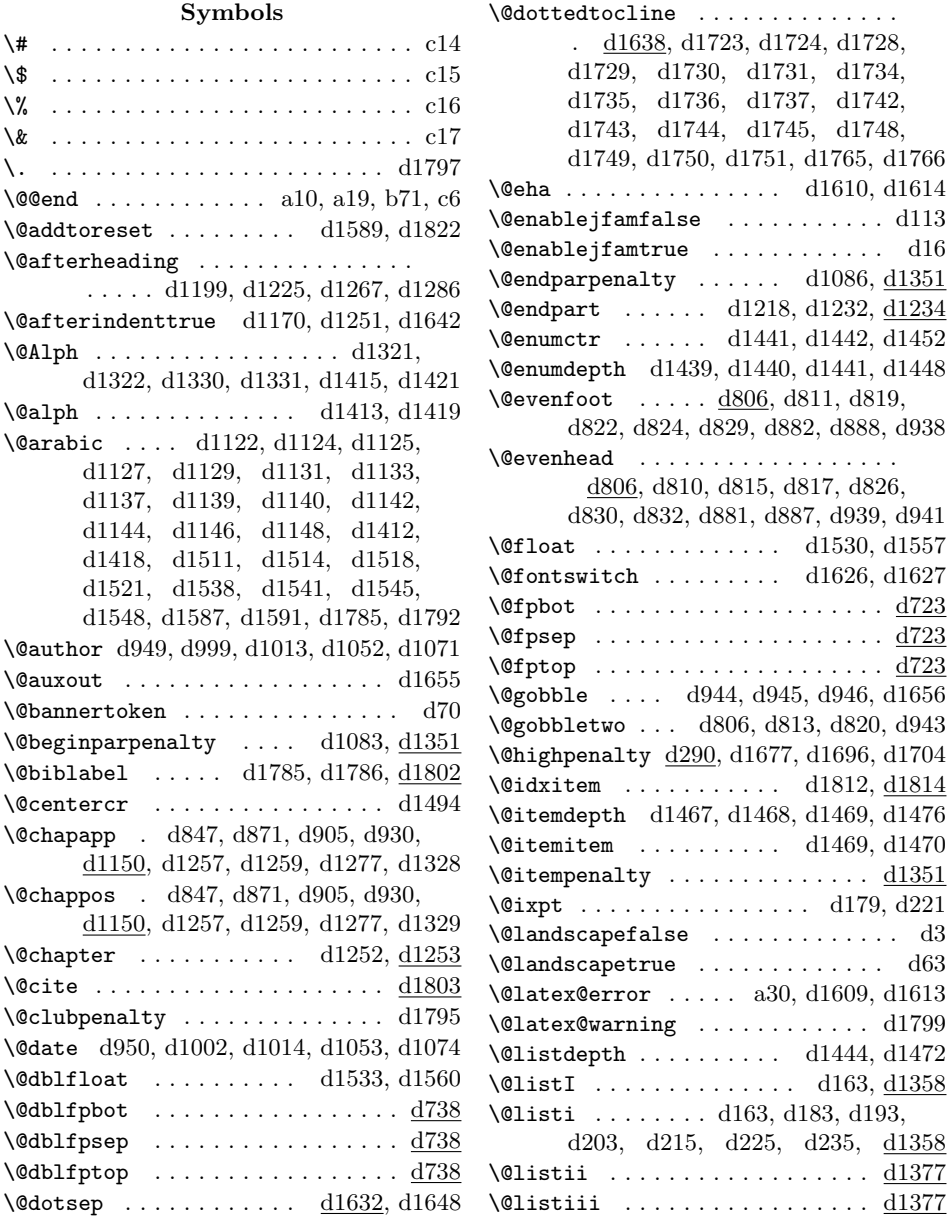

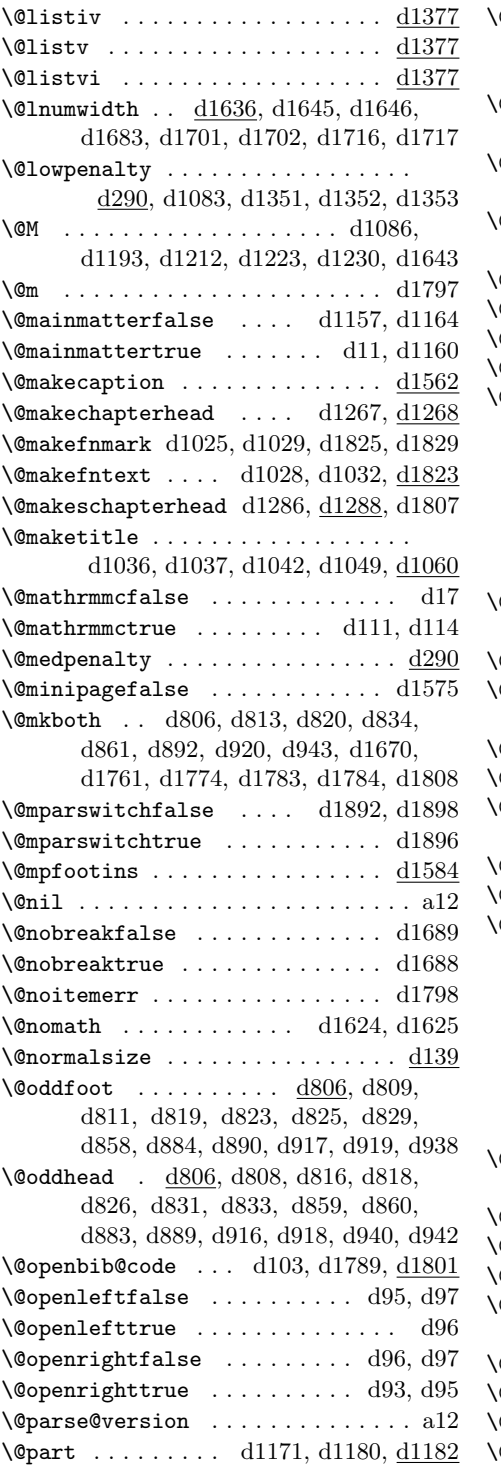

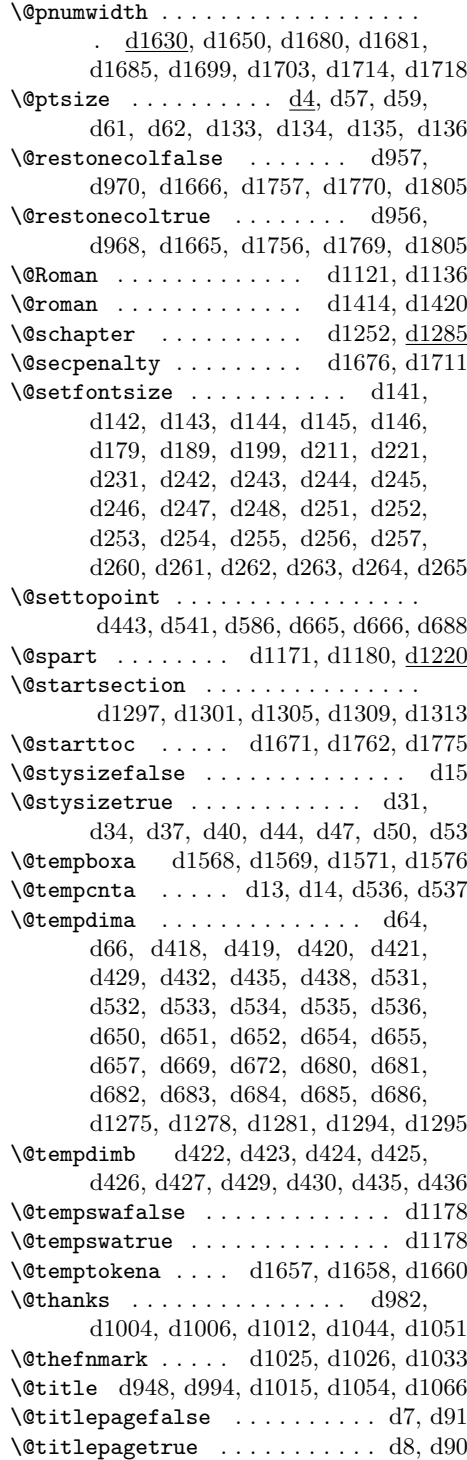

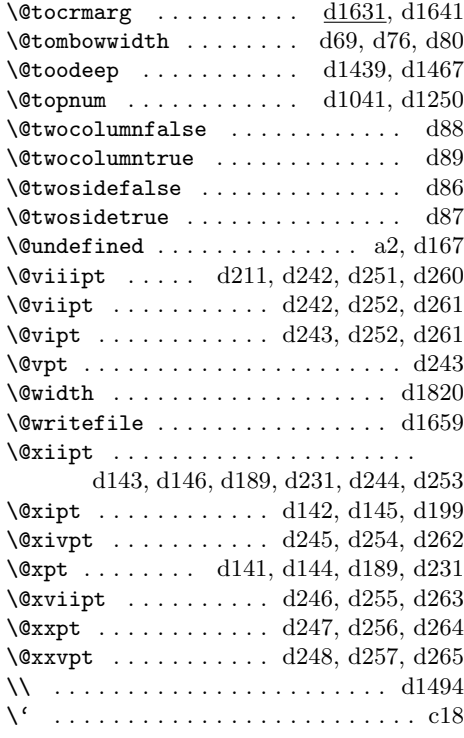

# **A**

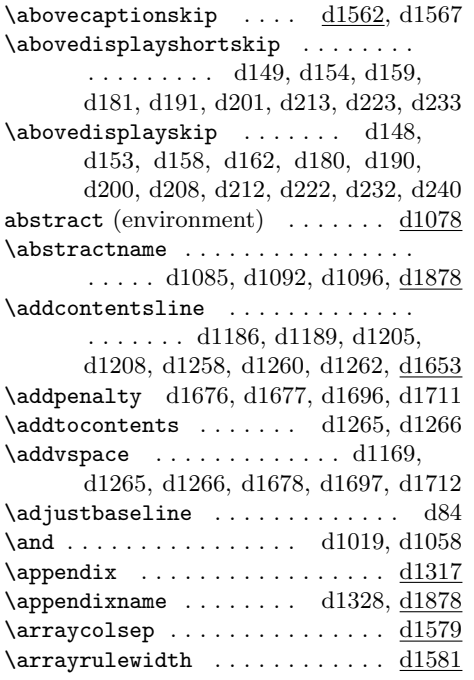

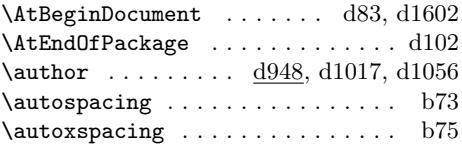

# **B**

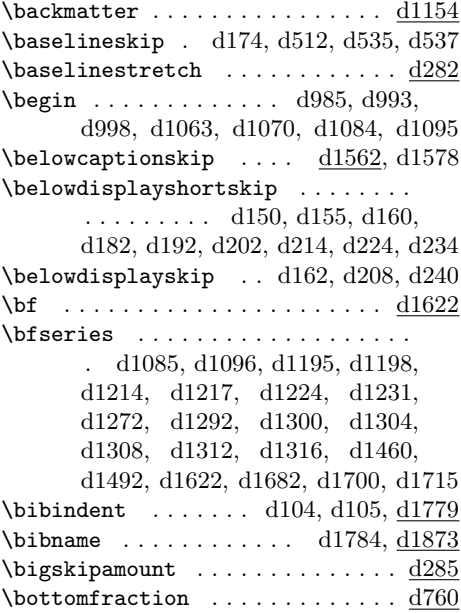

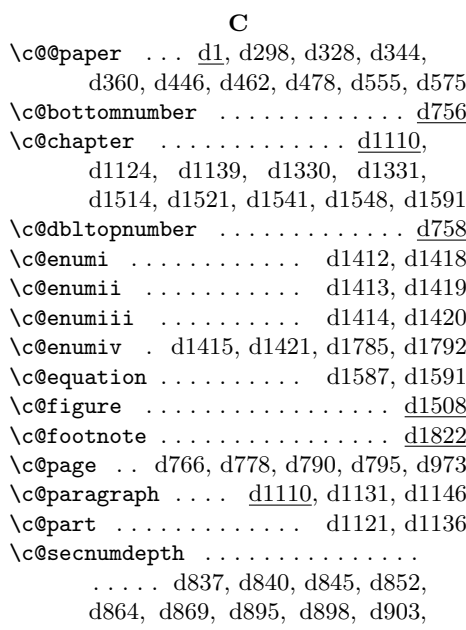

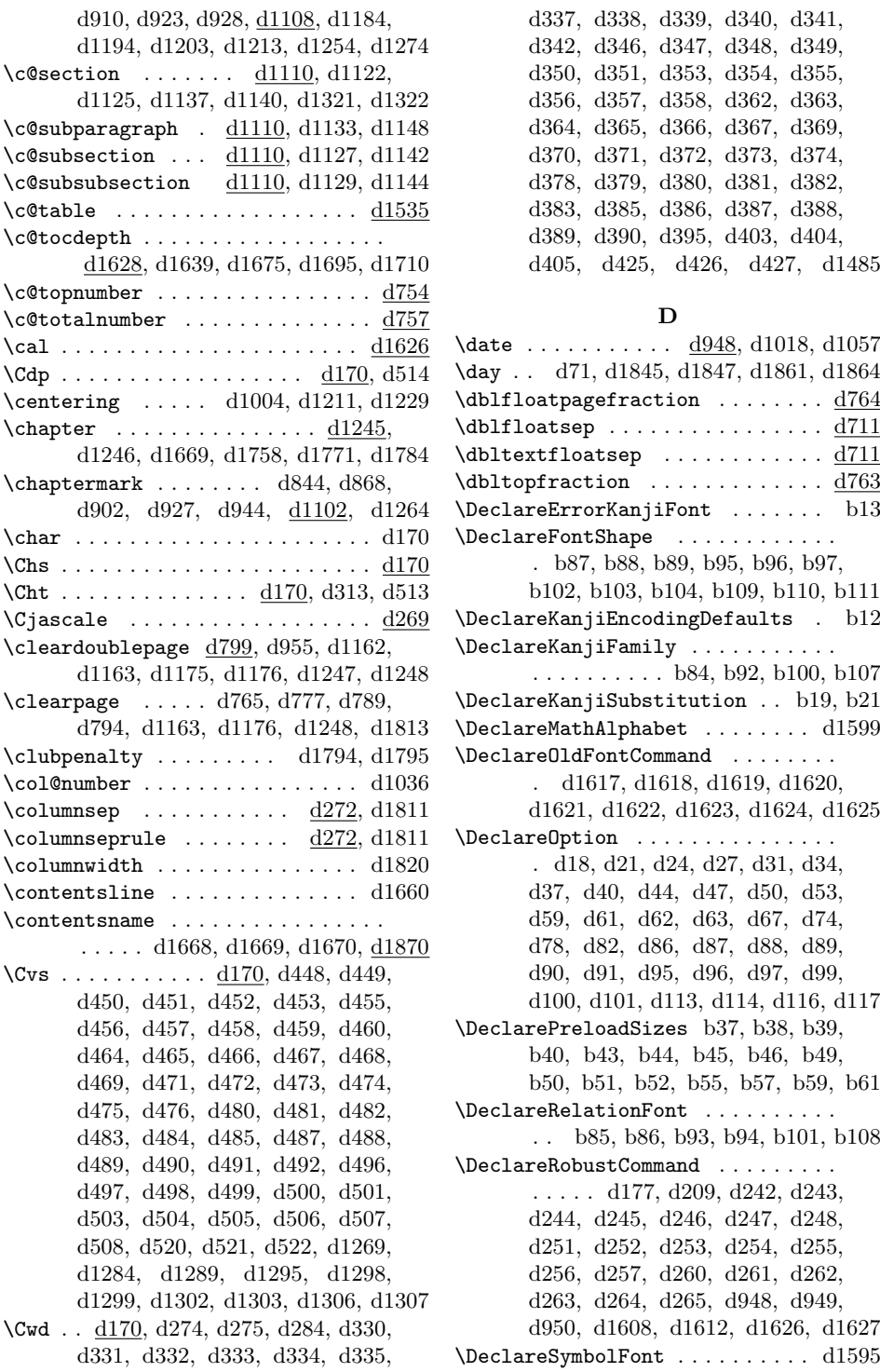

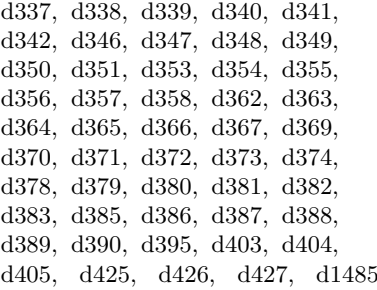

**D**

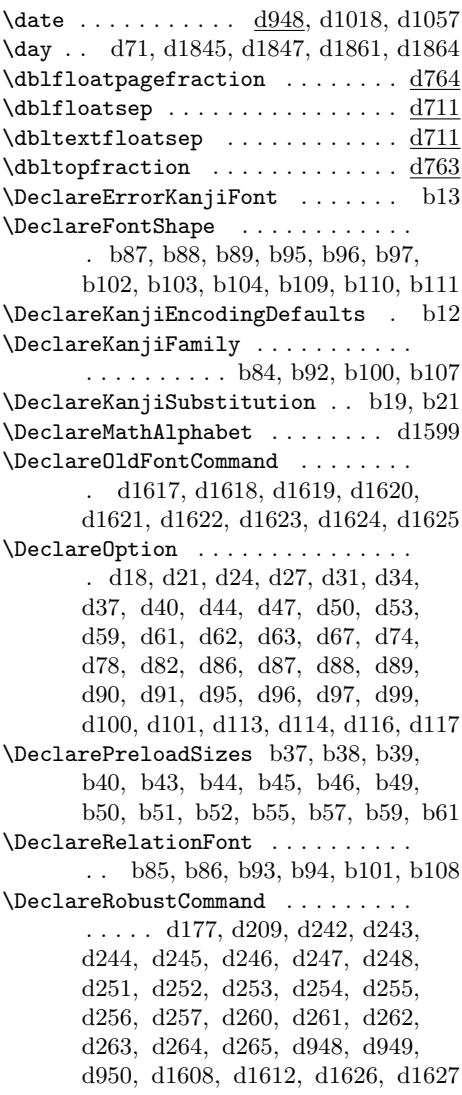

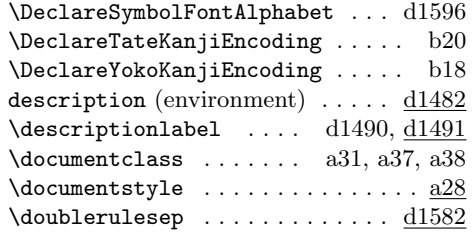

#### **E**

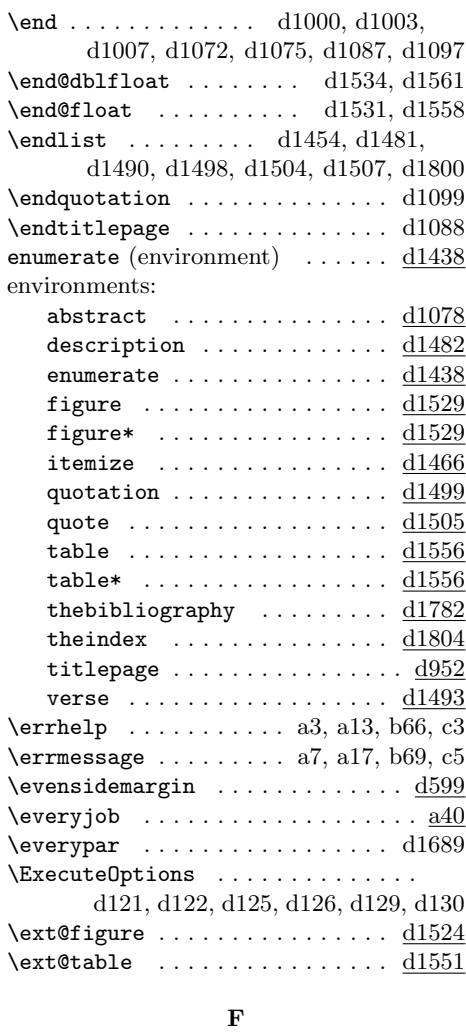

 $\forall$ fboxrule ...................  $\underline{d1585}$  $\texttt{boxsep}$  ......................  $\underline{\text{d}1585}$  $figure\ (environment)\ \ \ldots\ \ldots\ \ldots\ \ \underline{\mathrm{d}1529}$  $figure* (environment)$  .......  $\underline{\text{d}1529}$ \figurename ..... d1527, d1528, d1876

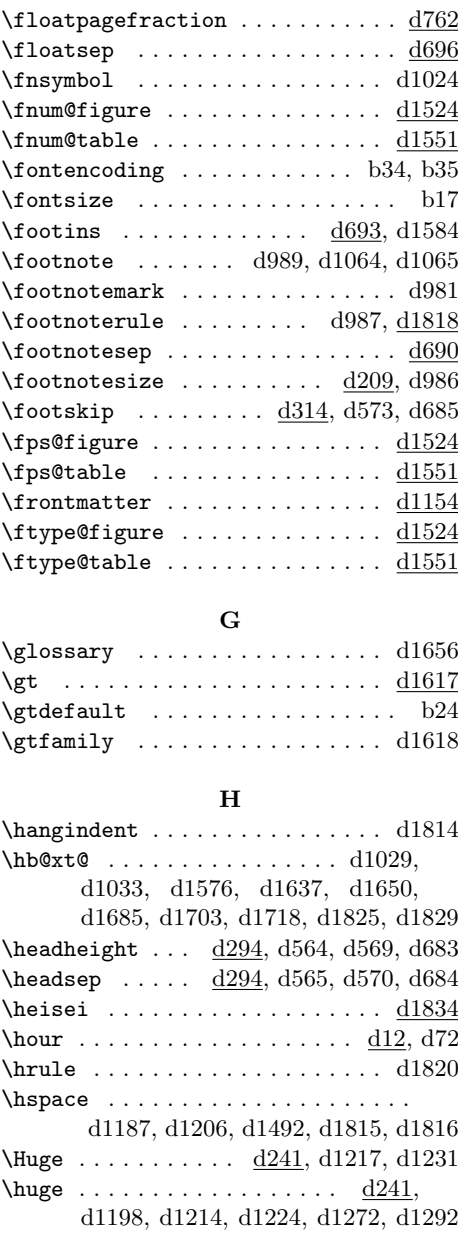

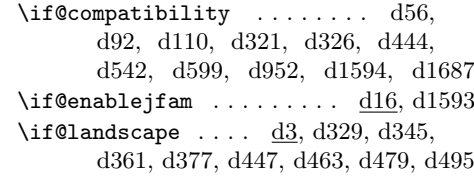

**I**

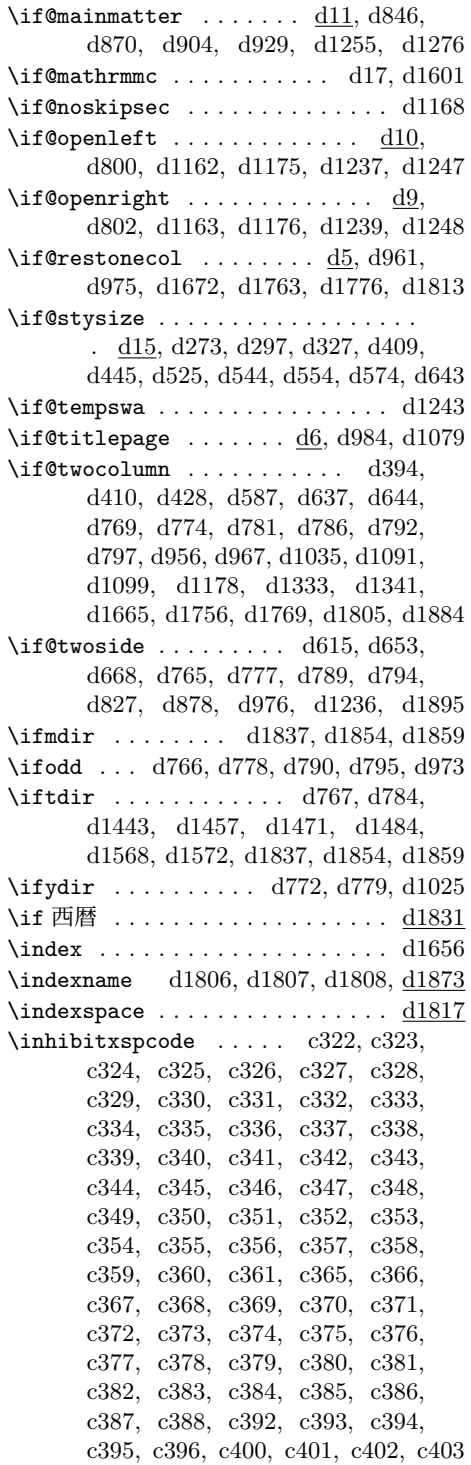

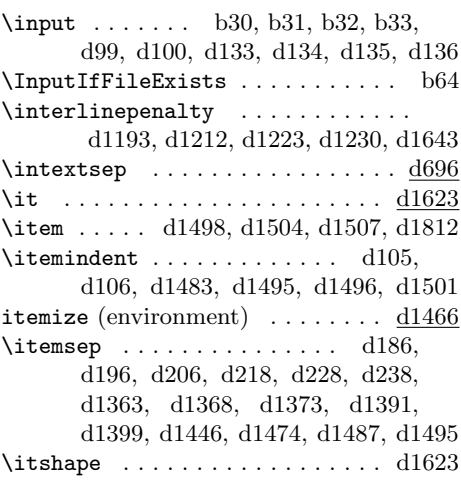

# **J**

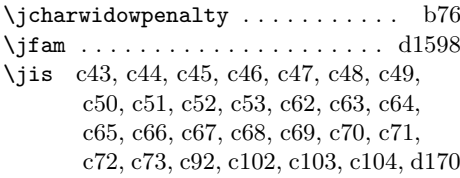

# **K**

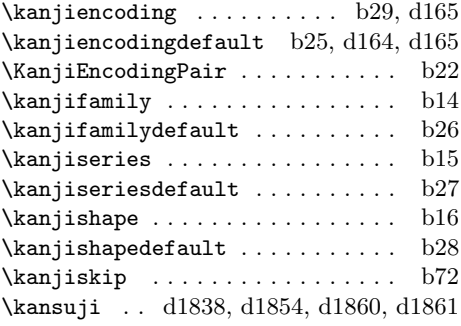

# **L**

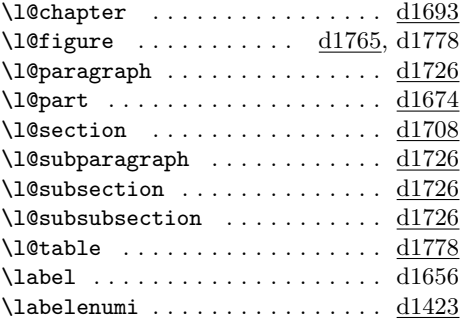

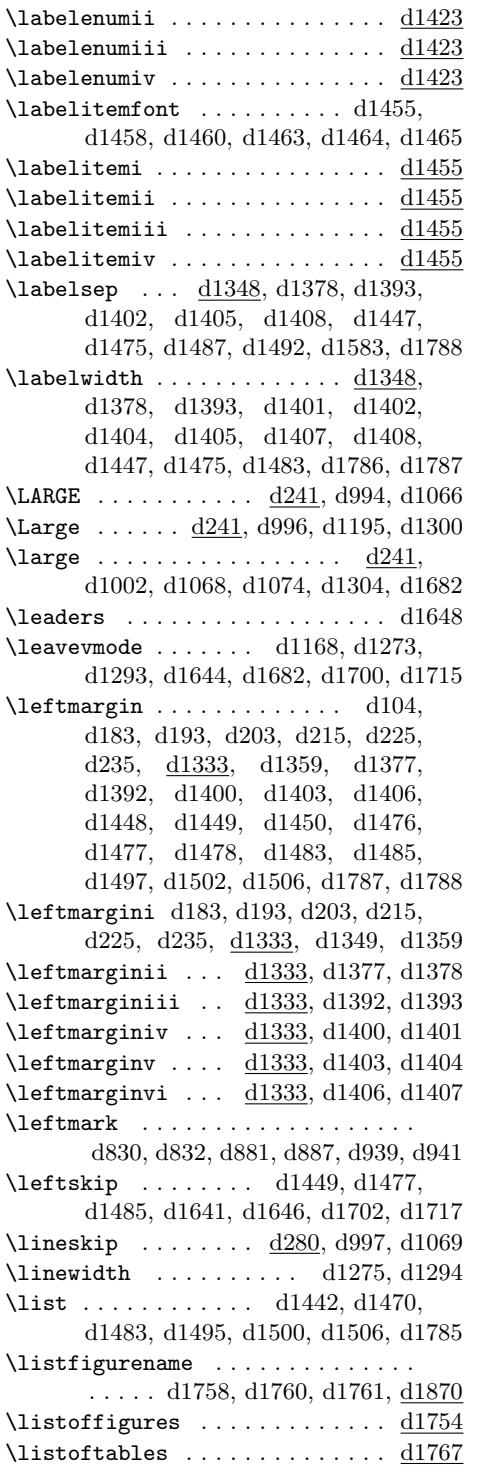

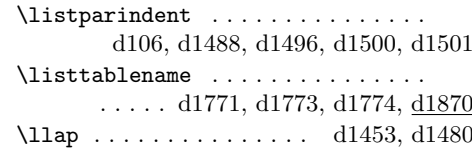

# **M**

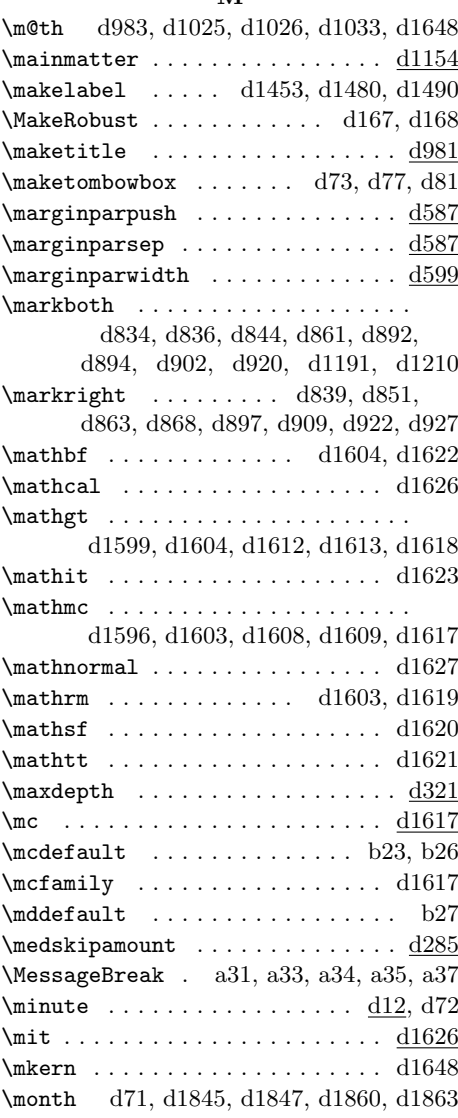

# **N**

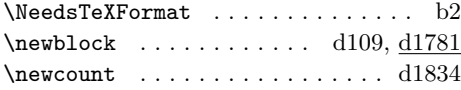

\newcounter d2, d1110, d1112, d1113, d1115, d1116, d1117, d1118, d1119, d1508, d1509, d1535, d1536 \newdimen . . . . . . d1633, d1636, d1779 \newenvironment . . . . . . . . . d953, d964, d1080, d1090, d1482, d1493, d1499, d1505, d1529, d1532, d1556, d1559, d1782, d1804 \newif . . . . . . . . . . . . . . . . . . . d3, d5, d6, d9, d10, d11, d15, d16, d17 \newlength . . . . . . . . . . d1562, d1563 \newpage . . . . . . . . . . . . . . . d768, d769, d773, d774, d780, d781, d785, d786, d791, d792, d796, d797, d957, d961, d970, d975, d1040, d1061, d1235, d1238, d1240 \nobreak . . . . d1196, d1199, d1225, d1279, d1284, d1646, d1647, d1649, d1684, d1686, d1703, d1718, d1840, d1855, d1863, d1864 \noindent . . . . . . . . . . . . . . . . . . . d983, d1028, d1032, d1825, d1829 \normalbaselineskip . . . d1444, d1472 \normalcolor . . . . . . . . . . . . . . . d1650 \normalfont ....... d1193, d1212, d1223, d1230, d1272, d1292, d1300, d1304, d1308, d1312, d1316, d1465, d1492, d1617, d1618, d1619, d1620, d1621, d1622, d1623, d1624, d1625, d1650 \normallineskip ............. d280 \normalmarginpar . . . . . . . . . . . d1891 \normalsize . d139, d1308, d1312, d1316 \null . . . . . . . . . . . . . . . . . . d991, d1004, d1006, d1061, d1082, d1088, d1179, d1238, d1240, d1646 \number . d71, d1838, d1840, d1854, d1855, d1860, d1861, d1863, d1864 \numberline ......... d1259, d1636  $\text{numexpr} \dots \dots \dots$ d1836, d1838, d1840, d1845, d1847 **O**  $\odot$ ddsidemargin ..............  $\underline{d599}$ \onecolumn . . . . d956, d968, d1178, d1665, d1756, d1769, d1813, d1888 \overfullrule . . . . . . . . . . d116, d117  $\begin{array}{ccc} \texttt{pQenumiii} & \texttt{a} & \texttt{b} & \texttt{b} & \texttt{d1435} \end{array}$ \p@enumiv . . . . . . . . . . . <u>d1435</u>, d1791 \p@thanks . . . . . . . . . . . . . . . . . . . d981, d988, d1011, d1050, d1065 \pagenumbering . . d1157, d1160, d1882 \pagestyle . . . . . . . . . . d1880, d1881 \paperheight . . d19, d22, d25, d28, d32, d35, d38, d41, d45, d48, d51, d54, d64, d65, d412, d415, d418, d528, d529, d532, d568, d680 \paperwidth . . . d20, d23, d26, d29, d33, d36, d39, d42, d46, d49, d52, d55, d65, d66, d411, d414, d419, d526, d527, d531, d650, d660 \par . . . . . . . . . . . d109, d983, d994, d1000, d1002, d1003, d1022, d1066, d1072, d1076, d1088, d1169, d1196, d1198, d1215, d1217, d1224, d1231, d1318, d1325, d1572, d1573, d1651, d1685, d1703, d1718, d1814, d1817  $\{param$  . . . . . . . . . . . . . . .  $dl309$ \paragraphmark . . . . . . . . . . . . . d1102 \parfillskip d1641, d1681, d1699, d1714  $\partial$   $\alpha$  . . . . . . . . . . . . .  $d283$ , d1028, d1032, d1192, d1222, d1270, d1290, d1642, d1680, d1699, d1714, d1809, d1824, d1828 \parsep d107, d185, d186, d195, d196, d205, d206, d217, d218, d227, d228, d237, d238, d1361, d1366, d1371, d1381, d1385, d1389, d1391, d1397, d1446, d1474, d1503 \parskip . . . . . . . . . . . . . . . . . . . . d283, d1446, d1474, d1488, d1810 \part . . . . . . . . . . . . . . . . . . . . . d1166 \partopsep . . . . . <u>d1355</u>, d1398, d1488 \penalty . . . . . . . . . . . . . . . . . d1704 \pfmtname . . . . . . . . . . . . . . . . . . . a23  $\phi$  . . . . . . . . . . . . .  $a2, a12, a23$  $\theta$ cleartoevenpage . . . . . . .  $\frac{d765}{d765}$  $\phi$ ...  $\frac{d765}{d801}$ \pltx@cleartooddpage . . . . . . . . . .  $\ldots$  . . . . d765, d966, d1156, d1159 \pltx@cleartorightpage ..  $\underline{d765}$ , d803 \pltx@today@year . . . . . . . . . . . <u>d1835</u> \pltx@today@year@ ............ . . . . . d1835, d1846, d1848, d1850

**P**  $\Delta$  . . . . . . . . . . . . . . . .  $d1435$ 

c15, c18, c21, c32, c46, c50, c52,

\postbreakpenalty . . . . . . . . c14,

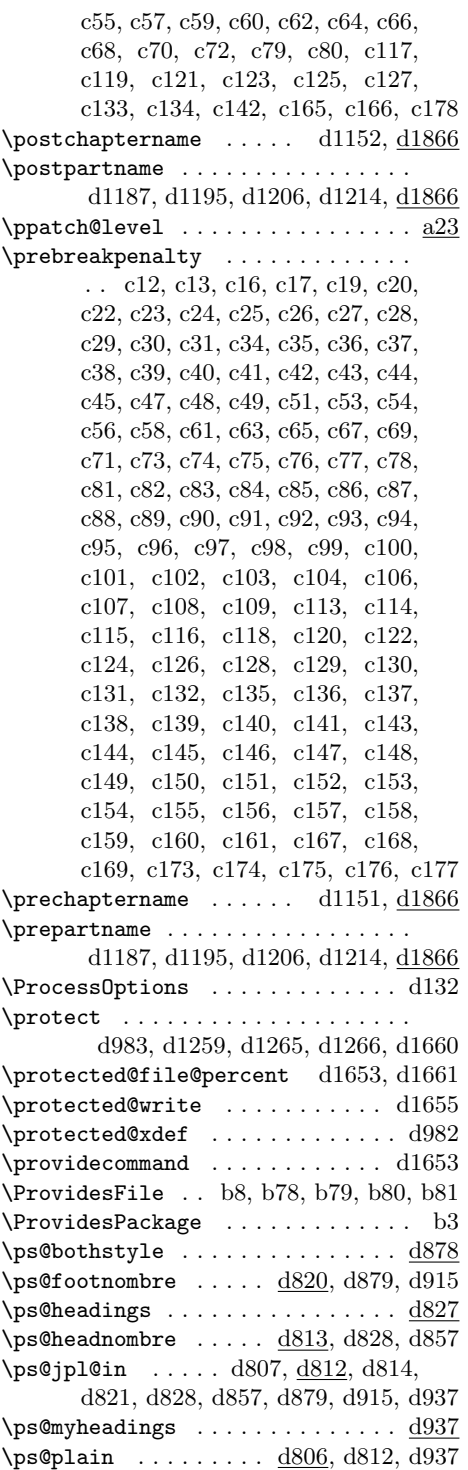

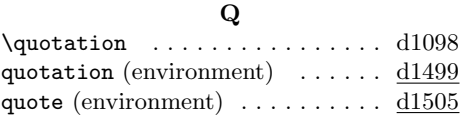

# **R**

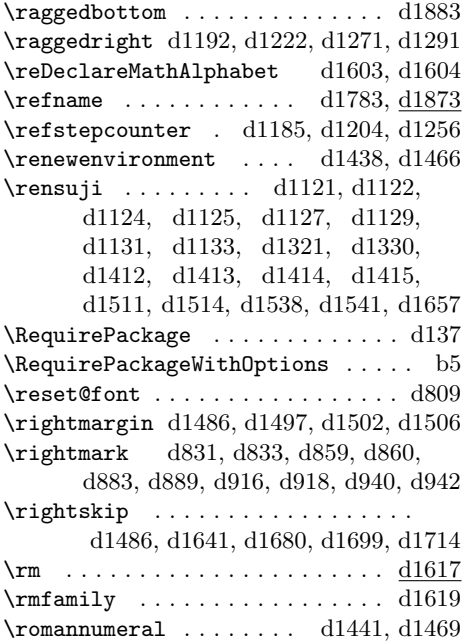

# **S**

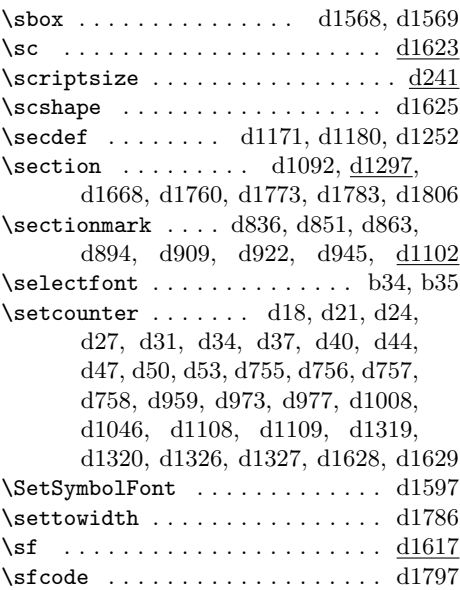

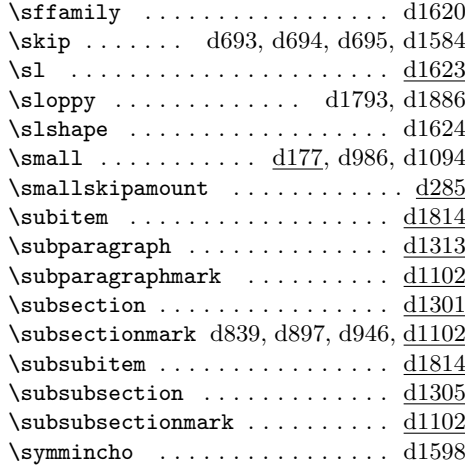

**T**

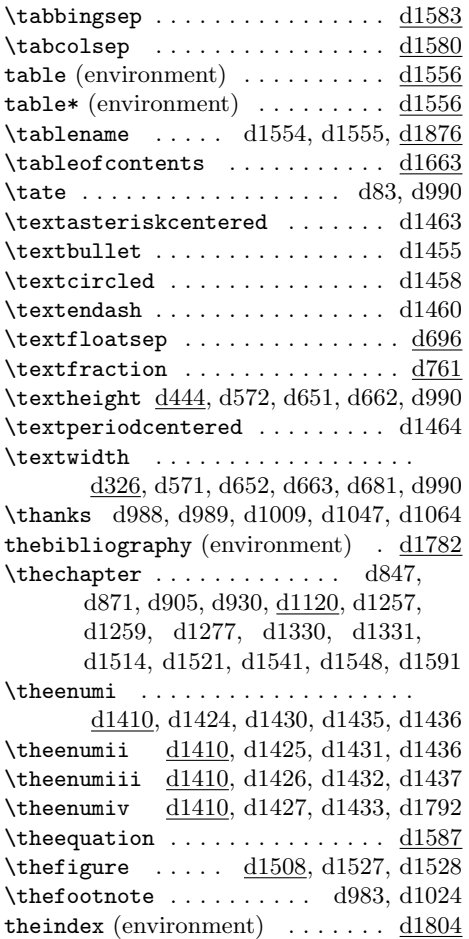

\thepage . . . . . . . . . . . d809, d815, d816, d817, d818, d822, d823, d824, d825, d830, d831, d832, d833, d859, d860, d882, d884, d888, d890, d917, d919, d939, d940, d941, d942, d1657, d1658  $\label{eq:theparagraph}$  $\theta$ d1120, d1187, d1195, d1206, d1214 \thesection d837, d852, d864, d895, d910, d923, d1120, d1321, d1322  $\label{t:thm}$  $\label{t:thm:main} \verb+\the subsection ... d840, d898, \underline{d1120}$ \thesubsubsection . . . . . . . . . . d1120  $\theta$ ......  $d1535, d1554, d1555$ \thispagestyle ............... . . . . . d768, d773, d780, d785, d791, d796, d958, d972, d1044, d1177, d1238, d1240, d1249, d1809 \thr@ ............ d1439, d1467 \time . . . . . . . . . . . . . . . . . . . d12, d14 \tiny  $\dots \dots \dots \dots \dots \dots \frac{d241}{}$ \title .........  $\underline{d948}$ , d1016, d1055 \titlepage . . . . . . . . . . . . . . . d1081 titlepage (environment)  $\ldots \ldots \frac{d952}{d}$ \toclineskip . . . . . . . . . d1633, d1640 \today . . . . . . . . . . . . . . . . d951, d1835 \tombowdatefalse ........ d75, d79 \tombowdatetrue . . . . . . . . . . . . . d68 \tombowtrue . . . . . . . . . . d68, d75, d79  $\to$   $\text{tr}$  $\begin{array}{ccc} \text{topmargin} & \ldots & \ldots & \ldots & \underline{d542} \\ \end{array}$ \topsep . . . . . . . . . . . . d184, d194, d204, d216, d226, d236, d1362, d1367, d1372, d1380, d1384, d1388, d1394, d1395, d1396, d1399, d1444, d1445, d1472, d1473 \topskip d294, d324, d511, d540, d1488 \tt . . . . . . . . . . . . . . . . . . . . . . d1617 \ttfamily ................. d1621 \two@digits . . . . . . . . . . . . . . d71, d72 \twocolumn . . . . . . . . . . . . . d961, d975, d1037, d1243, d1672, d1763, d1776, d1806, d1807, d1885 \typeout . . . . . . . . . . . . . . . . . . d1257 **U** \ucs . . . . . . . . . . . . . . . . . . . . . . . . c2 \updefault . . . . . . . . . . . . . . . . . b28 \uppatch@level .......... a25, a26

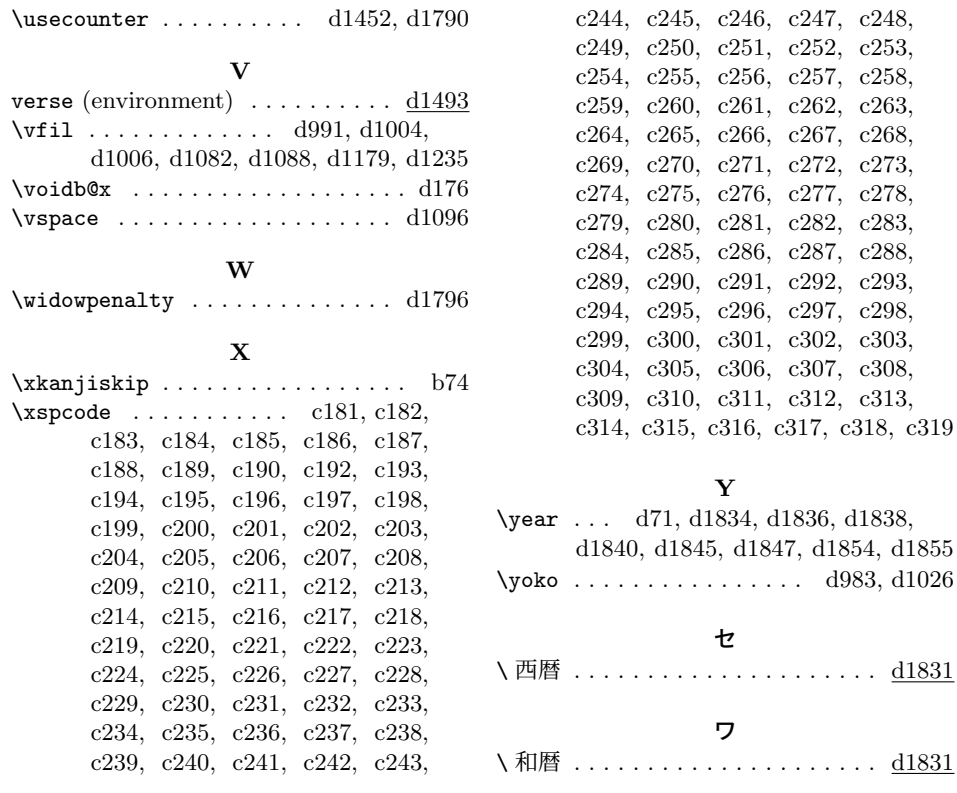